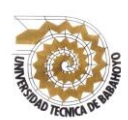

**UNIVERSIDAD TÉCNICA DE BABAHOYO**

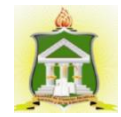

**FACULTAD DE CIENCIAS JURÍDICAS, SOCIALES Y DE LA EDUCACIÓN CARRERA COMPUTACIÓN MODALIDAD PRESENCIAL**

# **INFORME FINAL DEL PROYECTO DE INVESTIGACIÓN**

## **PREVIO A LA OBTENCIÓN DEL TÍTULO DE LICENCIADO EN CIENCIAS DE LA EDUCACIÓN: MENCIÓN COMPUTACIÓN**

# **TEMA**

<span id="page-0-1"></span><span id="page-0-0"></span>PLATAFORMA EDUCATIVA EDMODO Y SU INCIDENCIA EN EL PROCESO PEDAGÓGICO DE LOS ESTUDIANTES DEL BACHILLERATO EN INFORMATICA DE LA "UNIDAD EDUCATIVA LCDO. ALBERTO MALDONADO ITURBURO", EN EL CANTÓN BABAHOYO, PROVINCIA DE LOS RÍOS.

# **AUTOR** CARLOS FABIÁN COLOMA VALDEZ

# **TUTOR**

# LCDO. MANUEL ALBERTO SEGOBIA OCAÑA, MSC.

# **LECTORA**

LCDA / CPA. GLENDA CECIBEL INTRIAGO ALCIVAR, MSC.

BABAHOYO- LOS RIOS -ECUADOR

**2017**

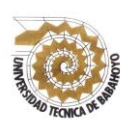

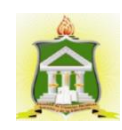

# **DEDICATORIA**

<span id="page-1-0"></span>Dedico este trabajo de investigación, el cual se constituido con un gran sacrifico primeramente a Dios por darme la vida, a mi madre por su constante e incondicional apoyo para que yo alcance mi superación académica y profesional, y a todas las personas que de una u otra manera han estado allí para apoyarme durante este tiempo.

CARLOS FABIÁN COLOMA VALDEZ

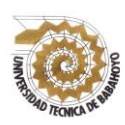

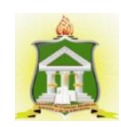

# **AGRADECIMIENTO**

<span id="page-2-0"></span>Mi sincero agradecimiento a mi madre, a mis familiares y amigos que me han proveído de esos valores y principios en el desarrollo de este largo camino académico.

A mi maestro por formar parte de esta formación, cada uno desde su ámbito, en especial a mi tutor que con paciencia me ha sabido orientar hasta cumplir esta meta.

# CARLOS FABIÁN COLOMA VALDEZ

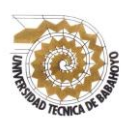

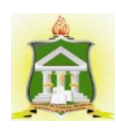

## AUTORIZACIÓN DE LA AUTORÍA INTELECTUAL

Yo, CARLOS FABIÁN COLOMA VALDEZ portador de la cedula de ciudadanía 120611333-2, en calidad de autor del Informe Final del Proyecto de Investigación, previo a la Obtención del Título de Licenciado en Ciencias de la Educación Mención Computación, declaro que soy autor del presente trabajo de investigación, el mismo que es original, auténtico y personal, con el tema:

PLATAFORMA EDUCATIVA EDMODO Y SU INCIDENCIA EN EL PROCESO PEDAGÓGICO DE LOS ESTUDIANTES DEL BACHILLERATO EN INFORMATICA DE LA "UNIDAD EDUCATIVA LCDO. ALBERTO MALDONADO ITURBURO", EN EL CANTÓN BABAHOYO, PROVINCIA DE LOS RÍOS.

Por la presente autorizo a la Universidad Técnica de Babahoyo, hacer uso de todos los contenidos que me pertenecen.

CARLOS FABIÁN COLOMA VALDEZ 120611333-2

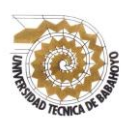

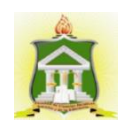

## **CERTIFICADO DE APROBACIÓN DEL TUTOR DEL INFORME** FINAL DEL PROYECTO DE INVESTIGACIÓN PREVIA A LA **SUSTENCIÓN.**

Babahoyo, 30 de Noviembre del 2017

En mi calidad de Tutor del Informe Final del Proyecto de Investigación, designado por el Consejo Directivo con ofício 114 con fecha 21 de Julio del 2017, mediante resolución [Nº CD-FACC.J.S.E-SO- 006-RES-002-2017 certifico que el Sr. CARLOS FABIAN COLOMA VALDEZ ha desarrollado el Informe Final del Proyecto titulado:

PLATAFORMA EDUCATIVA EDMODO Y SU INCIDENCIA EN EL PROCESO PEDAGÓGICO DE LOS ESTUDIANTES DEL BACHILLERATO EN INFORMATICA DE LA "UNIDAD EDUCATIVA LCDO. ALBERTO MALDONADO ITURBURO", EN EL CANTÓN BABAHOYO, PROVINCIA DE LOS RÍOS.

Aplicando las disposiciones institucionales, metodológicas y técnicas, que regulan esta actividad académica, por lo que autorizo al egresado, reproduzca el documento definitivo del Informe Final del Proyecto de Investigación y lo entregue a la coordinación de la carrera de la Facultad de Ciencias Jurídicas, Sociales y de la Educación y se proceda a conformar el Tribunal de sustentación designado para la defensa del mismo.

Msc. Manuel Alberto Segobia Ocaña **DOCENTE DE LA FCJSE.** 

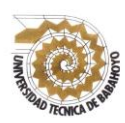

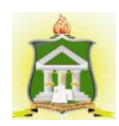

# CERTIFICADO DE APROBACIÓN DEL LECTOR DEL INFORME FINAL DEL PROYECTO DE INVESTIGACIÓN PREVIA A LA **SUSTENTACION.**

Babahoyo, 01 de diciembre del 2017

En mi calidad de Lector del Informe Final del Proyecto de Investigación, designado por el Consejo Directivo con oficio No. 114-C-ECCM, con fecha 21 de Julio del 2017, mediante resolución Nº CD-FAC.C.J.S.E-SO-006-RES-002-2017, certifico que el Sr. (a) (ta) COLOMA VALDEZ CARLOS FABIAN, ha desarrollado el Proyecto de Investigación cumpliendo con la redacción gramatical, formatos, Normas APA y demás disposiciones establecidas:

PLATAFORMA EDUCATIVA EDMODO Y SU INCIDENCIA EN EL PROCESO PEDAGOGICO DE LOS ESTUDIANTES DEL BACHILLERATO EN INFORMATICA DE LA "UNIDAD EDUCATIVA LCDO. **ALBERTO** MALDONADO ITURBURO", EN EL CANTON BABAHOYO, PROVINCIA DE **LOS RIOS.** 

Por lo que autorizo al egresado, reproduzca el documento definitivo del Informe Final del Proyecto de Investigación y lo entregue a la coordinación de la carrera de la Facultad de Ciencias Jurídicas, Sociales y de la Educación y se proceda a conformar la comisión de especialistas de sustentación designado para la defensa del mismo.

MSC. GLENDA CECIBEL INTRIAGO ALCIVAR **DOCENTE DE LA FCJSE** 

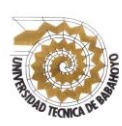

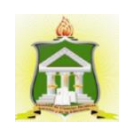

## **RESUMEN**

<span id="page-6-0"></span>El presente proyecto de investigación sobre el uso de la plataforma virtual Edmodo y su influencia en el proceso pedagógico, ha buscado desde su inicio dar a conocer la importancia de la inserción de las tecnologías de información y comunicación, esto a través de plataformas virtuales como Edmodo , que es el tema central de la investigación, ¿pero cómo estas apoyan el proceso pedagógico?, esto no es nada difícil de deducir, en los últimos años los maestros del Ministerio de Educación se han visto en la necesidad de ingresar información a plataformas de gestión de calificaciones, y de una u otra forma lo han hecho, es por esto que es necesario aprovechar esa predisposición entre estudiantes y con mayor énfasis en los docentes, pues al final de cuentas son ellos quienes deberán gestionar los recursos pedagógicos a través de sus planificaciones que podrán ser distribuidas y desarrolladas en cada clase que el maestro planifica para sus estudiantes.

Son muchos los beneficios de las plataformas educativas, se podría partir de cómo estas plataformas permiten desarrollar competencias que podrán poner en práctica en cualquier ámbito de su vida, para los maestros podrían desarrollar en los tres fases de evaluación al inicio, en el proceso y por último la evolución final, que con el uso de plataformas educativas virtuales es muy sencillo , incluso a la hora de las revisiones de las evaluaciones para la valoración de cada logro de aprendizaje de sus estudiantes. Por eso se considera que se ha logrado despertar el interés de los docentes en la unidad educativa estudiada y esto los beneficiara a todos os involucrados e todos los sentido académicos.

**Palabras claves**: plataformas virtuales-educación.-proceso pedagógicas, aprendizajes, estrategias de enseñanza, gestión de recursos tecnológicos.

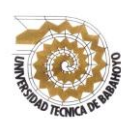

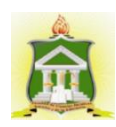

# RESULTADO DEL INFORME FINAL DEL PROYECTO DE **INVESTIGACIÓN**

EL TRIBUNAL EXAMINADOR DEL PRESENTE INFORME FINAL DE INVESTIGACIÓN, TITULADO: "PLATAFORMA EDUCATIVA EDMODO Y SU INCIDENCIA EN EL PROCESO PEDAGÓGICO DE LOS ESTUDIANTES DEL BACHILLERATO EN INFORMÁTICA DE LA UNIDAD EDUCATIVA "LCDO. ALBERTO MALDONADO ITURBURO" EN EL CANTÓN BABAHOYO, PROVINCIA DE LOS RÍOS"

PRESENTADO POR EL SEÑOR: CARLOS FABIAN COLOMA VALDEZ

### OTORGA LA CALIFICACIÓN DE:

9.55

**EOUIVALENTE A:** 

SOBRESALIENTE

**TRIBUNAL:** 

MSC. GLEXDATNTRIAGO A.

DELEGADO DEL DECANO

MSC. DI **CRPIO V.** DELEGADO H. CONSEJO DIRECTIVO

MSC. JOHANNA PARREÑO S.

**PROFESOR ESPECIALIZ** 

SECRRTARIA DE LA FAC.dc.JJ.JJ.SS.EE

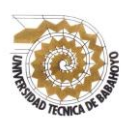

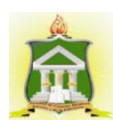

### **INFORME FINAL DEL SISTEMA DE URKUND**

En mi calidad de Tutor del Informe Final del Proyecto de Investigación el Sr. Carlos Fabián Coloma Valdez cuyo tema es: "PLATAFORMA EDUCATIVA EDMODO Y SU INCIDENCIA EN EL PROCESO PEDAGÓGICO DE LOS ESTUDIANTES DEL BACHILLERATO EN INFORMATICA DE LA "UNIDAD EDUCATIVA LCDO. ALBERTO MALDONADO ITURBURO", EN EL CANTÓN BABAHOYO. PROVINCIA DE LOS RÍOS", certifico que este trabajo investigativo fue analizado por el Sistema Antiplagio Urkund, obteniendo como porcentaje de similitud de [7%], resultados que evidenciaron las fuentes principales y secundarias que se deben considerar para ser citadas y referenciadas de acuerdo a las normas de redacción adoptadas por la institución.

Considerando que, en el Informe Final el porcentaje máximo permitido es el 10% de similitud, queda aprobado para su publicación.

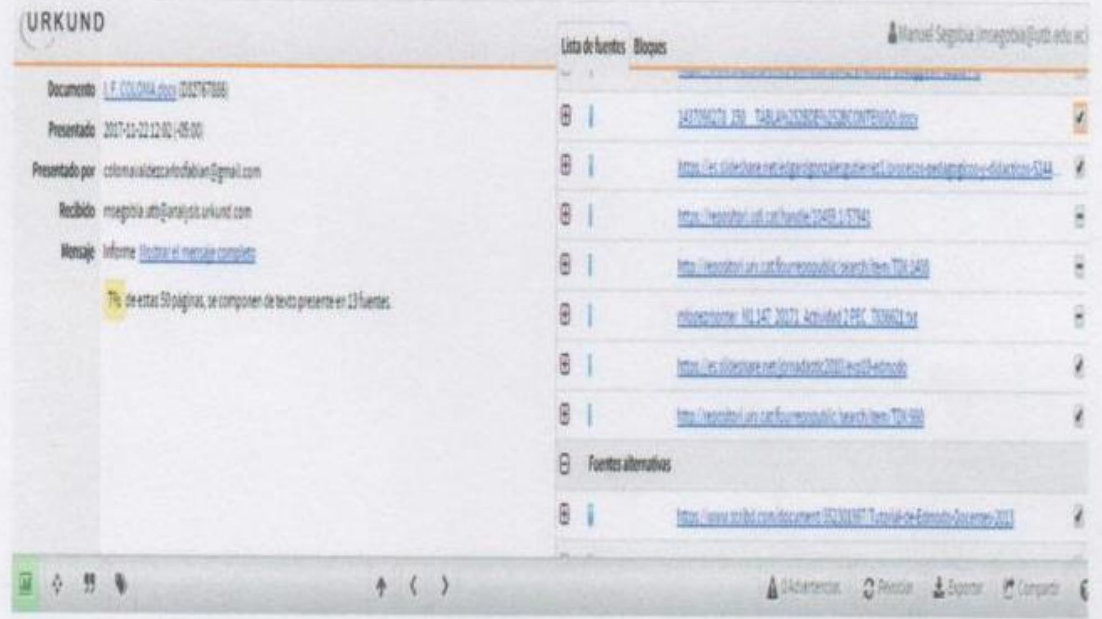

Por lo que se adjunta una captura de pantalla donde se muestra el resultado del porcentaje indicado.

Msc. Manuel Alberto Segobia Ocaña **DOCENTE DE LA FCJSE.** 

# <span id="page-9-0"></span>**INDICE GENERAL**

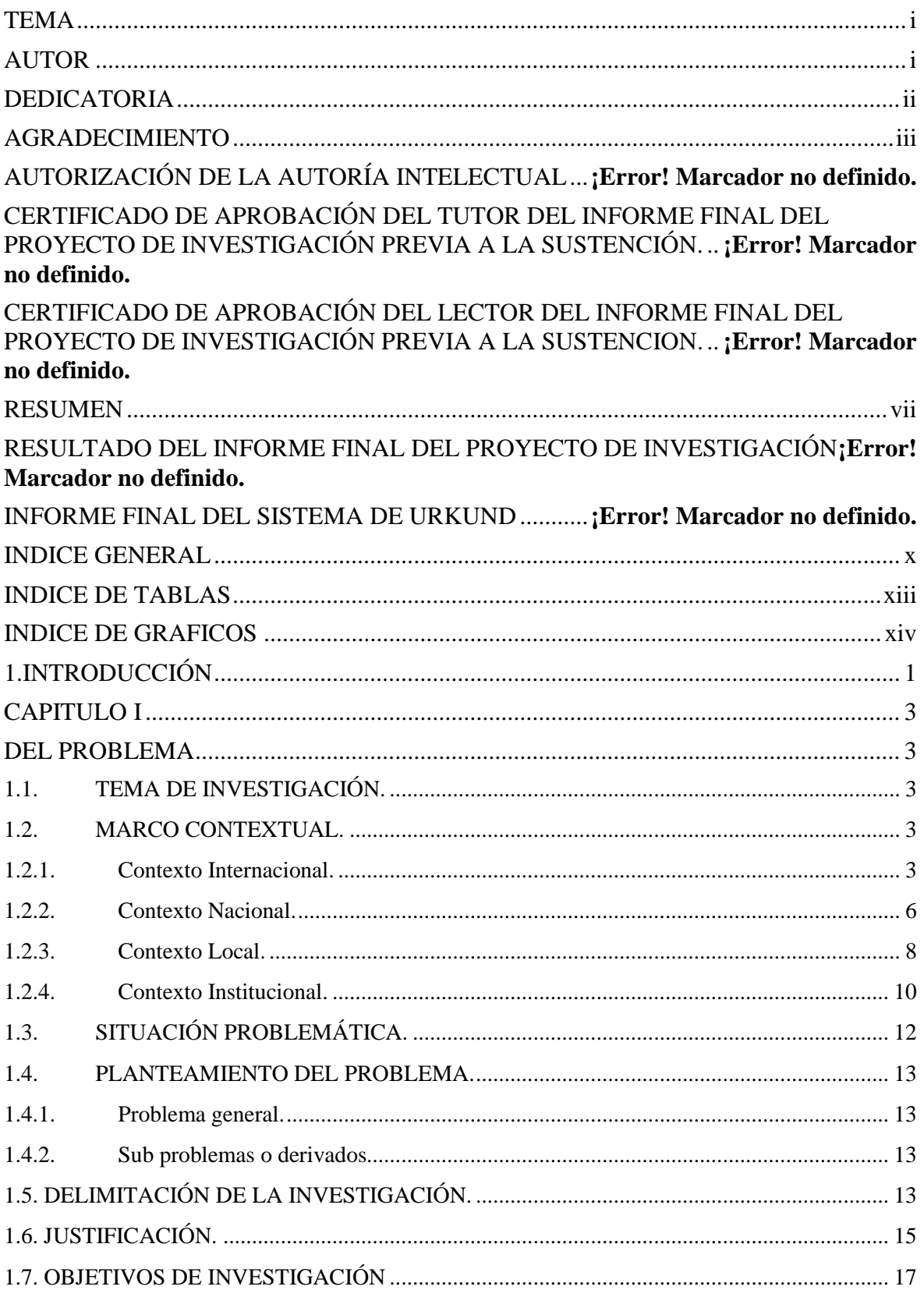

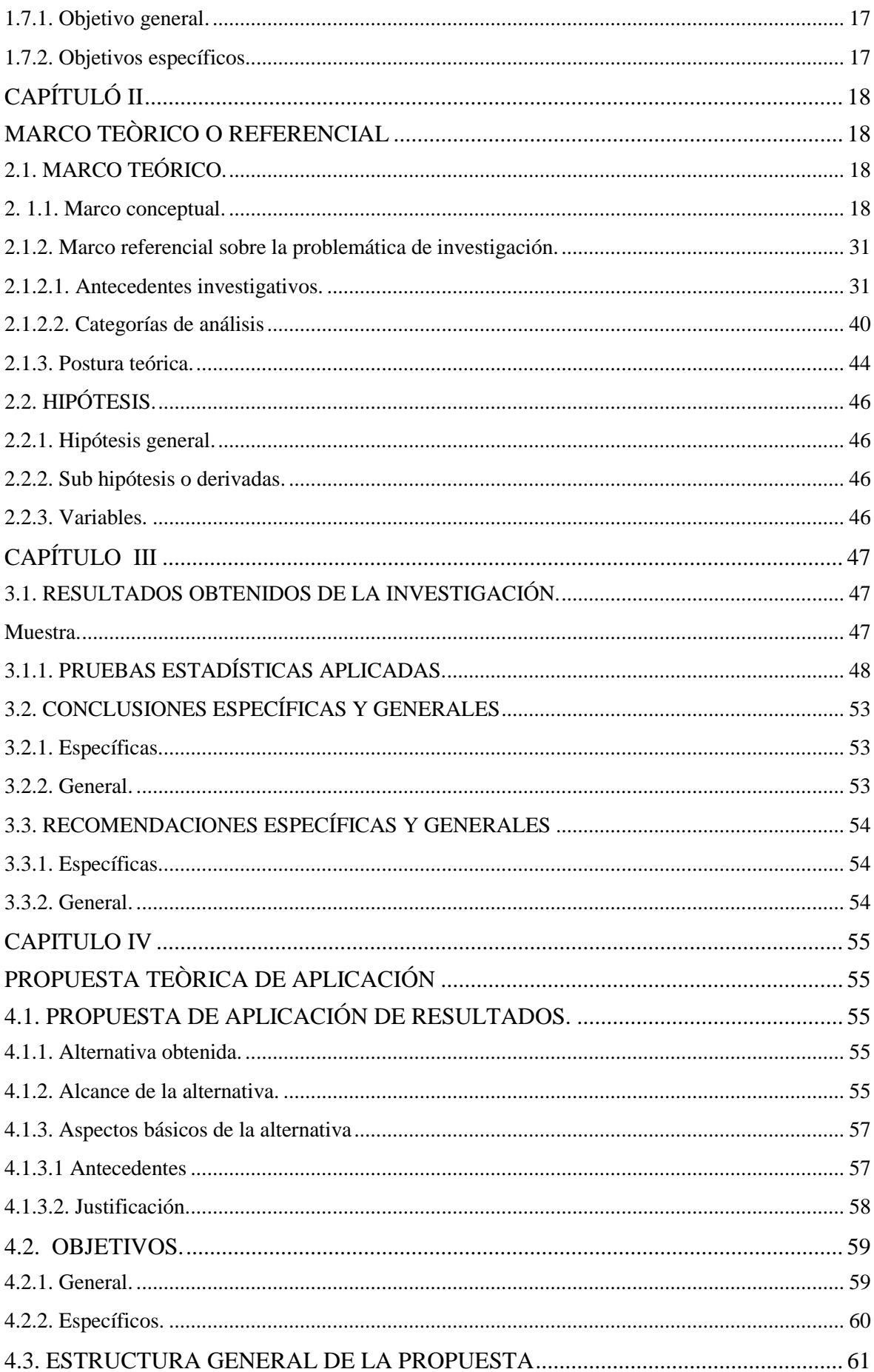

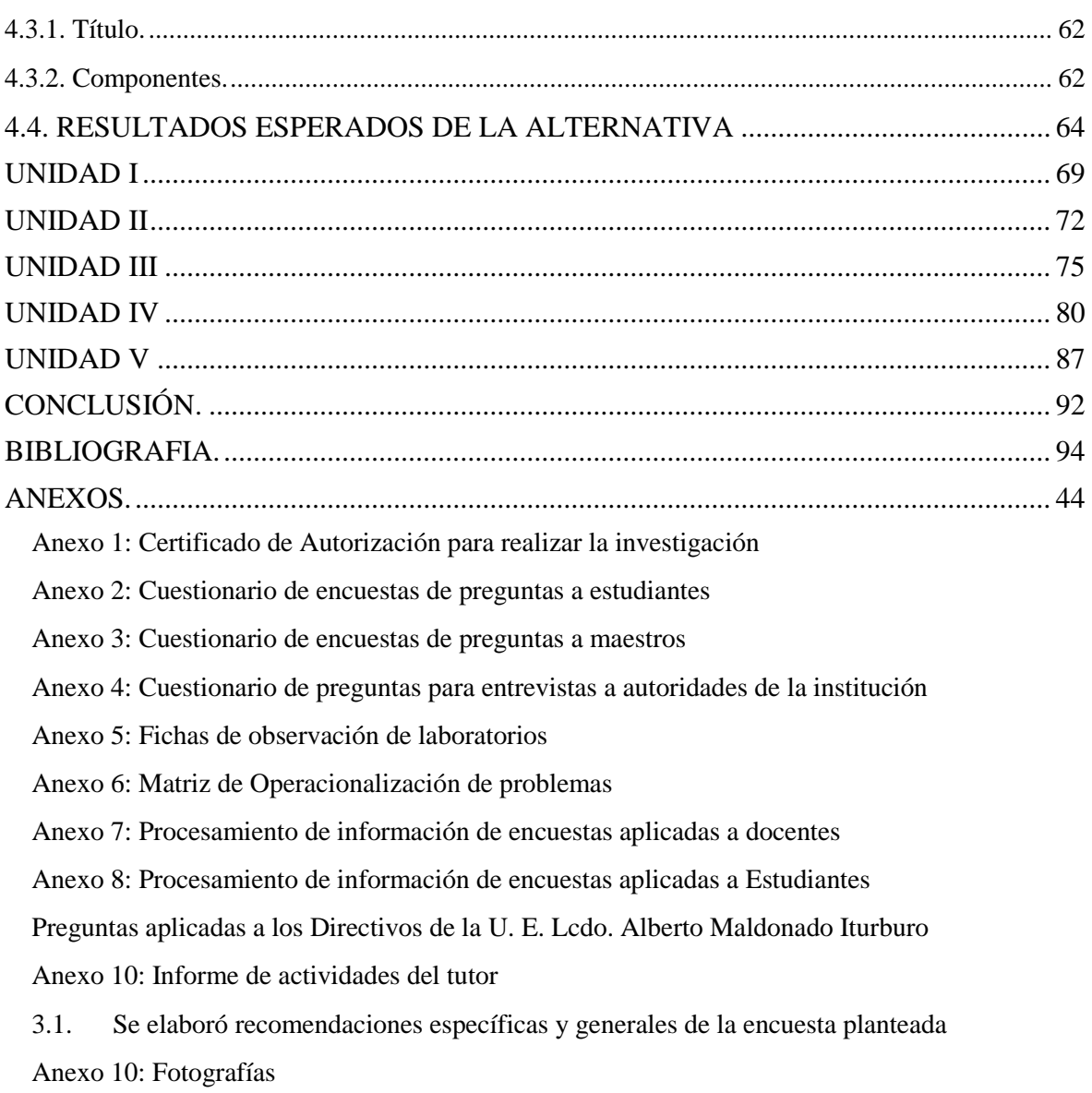

# **INDICE DE TABLAS**

<span id="page-12-0"></span>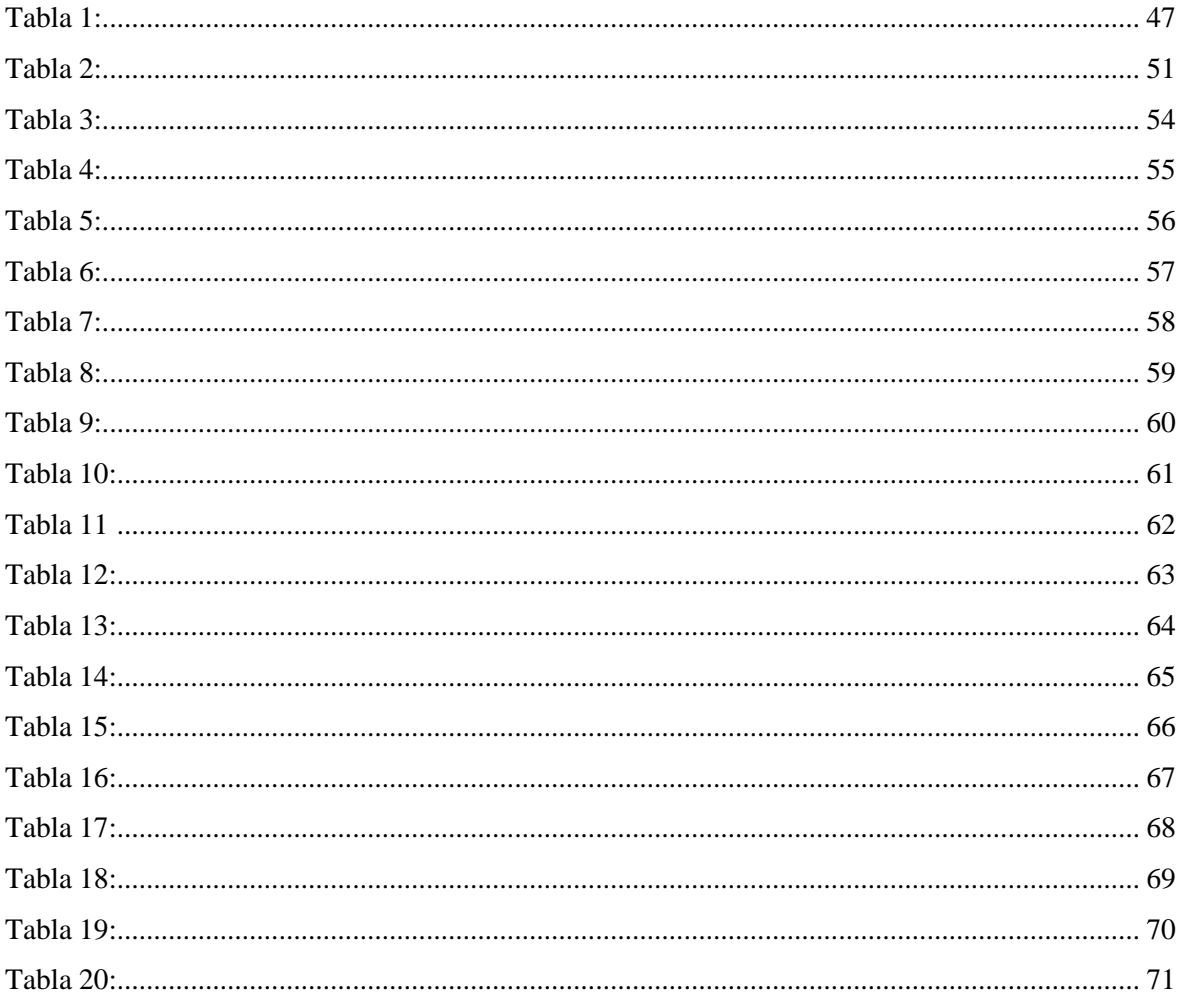

# **INDICE DE GRAFICOS**

<span id="page-13-0"></span>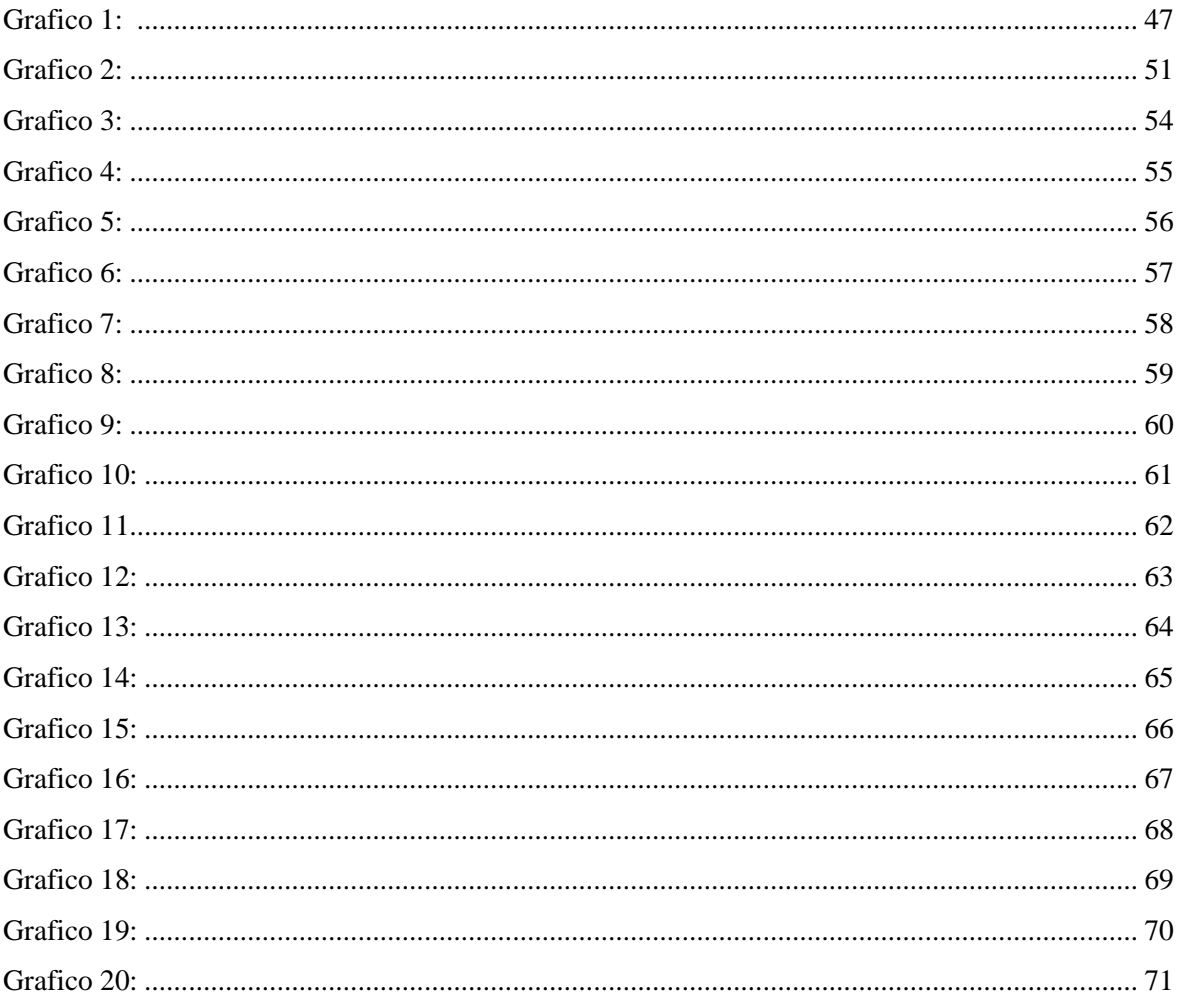

## **1. INTRODUCCIÓN**

<span id="page-14-0"></span>La tecnología es una herramienta que su uso en varias actividades del diario vivir es inevitable, es así que existen una serie de aplicaciones que sirven para desarrollar un sinnúmero de actividades en el campo educativo, es por esto que esta investigación se centró esencialmente en analizar una de las tantas aplicaciones que se han diseñado para facilitar la labor de los docentes y para fomentar el aprendizaje de los estudiantes.

Considerando lo expuesto se realiza este estudio para identificar cómo la plataforma educativa Edmodo aporta al proceso pedagógico en la Educación General Básica, vale destacar que esta plataforma virtual es una de las más amigables, lo que la hace interesante y atractiva para ser utilizada y con mejor resultado en el ambiente académico, gracias a que por medio de este entorno se genera la interacción del alumno-profesor, pudiendo desarrollar de una manera didáctica los contenidos de las diferentes asignaturas que se desarrollan en cada periodo académico de la Educación General Básica.

También se pretende analizar las características de la Plataforma Edmodo desde el ámbito educativo para identificarla como una herramienta virtual interactiva de manera que profesores y estudiantes sientan una mayor motivación a la hora de realizar sus labores dentro de la institución.

Las diferentes características que posee la plataforma estudiada aportan al proceso pedagógico, frente a muchas otras plataformas que no son completas, en contraste a estas ventajas informáticas la educación se enfrenta a muchos problemas al momento de aplicación y uso de las plataformas tecnológicas, ya que existen situaciones como que los recursos informáticos no son suficientes, que las redes de internet no sean permanentes, y suficientes en su capacidad y cobertura, en contraposición a esto se debe indicar también que no todos los maestros dominan las nuevas tecnologías de la información y comunicación, pues pocos son los que manejan y utilizan las redes sociales y correos electrónicos en las actividades académicas.

Sin embargo la situación se plantea de forma optimista, pues el uso de las herramientas tecnológicas, así como sus aplicaciones son necesarias y debe darse a corto plazo, por esto la importancia de realizar la investigación que dejara planteados detalladamente los fenómenos identificados y que deberán ser resueltos en beneficio de la calidad de la educación de los estudiantes en la Unidad Educativa Lcdo. Alberto Maldonado Iturburo.

Con los antecedentes mencionados del estudio a realizarse, se detalla la estructura del presente documento que consta de cuatro capítulos donde se desarrolla la problematización en el capítulo uno, en el capítulo dos se incorpora una gama de información obtenida en fuentes directas e indirectas que han permitido crear nuevos constructos sobre el tema estudiado, en el tercer capítulo cuenta con el procesamiento de la información recabada en encuestas y entrevistas realizadas a los involucrados en la problemática, lo que permitió llegar a realizar un análisis e interpretación de la información y de esta manera , desarrollar el capítulo cuatro con una propuesta alterativa de solución a la problemática descrita en las conclusiones.

Por ultimo todo esto se complementa con la bibliografía que consiste en la lista detallada de todas las fuentes bibliográficas, consultadas y referenciadas, adicional a esto se incluyen varios anexos de fotografías que servirán para observar donde se desarrolló la investigación así como otros documentos de mucha importancia.

Con esta estructura y con la información que en ella se detalla se complementa el presente proyecto de investigación que permitirá el estudio de las variables planteadas en las hipótesis a comprobarse.

### **CAPITULO I**

### **DEL PROBLEMA**

### <span id="page-16-2"></span><span id="page-16-1"></span><span id="page-16-0"></span>**1.1. TEMA DE INVESTIGACIÓN.**

Uso de la plataforma educativa Edmodo y su incidencia en el proceso pedagógico de los estudiantes del bachillerato en informática de la "Unidad Educativa Lcdo. Alberto Maldonado Iturburo", en el cantón Babahoyo, provincia de Los Ríos.

### <span id="page-16-3"></span>**1.2. MARCO CONTEXTUAL.**

#### <span id="page-16-4"></span>**1.2.1. Contexto Internacional.**

Los permanentes descubrimientos científicos avances tecnológicos y su influencia en los procesos educativos son cada vez más intensos en los diferentes niveles de la sociedad y en general del mundo, es así que la educación a distancia con tutorías virtuales o la asignación de trabajos en línea en los países de primer mundo están de moda y con un gran impacto a nivel superior y a nivel medio.

Saez, L.; Lorraine, M.; y Mitaya, J. (2013) afirman que el uso de Edmodo en proyectos colaborativos internacionales en educación primaria permiten valorar las actitudes y el uso que hacen los docentes de primaria con la aplicación de Edmodo que es una de muchas plataformas educativas, donde la muestra fue de 51 maestros de 6 países que aportaron información en un cuestionario mixto. Pag. 16.

Sáez, L. et. al (2013) basados en la investigación sobre un análisis de los mensajes de los 5 grupos estudiados opinan que:

Los docentes ven la utilización de la plataforma educativa Edmodo como algo positivo debido a numerosas ventajas colaborativas centradas en una comunicación y trabajo en proyectos, esto además de facilitar las actividades de interacción permanente entre docentes y estudiantes, también permite el proceso en sí, puesto que el proceso pedagógico se ve potenciando al momento de la entrega y recepción de información, permanente y actualizada. (pág. 5).

(Charcas, 2013) en su estudio realizado sobre las Plataformas educativas indica que el objetivo principal de este recurso dentro de la educación se constituyen en un medio de un gran avance dentro de las TICs, y cada vez más, las personas se van familiarizando y tomando apropiación de las diferentes tecnologías, y mucho más en el

La comunicación digital es uno de los elementos más importantes para el desarrollo social y según (Charcas, 2013) se da:

Entre los estudiantes y toda la comunidad educativa hoy en día se constituyen en espacios muy importantes, es muy atractivo para los nativos digitales y también para los que no lo son, pues aunque no dominan la tecnología al 100%, como casi nadie en el mundo debido a sus constantes, rápidos cambios y adelantos, se actualizan para utilizar ciertas aplicaciones que les ayuda en la distracción como juegos, en el ámbito personal con programas de comercio y otros servicios y en el ámbito educativo. Pág. 26-27

Por otro lado (Carrasco, 2011) sobre el desarrollo cognitivo y capacidad de identificar las mejores opciones en temas tecnológicos afirma que:

Los maestros y estudiantes desarrollan ciertas capacidades de selección para escoger aplicaciones que les provea las diferentes características que satisfaga de cierto modo la facilidad para desarrollar sus actividades educativas, existiendo diversidad de aplicaciones que hoy están disponibles en la web y que son de distribución gratuita

para convertirse en gestores o plataformas para difundir recursos de aprendizaje (CMS), que en otros casos están las denominadas Aulas Virtuales. Pág. 16

Ford, M. & Kim, Lew. (Ford, Tecnologias de interconectividad de redes, 2015) , en su estudio sobre el desarrollo del conocimiento opinan que: "aactualmente un joven para informarse solo le vasta abrir una página web: para comunicarse, usa su correo electrónico, y para enamorar usa completamente el chat". (pág. 15)

En fin estas modalidades de interacción son una muestra clara de las transformaciones de las relaciones humanas, de las posibilidades de crear, de imaginar, de aprender y desarrollar conocimiento, y es que la tecnología ya tiene todo listo.

En cambio (Archibugi, 2014) indica que los maestros deben estar actualizados permanentemente para que:

Los maestros aprovechen al máximo ese interés de los estudiantes por el uso de la tecnología, aunque si bien es cierto algunos aun consideran que es una distracción y que debería prohibirse su uso , eso realmente se debe a que estos aún no se actualizan y subutilizan este gran recurso que les facilitara sus actividades en el procesos pedagógico. Pág. 42

La esencia de las plataformas educativas fundamentalmente es la difusión de información de diferentes temáticas relacionadas con el programa de estudio, cada maestro direcciona sus contenidos con los que trabajara en artículos, libros, instrucciones relacionados con el aprendizajes que pretende que sus estudiantes desarrollen (Barberá, Aprender e-learning. , 2013)

Es así que a nivel mundial en los países desarrollados los maestros consideran que el uso de las plataformas educativas abren caminos para poderlos utilizar con fines docentes.

Pero cuáles son estos caminos? Pues dependen del modelo enseñanza-aprendizaje que tenga planificado el profesor.

Días Beccero (2013) por su lado afirma que es fundamental los objetivos de las clases, en función del resultado de aprendizaje:

Aunque pueda parecer que estas herramientas por si solas pueden modernizar el proceso de enseñanza es una ilusión engañosa. Será la planificación del profesor la que servirá para buscar los objetivos deseados, y los mismos modelos que se utilizan en el aula (clase magistral, trabajo en grupos, aprendizaje colaborativo, etc.) se pueden implementar a través de estas herramientas. Pág. 42.

#### <span id="page-19-0"></span>**1.2.2. Contexto Nacional.**

(Barberá, Aprender e-learning. , 2013) En su texto sobre "Aprender e-learning" afirma que:

En Ecuador existen muchas plataformas virtuales educativas que permiten la interacción continua entre maestros y estudiantes, como es principalmente la (plataforma Educar Ecuador ) que está a cargo del Ministerio de Educación, con la que se ha propiciado la automatización de servicios dentro de un proceso de mejora continua con el objetivo de brindar servicios de calidad a toda la ciudadanía y que permite el acercamiento entre la comunidad educativa, mediante el uso de herramientas tecnológicas disponibles. Pág. 22.

Con este portal las autoridades educativas a nivel nacional buscan facilitar el seguimiento y control de la gestión educativa para contribuir al mejoramiento continuo de la calidad de la educación, mediante la implementación de servicios virtuales como: gestión de control escolar, gestión docente, trámites ciudadanos, etc. El ministerio de Educación a través de su portal Educar Ecuador, plantea los objetivos donde se establece que esta plataforma:

Orienta sus servicios educativos en línea a los diferentes actores de la comunidad educativa: estudiantes, docentes, autoridades de instituciones educativas, padres de familia y comunidad en general que forman parte del sistema educativo fiscal, particular, fisco misional o municipal como es el servicio para el cobro de pensiones, matrículas y servicios educativos para instituciones educativas particulares y fiscales.

Este portal deja la evidencia que el sistema de implementación de plataformas educativas no es inútil, que todos de una u otra manera buscan acceder a la página y lo logran sin mayor dificultad, de esta manera se deja evidenciado que la implementación de una plataforma como Edmodo sería positivo para la enseñanza aprendizaje de los estudiantes, en vista que actualmente la dinámica educativa apoyada en las tecnología de información y comunicación es una realidad.

Analizando las claras intenciones de la plataforma Educar Ecuador y tomando en cuenta la finalidad con la que fueron creadas las plataformas educativas digitales, se deja a consideración del maestro la elección de las mismas ya que dependerá de las necesidades que tengan los usuarios, previamente señaladas por la institución que la

Si bien es cierto, el objetivo universal del e-learning es facilitar procesos de enseñanza aprendizaje en los estudiantes, hay casos en los que se restringe su utilidad al hecho de sólo facilitar contenidos y materiales de aprendizaje , en este caso se les identifica como gestores o plataformas para difundir recursos de aprendizaje (CMS) que en el último de los casos se las denominadas aulas virtuales, cuyo eje es la comunicación y brindar las facilidades para el desarrollo del aprendizaje entre estudiantes y docentes o lo ya conocido como trabajo colaborativo, que aporta mucho al aprendizaje individualizado.

. (Marques, 2012). También indica que existen muchas plataformas que abarcan un campo más amplio de la gestión de aprendizajes, son de mayor complejidad y en lo posible tratan de cubrir todos los requerimientos educativos, a estos se les llama Entornos Virtuales

o Sistemas para la Gestión de Aprendizajes (LSM) O Campus Virtual, en los últimos años son muchas las instituciones de educación superior y de nivel medio que ya cuentan con este tipo de e-learning. Pág. 26-27.

Acogiendo las expresiones de (Almirall & Bellot, 2012) en la investigación sobre la plataforma digital indican que

Los profesionales del diseño en e-learning deben ser cuidadosos respecto a la finalidad y el uso de las mismas. Debemos huir del análisis y comparaciones fáciles de plataformas ya existentes, no porque éstas no sean adecuadas en sí mismas, sino porque en muchas ocasiones lo que no ha sido adecuado ha sido su proceso de diseño, su estrategia de implantación y sus formas de uso. Pág. 42.

Todo estos aportes sobre las plataformas educativas son significativos, definitivamente depende mucho de la habilidad del maestro al momento de seleccionar la herramienta, y como van a aplicarla en el desempeño de sus actividades académicas dentro y fuera del aula.

#### <span id="page-21-0"></span>**1.2.3. Contexto Local.**

En las instituciones educativas del cantón Babahoyo se utiliza mucho la plataforma destinada para la gestión de recursos pedagógicos digitales, porque son espacios de contenidos educativos en formato digital que forma parte de los servicios educativos virtuales del Portal Educar Ecuador, preparado para docentes, estudiantes y toda la comunidad educativa, como una herramienta de apoyo y soporte pedagógico para el proceso de aprendizaje, ligados a la actualización y fortalecimiento curricular de la educación.

Según lo indicado en la plataforma del Ministerio de Educación se plantea como debe generarse la comunicación ante la comunidad educativa, es así que se menciona que:

En estas plataformas educativas los recursos educativos digitales proporcionan a los docentes la oportunidad de interrelacionarse de mejor manera con sus estudiantes ya que a través de aquellos podrán identificar propiedades, clasificar, establecer semejanzas y diferencias, resolver problemas, posibilidad de manipular, indagar, descubrir y observar, al mismo tiempo que se ejercita la práctica de normas de convivencia y el desarrollo de valores como por ejemplo: la cooperación, la solidaridad, el respeto, la tolerancia, la protección del medioambiente, entre otros, logrando así que el proceso de enseñanza-aprendizaje sea significativo. Párr. 4-5.

Por otro lado las plataformas educativas permiten:

La dinámica de las clases a través de plataformas educativas se centra fundamentalmente en la interacción, la comunicación, expresión a través de diversas opiniones por parte de los participantes que interactúan durante un curso. Párr. 5.

En la actualidad existe un número bastante amplio de plataformas, y atendiendo al periodo de tiempo en que estas han cobrado importancia, cabe esperar que su proliferación y perfeccionamiento vayan creciendo a un ritmo considerable y en un corto plazo de tiempo. Esto es válido para las plataformas que han nacido por iniciativa de las diferentes administraciones educativas, como para aquellas que lo han hecho por iniciativa de empresas privadas.

Ante esta situación en el Contexto local del estudio que es la provincia de los Ríos y sus provincias aledañas se han evidenciado diversos aportes por parte de instituciones y empresas de distribución de recursos tecnológicos, así como en instituciones educativas de educación superior y media sobre: Plataformas comerciales, que son aquellas que han evolucionado rápidamente en su complejidad ante el creciente mercado de actividades formativas a través de Internet.

En general, todas han mejorado en operatividad y han generado sucesivas versiones que incorporan funciones y aplicaciones cada vez más versátiles, completas y complejas que permiten una mayor facilidad en el seguimiento de un curso virtual y en la consecución de los objetivos que pretende, tanto académicos como administrativos y de comunicación. Ejemplos:

WebCT. Web Course Tools (Herramientas para Cursos Web).

First Class. Es una aplicación cliente/servidor colaborativa (groupware), de correo electrónico, conferencias en línea, servicios de voz/fax, y sistema de tablón de anuncios, para sistemas operativos Windows, Macintosh y Linux.

Estas y otras muchas plataformas tienen la finalidad de aportar al proceso de enseñanza aprendizaje que no está dirigida a su comercialización Las plataformas de desarrollo propio no persigue objetivos económicos, sino que responden a factores educativos y pedagógicos. No se suelen dar a conocer al público en general. (Archibugi, 2014, págs. 55-56)

#### <span id="page-23-0"></span>**1.2.4. Contexto Institucional.**

En las instituciones educativas del cantón Babahoyo se utiliza mucho la plataforma destinada para la gestión de recursos pedagógicos digitales, porque son espacios de contenidos educativos en formato digital que forma parte de los servicios educativos virtuales del Portal Educar Ecuador, preparado para docentes, estudiantes y toda la comunidad educativa, como una herramienta de apoyo y soporte pedagógico para el proceso de aprendizaje, ligados a la actualización y fortalecimiento curricular de la educación.

Según lo indicado en la plataforma del Ministerio de Educación se plantea como debe generarse la comunicación ante la comunidad educativa, es así que se menciona En estas plataformas educativas los recursos educativos digitales proporcionan a los docentes la oportunidad de interrelacionarse de mejor manera con sus estudiantes ya que a través de aquellos podrán identificar propiedades, clasificar, establecer semejanzas y diferencias, resolver problemas, posibilidad de manipular, indagar, descubrir y observar, al mismo tiempo que se ejercita la práctica de normas de convivencia y el desarrollo de valores como por ejemplo: la cooperación, la solidaridad, el respeto, la tolerancia, la protección del medioambiente, entre otros, logrando así que el proceso de enseñanza-aprendizaje sea significativo. Párr. 4-5.

Por otro lado las plataformas educativas permiten:

La dinámica de las clases a través de plataformas educativas se centra fundamentalmente en la interacción, la comunicación, expresión a través de diversas opiniones por parte de los participantes que interactúan durante un curso. Párr. 5.

En la actualidad existe un número bastante amplio de plataformas, y atendiendo al periodo de tiempo en que estas han cobrado importancia, cabe esperar que su proliferación y perfeccionamiento vayan creciendo a un ritmo considerable y en un corto plazo de tiempo. Esto es válido para las plataformas que han nacido por iniciativa de las diferentes administraciones educativas, como para aquellas que lo han hecho por

Ante esta situación en el Contexto local del estudio que es la provincia de los Ríos y sus provincias aledañas se han evidenciado diversos aportes por parte de instituciones y empresas de distribución de recursos tecnológicos, así como en instituciones educativas de educación superior y media sobre: Plataformas comerciales, que son aquellas que han evolucionado rápidamente en su complejidad ante el creciente mercado de actividades formativas a través de Internet.

## <span id="page-25-0"></span>**1.3. SITUACIÓN PROBLEMÁTICA.**

Toda investigación nace con la identificación de las causas que provocan o alteran algo que en la actualidad es considerado como algo normal, pues es el caso que en la Unidad Educativa Lcdo. Alberto Maldonado Iturburo, del cantón Babahoyo, la comunicación entre estudiantes y maestros a pesar de existir diversidad de recursos tecnológicos no se puede concretar favorablemente para el proceso pedagógico, a pesar de que actualmente se disponen de muchas plataformas educativas en diferentes sitios web, y una gran cantidad de aplicaciones que permiten la comunicación directa.

También el escaso dominio por parte de los docentes sobre los recursos educativos tecnológicos es un problema que tiene su impacto negativo, y se contrapone a los intereses educativos de los estudiantes y de la sociedad.

El problema se agudiza cuando los estudiantes indican de que alguna información proporcionada por los maestros le llega a los correos, otros indican que no les llega, otros mencionan que no pudieron realizar la tarea por que no tuvieron acceso a internet, y así muchas son las situaciones que los estudiantes sufren para lograr cumplir a cabalidad con las actividades educativas en esta institución, de allí que se realice esta investigación en el bachillerato de informática, donde los estudiantes tienen un dominio mediano de las características de las tecnologías de información y comunicación, para mejorar el Proceso Pedagógico.

De estos antecedentes nace la necesidad de que en la Unidad Educativa se trate de implementar un proyecto que le dé un marco de trabajo, metas y orientación al uso de las plataformas educativas, donde docentes y estudiantes extraigan las características básicas que beneficien el proceso pedagógico como son la motivación, la recuperación, los conflictos cognitivos, el procesamiento de información, reflexiones de aprendizaje y la evaluación.

### <span id="page-26-0"></span>**1.4. PLANTEAMIENTO DEL PROBLEMA.**

#### <span id="page-26-1"></span>**1.4.1. Problema general.**

¿Cómo la plataforma educativa Edmodo incide en el proceso pedagógico de los estudiantes del bachillerato en informática de la "Unidad Educativa Lcdo. Alberto Maldonado Iturburo", en el cantón Babahoyo, provincia de Los Ríos?

#### <span id="page-26-2"></span>**1.4.2. Sub problemas o derivados.**

¿Cuáles son las características de la plataforma educativa Edmodo que influyen en el manejo del Aprendizaje (LMS) de los estudiantes del bachillerato en informática?

¿De qué forma la plataforma educativa Edmodo genera la comunicación síncrona y asíncrona entre profesores y estudiantes del bachillerato en informática?

¿De qué manera la funcionalidad de la plataforma Edmodo fomenta el cumplimiento de actividades académicas en el proceso educativo de los estudiantes del bachillerato en informática?

### <span id="page-26-3"></span>**1.5. DELIMITACIÓN DE LA INVESTIGACIÓN.**

#### **Líneas de investigación:**

**Línea de investigación facultad**: Talento Humano Educación y Docencia

**Línea de investigación de la universidad:** Educación y desarrollo social.

**Línea de investigación de la carrera:** investigación cultural y educativa-cultural**.**

**Sub -líneas de investigación:** Modelos pedagógicos y didácticos que se emplean en los procesos educativos con TIC.

**Campo:** Educativo

**Área:** Educación

**Aspecto:** Tecnológico

**Delimitación espacial:** Esta investigación se la realizara en la ciudad de Babahoyo en la Unidad Educativa Lcdo. Alberto Maldonado Iturburo del Cantón Babahoyo, Provincia de Los Ríos, que anteriormente se conocía como Colegio Anexo a la Universidad Técnica de Babahoyo.

**Delimitación Temporal: S**e investiga en el periodo lectivo del año 2017-2018

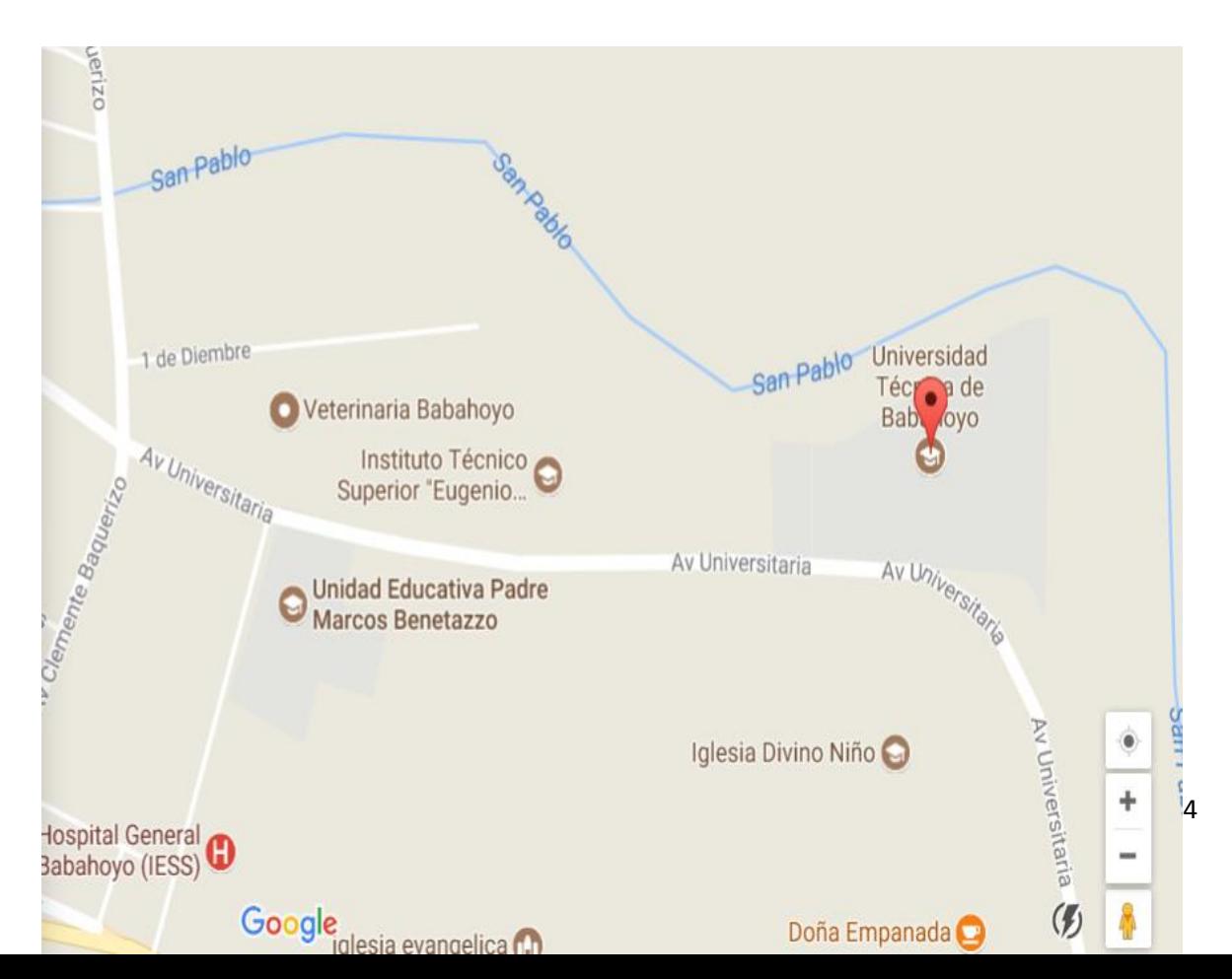

**Delimitación Demográfica:** La investigación se realizara a los estudiantes del bachillerato

en informática y todos los docentes de la Unidad Educativa Lcdo. Alberto Maldonado Iturburo.

**Fuente: [www.google.com.ec/maps](http://www.google.com.ec/maps)**

### <span id="page-28-0"></span>**1.6. JUSTIFICACIÓN.**

Considerando que Edmodo es una plataforma educativa utilizada en todos los niveles de educación, que permite el aprendizaje social, es gratuita y segura en el almacenamiento de la información para profesores, estudiantes e Unidades Educativas, se genera la idea de analizar este tema de estudio.

En realidad lo más importante de esta plataforma es que a diferencia de otras herramientas de comunicación síncrona y asíncrona que son vulnerables en varios sentidos, en Edmodo la seguridad no es un problema, pues no son vulnerables hacker o virus tecnológico, se puede señalar que con Edmodo se garantiza la seguridad, porque se requiere una clave para ingresar al grupo privado que crea el docente, que está anclada al correo electrónico del creador de la cuenta, que en todos los casos debe ser el maestro.

Son muchos los beneficios de la plataforma educativa estudiada, a más de las ya mencionadas, se debe indicar que la aplicación es muy intuitiva en cuanto a facilidades al escoger el idioma, y los gráficos que identifican las acciones, permite organizar los grupos, datos, asignaciones y notas de un modo estructurado, convirtiéndose en el sistema perfecto de manejo del aprendizaje (Learning Management System, LMS). Sáez et all (2013).

Por esto y por otros beneficios este estudio se justifica porque se puede llegar a demostrar que es necesario utilizar un programa Tecnológico modelo B-Learning, E-Learning, M-Learning, tomando como referencia la plataforma Educativa Edmodo para mejorar el proceso pedagógico.

El trabajo educativo en este entorno virtual permite al docente manejar y desarrollar todo tipo de proyectos, y valorar el nivel de aprendizaje de los estudiantes como un proceso sistemático donde se deja evidenciar la evaluación diagnostica, formativa y Sumativa, esto es un componente muy importante contemplando que el estudiante podrá verificar su avance de aprendizaje en valoraciones cuantitativas, lo que le permitirá en cada clase esforzarse un poco más de ser necesario, y para el maestro verificar los espacios que necesitan ser reforzados educativamente.

De la misma forma es necesario considerar que la Unidad Educativa cuenta con el aula de Innovación Pedagógica, con lo que los estudiantes serían capaces de utilizar fácilmente la plataforma, pues cursan el bachillerato en informática.

La clave, por tanto, es la comunicación, pues cuando se trabaja por proyectos, el fracaso no viene por una carencia de gráficos o estadísticas, sino por la falta de comunicación clara. Edmodo es la herramienta perfecta para posibilitar una comunicación segura, clara, fluida y constante en cualquier proyecto.

En consecuencia muchos son los beneficios y los beneficiarios de esta investigación, primero los estudiantes pertenecen a una generación que aprende el uso de la computadora por descubrimiento, además porque dispondrán de información actualizada, organizada y seleccionada por el docente, y que estará en todo momento a su alcance,

De este modo el docente podrá realizar las retroalimentaciones constantemente, de ser el caso que estos estudiantes necesiten un refuerzo educativo, de esta manera queda planteada la importancia de este trabajo investigativo.

En el ámbito social también se aspira que los resultados de la Investigación sirvan para que los Directores, Docentes de las Instituciones Educativas a nivel local, regional y

nacional propicien el uso de Plataformas Educativas; en este caso la plataforma Edmodo lo que contribuirá a alcanzar el logro del aprendizaje planificado para los estudiantes.

### <span id="page-30-0"></span>**1.7. OBJETIVOS DE INVESTIGACIÓN**

#### <span id="page-30-1"></span>**1.7.1. Objetivo general.**

Establecer como la plataforma educativa EDMODO incide en el proceso pedagógico de los estudiantes del bachillerato en informática de la "Unidad Educativa Lcdo. Alberto Maldonado Iturburo", en el cantón Babahoyo, provincia de Los Ríos

#### <span id="page-30-2"></span>**1.7.2. Objetivos específicos.**

Determinar las características de la plataforma educativa Edmodo que influyen en el manejo del Aprendizaje (LMS) de los estudiantes del bachillerato en informática

Indagar de que forma la plataforma educativa Edmodo genera la comunicación síncrona y asíncrona entre profesores y estudiantes del bachillerato en informática

Analizar de qué manera la funcionalidad de la plataforma Edmodo fomenta el cumplimiento de actividades académicas en el proceso educativo de los estudiantes del bachillerato en informática.

# **CAPÍTULO II**

# <span id="page-31-0"></span>**MARCO TEÒRICO O REFERENCIAL**

### <span id="page-31-2"></span><span id="page-31-1"></span>**2.1. MARCO TEÓRICO.**

### <span id="page-31-3"></span>**2. 1.1. Marco conceptual.**

En este estudio se considera como marco teórico a todas las conceptualizaciones y definiciones generadas por varios autores, de las que el investigador dispone como base para desarrollar nuevos constructos en relación a la temática estudiada y que aportaran en el desarrollo cognitivo del investigador y para la mejor comprensión de los lectores.

El apoyo entre estudiantes no es una constante en un aula de clases tradicional, debido a que el protagonismo es esencialmente del maestro, que debido al tradicionalismo aplicado no permite que se genere un proceso educativo diferente, donde el estudiante se convierte en un participante activo de su aprendizaje, para esto las tecnologías han revolucionado el proceso pedagógico del siglo XXI.

(Groenke, 2014) Sugiere que:

La Educación y la Comunicación Mediada por equipos tecnológicos permiten un enfoque donde se pueden desarrollar ampliamente los contenidos en función de demostrar las diversas situaciones a las que el estudiante puede enfrentarse, y es más centrado en el estudiante que podría superar métodos tradicionales centrados en el maestro. Pág. 35

En virtud que algunos estudios realizados en los últimos años destacan el impacto de la Tecnología Educativa para desarrollar un proceso de enseñanza aprendizaje colaborativo y cooperativo en comunidades de aprendizaje, y en entornos virtuales, como son los Blogers, microblogs, Wikis, foros abiertos, chat en línea o en tiempo real y otras aplicaciones que refuerzan y posibilitan el concepto de colaboración, cooperar con ideas e interactuar entre estudiantes, y que la naturaleza misma del aprendizaje cooperativo está cambiando los medios de comunicación sociales (Tsay, 2013, pág. 32)

#### **Aplicación Edmodo**

Varios son los autores que indican que Edmodo es una aplicación cuyo objetivo principal es permitir la comunicación entre profesores y alumnos.

Se trata de un servicio de redes sociales basado en el microblogging creado para su uso específico en educación que proporciona al docente de un espacio virtual privado en el que se pueden compartir mensajes, archivos y enlaces, un calendario de aula, así como proponer tareas y actividades para gestionarlas. Es muy util para la interacción en el aula ya que conlleva el entorno E-Learning mas red social educativa. (Garrido, 2013, pág. 4)+

La plataforma Edmodo es totalmente gratuita y está en constante cambio en sus actualizaciones cada año que pasa, cada vez más con diferentes idiomas, es decir disponible para todos los países del mundo educativo-social. El proyecto se encuentra disponible en inglés, portugués y español, estando accesible desde la dirección URL [WWW.Edmodo.com](http://www.edmodo.com/)

"Edmodo es una plataforma social que facilita la comunicación y la interacción virtual como complemento de las clases presenciales, un ambiente de aprendizaje donde los involucrados pueden ser Directivos, Docentes, Estudiantes y hasta padres de familia" (P. 16). Contiene además aplicaciones que refuerzan las posibilidades de ejercitar destrezas intelectuales. (Garrido, 2013, pág. 26)

Edmodo permite registrase como Profesor, Estudiante o Parientes. Para comenzar utilizar la red social es necesario que un profesor cree un grupo, así los estudiantes podrán acceder por medio de un código a ese grupo. En el caso de ser pariente, para acceder a la red hay que colocar un código parental. Actualmente está disponible para la App (Android), para ser instalada en cualquier teléfono móvil o Tablet de forma gratuita, permitiendo acceder a comentarios o preguntas desde cualquier lugar.

#### **Características de la plataforma Edmodo**

Considerando los aportes de (Diaz, 2011) que promueve una pedagogía constructivista social (colaboración, actividades, reflexión crítica, etc.), y especifica que:

Su arquitectura y herramientas son apropiadas para clases en línea, es decir está sujeto a un e-Learning (aprendizaje electrónico virtual) más b-Learning (aprendizaje móvil) esto puede ser logrado a través del uso de diferentes recursos virtuales y físicos (presencial). Tiene una interfaz de navegador de tecnología sencilla, ligera, y compatible. Pág. 32

El mismo Autor especifica que Edmodo posee una interfaz simple e intuitiva (parecida a Facebook). El principal espacio para la interacción entre los participantes es un "muro", al estilo de conocidas redes sociales, los profesores pueden crear diferentes grupos y subgrupos para la organización de los alumnos.

Edmodo se basa en un sistema de evaluación continua, formado por diversas tareas que el profesor cuelga en el muro de la plataforma, La evaluación puede ser tanto cuantitativa como cualitativa. (Garrido, 2013, págs. 23-27)

Para (Barberá, Aprender e-learning. , 2013) las características más representativas que muestra la plataforma Edmodo se clasifican en 3 fases de relevancia.

#### **a. A nivel general**

**Interoperabilidad:** El Sistema Educativo Edmodo es distribuido bajo la licencia GNU, que gracias a la utilización de los estándares y códigos abiertos de la industria para implementaciones web como PHP y MySQL como base de datos, favorece el intercambio de información y están disponibles estás herramientas tales como Windows, Linux, Mac, etc. además el que sea compatible con varios sistemas operativos lo hace funcional, de lo que se puede destacar que se puede utilizar en cualquier lugar y con cualquier equipo. (Barberá, Aprender e-learning. , 2013, pág. 34)

**Personalizable:** Edmodo puede ser configurado considerando los gustos de cada unidad educativa o empresa, pues básicamente permite que el docente puede programar su portal sin necesidad de un programador profesional, pues es muy intuitivo, tanto para estudiantes , como para docentes es funcional, fácil de operar (Barberá, Aprender e-learning. , 2013, pág. 35)

**Económico**: Esta plataforma educativa a diferencia de otros sistemas propietarios es totalmente gratuito, su uso y ejecución no implica el pago de licencias u otro mecanismo de pago, por lo que puede ser instalado en cualquier equipo informático, el acceso online y gratuito es importante debido a que todos pueden acceder a la aplicación y utilizarla según su conveniencia. (Barberá, Aprender e-learning. , 2013, pág. 35)

**Seguro**: Las posibilidades de seguridad que proporciona en su interface son netamente apropiadas para un trabajo académico, en el que se necesita resguardar la información, a la que pueden acceder todos los involucrados.

Además de esto se incorporan elementos muy importantes como son los elementos para valorar el nivel de aprendizaje, dentro de estos elementos para la planificación educativa, para la evaluación inicial, formativa y sumativa, y otros propios del proceso pedagógico. (Barberá, Aprender e-learning. , 2013, pág. 36)

### **b. A nivel Pedagógico**

**Pedagógicamente flexible:** Aunque Edmodo promueve una pedagogía constructivista social (colaboración, actividades, reflexión crítica, etc.), es factible usarlo con otros modelos pedagógicos. Permite realizar un seguimiento y monitoreo sobre el rendimiento del estudiante. (Barberá, Aprender e-learning. , 2013, pág. 40)

#### **c. A nivel funcional**

En este nivel hace un extenso análisis detallado que muestra la facilidad de uso de esta plataforma Edmodo en su gestión a nivel funcional que:

**Permite la Gestión de Perfiles de Usuario**: Permite almacenar cualquier dato que se desee sobre el alumno o profesor, no solo los que aparecen por defecto. Esta característica es muy útil para establecer estadísticas socioeconómicas, fisiológicas o demográficas.
**Facilidad de Administración**: Cuenta con un panel de control central desde el cual se puede monitorear el correcto funcionamiento y configuración del sistema.

**Permite realizar exámenes en línea**: es decir publicar una lista de preguntas dentro de un horario establecido y recibir las respuestas de los alumnos. En el caso de las preguntas con alternativas o simples, es posible obtener las notas de manera inmediata ya que el sistema se encarga de calificar los exámenes.

Las preguntas se almacenan en una base de datos, permitiendo crear bancos de preguntas a lo largo del tiempo y sortearlas durante el examen con la intención de evitar que dos o más alumnos reciban la misma pregunta.

**Permite la presentación de cualquier contenido digital:** Se puede publicar todo tipo de contenido multimedia como texto, imagen, audio y video para su uso dentro de Edmodo como material didáctico. Pueden ser editadas usando el editor HTML, tan sencillo como cualquier editor de texto. (Asíncronas: e-mail, tablón de anuncios, zona de discusión, zona compartida, editor colaborativo).

**Permite la gestión de tareas:** Los profesores pueden asignar tareas o trabajo prácticos de todo tipo, gestionar el horario y fecha de su recepción, evaluarlo y transmitir al alumno la retroalimentación respectiva. Los alumnos pueden verificar en línea su calificación y las notas o comentarios sobre su trabajo.

**Permite la implementación de aulas virtuales**: Mediante el uso del chat o sala de conversación incorporada en Edmodo, se pueden realizar sesiones o clases virtuales, en las cuales el profesor podría plantear y resolver interrogantes, mientras que los alumnos aprovechan la dinámica para interactuar tanto con el profesor así como con otros alumnos.

**Permite la implementación de foros de debate o consulta**: Esta característica se puede usar para promover la participación del alumnado en colectivo hacia el debate y reflexión. Así como colaboración alumno a alumno hacia la resolución de interrogantes. El profesor podría evaluar la dinámica grupal y calificar el desarrollo dé cada alumno.

**Permite la importación de contenidos de diversos formatos:** Se puede insertar dentro de Edmodo, contenido educativo proveniente de otras plataformas bajo el uso del estándar SCORM, IMS, etc.

**Permite la inclusión de nuevas funcionalidades**: La arquitectura del sistema permite incluir de forma posterior funcionalidades o características nuevas, permitiendo su actualización a nuevas necesidades o requerimientos. (Barberá, Aprender e-learning. , 2013, págs. 45-55)

**Permite la implementación de foros de debate o consulta**: Esta característica se puede usar para promover la participación del alumnado en colectivo hacia el debate y reflexión. Así como colaboración alumno a alumno hacia la resolución de interrogantes. El profesor podría evaluar la dinámica grupal y calificar el desarrollo década alumno.

**Permite la importación de contenidos de diversos formatos:** Se puede insertar dentro de Edmodo, contenido educativo proveniente de otras plataformas bajo el uso del estándar SCORM, IMS, etc.

**Permite la inclusión de nuevas funcionalidades**: La arquitectura del sistema permite incluir de forma posterior funcionalidades o características nuevas, permitiendo su actualización a nuevas necesidades o requerimientos. (Barberá, Aprender e-learning. , 2013, págs. 45-55)

Además Se administran las calificaciones con un cuaderno de notas interactivo donde además se comentan los resultados. Se puede acceder a un calendario para compartir asignaciones, eventos, exámenes o celebraciones, y se pueden hacer encuestas fácilmente con resultados al instante.

El trabajo en este entorno facilita y permite al docente manejar y desarrollar todo tipo de proyectos (P.42)

### **Las posibilidades educativas de Edmodo**

(Muilenburg, 2013) Destaca muchas de las características de la plataforma educativa y afirma que:

La aplicación Edmodo es bastante intuitiva y organiza los grupos, datos, asignaciones y notas de un modo estructurado, convirtiéndose en el sistema perfecto de manejo del aprendizaje (Learning Management System, LMS). Se estructuran las asignaciones que pueden partir de un repositorio o biblioteca en la que se sube y almacena todo tipo de archivos, documentos de texto, imágenes, música o vídeo. Pag. 40-41.

Aunque en otro sentido la posibilidad de enviar y recibir mensajes electrónicos en cualquier momento y lugar desarrolla las ventajas colaborativas y sociales entre estudiantes y maestros. Es necesario destacar que es el maestro quien manejara los mensajes, este a su vez cuenta con una herramienta para potenciar y atraer la atención de los grupos educativos, con lo que se propicia el intercambio instantáneo de archivos y la atención oportuna en cada asignación de tareas.

Y en busca de las motivaciones estudiantiles, este programa también cuenta con un elemento de recompensas (medallas) que se genera en aras del cumplimiento académico en cuanto a tareas y calificaciones obtenidas durante su formación académica. (Muilenburg, 2013, pág. 55)

Según las opiniones de (Saez & Lorraine, 2013) en definitiva el profesor maneja sus grupos de estudiantes sin necesidad de una cuenta de correo electrónico, simplemente insertan un código que proporciona el docente para entrar en la aplicación. El Chat, los mensajes en tiempo real y los avisos (limitados a 140 caracteres) permiten que los alumnos practiquen de un modo seguro sus habilidades comunicativas, hasta el punto de que Edmodo puede considerarse un entrenamiento en un entorno seguro para el comportamiento y actitudes en el uso de Internet.

Por otro lado varios autores apuntan que dentro en un entorno seguro y moderado por el docente, los alumnos aprenden a pensar críticamente respecto al propósito de su comunicación a través de asignaciones formales en escritura o por la naturaleza de la escritura informal. Los estudiantes obtendrán una experiencia transferible a través de la red Edmodo, ya que es similar a las redes sociales existentes. Esta es una habilidad necesaria en nuestro moderno estilo de vida saturada de tecnología (Muilenburg, 2013, págs. 32-36)

### **Proceso Pedagógico**

En la página (Procesos Pedagógicos-Educa y crea, 2013) se define a los procesos pedagógicos como una secuencia de actividades que desarrolla el docente de manera intencional con el fin de influenciar eficazmente en el aprendizaje significativo del estudiante. Dentro de los procesos pedagógicos más destacados están:

**Motivación**: Es el proceso permanente a través del cual el docente crea las condiciones, despierta el interés de los estudiantes para su aprendizaje. Se puede motivar de muchas formas, como por ejemplo: mostrándoles una imagen, haciéndoles escuchar una música, con dinámicas grupales, con un experimento, etc.

**Recuperación de los saberes previos**: Los saberes previos son los conocimientos que los estudiantes han logrado a través de sus experiencias, tanto en la escuela como en su vida diaria y se activan cuando el estudiante los relaciona con un nuevo conocimiento y trata de darle sentido.

De tal manera que al ser vinculados o enlazados con el nuevo conocimiento producen aprendizajes significativos·

**Los aprendizajes previos** no siempre tienen sustento científico. Muchas veces los estudiantes buscan sus propias explicaciones para comprender un hecho a un fenómeno. Estos conocimientos previos se activan a través de preguntas relacionadas con la intención pedagógica, de tal forma que el estudiante trae a su mente lo que sabe. Las preguntas realizadas deben ser abiertas para que permita a los estudiantes plantearse hipótesis y además que estén relacionadas con el tema a tratar.

**Conflicto cognitivo**: Es el desequilibrio de las estructuras mentales, se produce cuando el docente hace que el estudiante se enfrente con algo que no puede comprender o explicar con sus propios saberes. Para ello el docente puede partir planteando a los alumnos por ejemplo: una situación problemática de su entorno. Este proceso crea en los estudiantes la necesidad de aprender nuevos conocimientos y solucionar problemas. Para lograr esto el docente debe poner en práctica diversas estrategias, situaciones que generen en el estudiante esta necesidad.

**Procesamiento de la información:** Es el proceso central del desarrollo del aprendizaje en el que se desarrollan los procesos cognitivos u operaciones mentales; estas se ejecutan mediante tres fases: Entrada, Elaboración y Salida, cada uno de ellos con sus procesos cognitivos respectivos, de acuerdo a la capacidad que se desea desarrollar en los alumnos.

(Diaz, 2011) Afirma que dentro de los procesos pedagógicos se generan en los estudiantes otros procesos como son los procesos cognitivos que son todos aquellos eventos psicológicos que, en general, permiten la adquisición del conocimiento y el tratamiento de la información, y pueden clasificarse en:

- Procesos cognitivos básicos: eventos que están relacionados con la recepción, el registro y el almacenamiento de información. Atención, Percepción y Memoria.
- Procesos cognitivos superiores: eventos relacionados con el uso de la información utilizando aquella que está previamente almacenada. (Diaz, 2011, pág. 35)

(Diaz, 2011) También plantea en un gráfico cuales son todos los procesos pedagógicos para promover las competencias, y es el que se muestra a continuación.

Procesos pedagógicos que promueven competencias. Problematización Propósito y organización Motivación –interés-incentivo Saberes previos Gestión y acompañamiento del desarrollo de las competencias Evaluación

En esta figura se puede deducir como se generan los diferentes procesos en el proceso pedagógico, sin embargo se debe considerar que son procesos relacionados entre sí, que no son aislados, que si se desea alcanzar alguna competencia por parte de los estudiantes es necesaria que se generen todas estas fases. Pág. 45.

### **Los procesos pedagógicos en la sesión de aprendizaje**

La sesión de aprendizaje es el conjunto de situaciones que cada docente diseña, organiza con secuencia lógica para desarrollar un conjunto de aprendizajes propuestos en la unidad didáctica, la sesión de aprendizaje desarrolla dos tipos de estrategias de acuerdo a los actores educativos:

En este artículo, (Antoine, 2012) se refiere a las estrategias de enseñanza o también llamados Procesos Pedagógicos que se tienen presente al desarrollar la sesión de aprendizaje. y define a los Procesos Pedagógicos como:

Las actividades que desarrolla el docente de manera intencional con el objeto de mediar en el aprendizaje del estudiante, estas prácticas docentes son un conjunto de acciones intersubjetivas y saberes que acontecen entre los que participan en el proceso educativo con la finalidad de construir conocimientos, clarificar valores y desarrollar competencias para la vida en común, potenciando así el accionar de los estudiantes ante diversas situaciones y la posibilidad de que los estudiantes las resuelvan asertivamente con los conocimientos adquiridos en su proceso de formación.

### **Inserción de las tecnologías al medio educativo:**

Desde la aparición de la tecnología y su inclusión a diversos procesos se pretendió destacar las estrategias para obtener el mayor provecho en el ámbito educativo, es así que. (Huaranga, 2013) Afirma que:

La incorporación de las TIC a la educación ha venido marcada, tradicionalmente, más por la tecnología que por la pedagogía y la didáctica. En la escuela, al igual que en otros ámbitos, el uso creciente de las tecnologías ha estado dictado por su

evolución y desarrollo, y, aunque se han aplicado a la educación desde mucho tiempo atrás, es a partir de los años ochenta cuando comienza su generalización pág. 28

La aparición de los ordenadores personales a principios de los años ochenta y el acceso a redes de telecomunicaciones especializadas gracias a Internet hicieron posible el intercambio y acceso mundial a fuentes de información, generando con ello importantes cambios en el ámbito educativo.

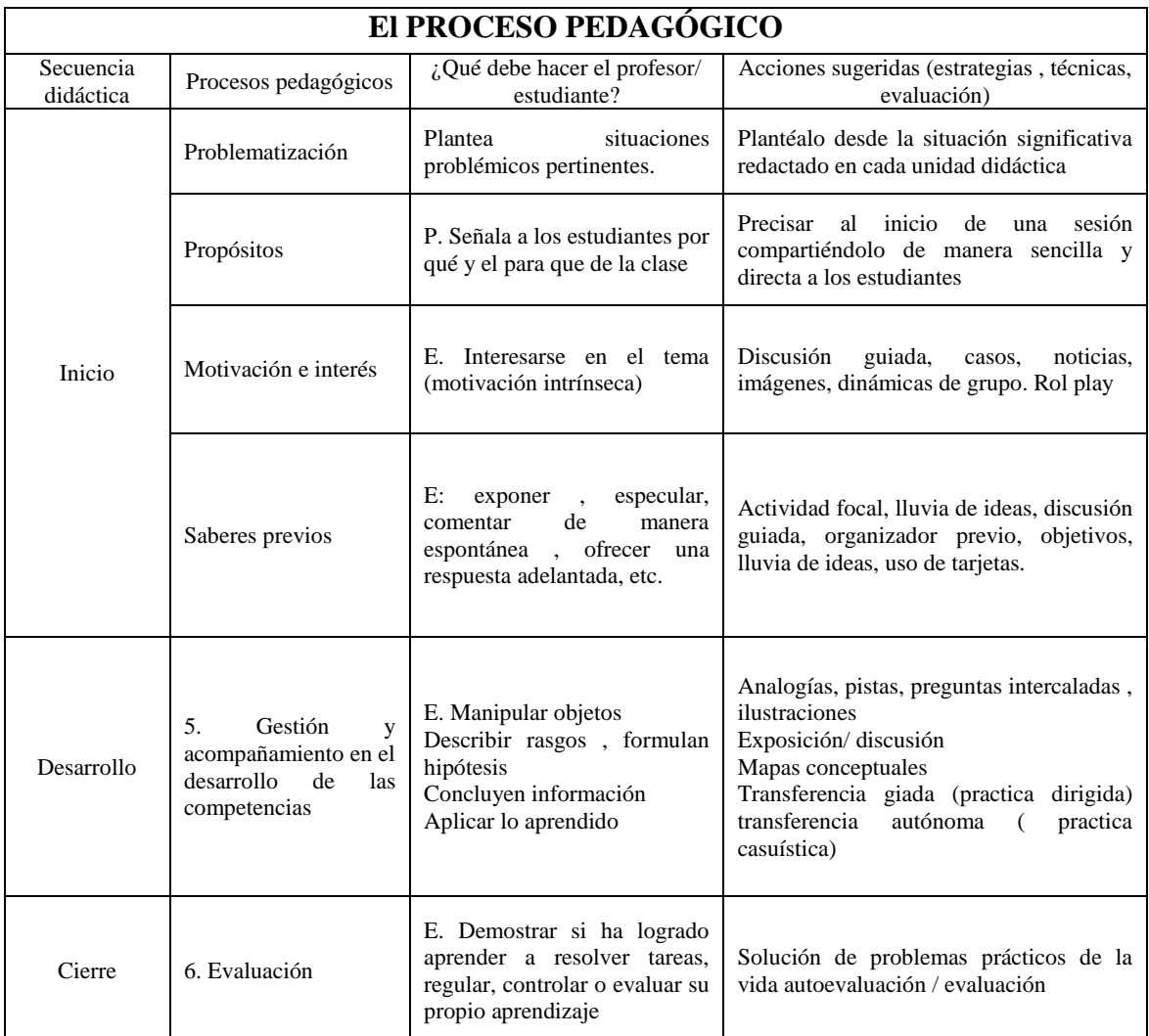

**Figura 1: Los procesos Pedagógicos Fuente:** (Carrasco J. , 2010)

Desde los años noventa hasta la actualidad, se han ido incorporando nuevos recursos tecnológicos que ponen de manifiesto la necesidad de re conceptualizar los procesos y modelos tradicionales de enseñanza y aprendizaje.

En él (Instituto Nacional de Tecnologías de la Comunicación, 2014) se afirma que "en la actualidad, resulta impensable abandonar a los jóvenes en la cultura global de la comunicación sin formarlos acerca de cuándo, cómo y por qué usar las tecnologías emergentes".párr. 42.

El desarrollo de conceptos como "aprendizaje a lo largo de toda la vida", "aprender a aprender", etc., han supuesto que la institución escolar deba modificar los roles tradicionales del profesor y del alumno, y que, en muchos casos, comiencen ya a concretarse en criterios estandarizados y generales.

Desde los inicios en el uso de las tecnologías ha existido un gran avance en el tiempo para el uso de las tecnologías de información. Cabe decir la forma en la cual las tecnologías de abrieron paso muy rápidamente en este ámbito de la educación y como desde el uso de la radio en las escuelas avanzamos hasta llegar a usar diferentes herramientas mucho más avanzadas como son la plataformas educativas y como ira avanzando en la evolución de nuevas tecnologías con más flexibilidad.

### **2.1.2. Marco referencial sobre la problemática de investigación.**

#### **2.1.2.1. Antecedentes investigativos.**

Edmodo es una red social especialmente creada y diseñada para que estudiantes y docentes puedan intercambiar información de diferentes asignaturas como archivos y links en un entorno seguro, en esta investigación se pretende potenciar el proceso pedagógico con las características de esta aplicación para extraer el mejor provecho del mismo desde el inicio hasta el fin , pues se podrá distribuir información, desarrollo de actividades y establecer los criterios de evaluación que permita fortalecer el aprendizaje de cada estudiante.

(Verdú, 2014) en la Tesis "Aplicación de la Plataforma Educativa Moodle en el aprendizaje de los estudiantes del 3er grado de la preparatoria Luis López Crisales, de Bogotá–Colombia" , desarrollada en la escuela de Post Grado de la Facultad de Educación, de la Universidad Externado de Colombia, para optar el grado de Magister en Educación, donde se aplicó el tipo de investigación experimental, y el diseño cuasi experimental, donde se planteó el objetivo de investigación para determinar la influencia de la Plataforma Moodle en el aprendizaje de los estudiantes del 3er grado de la preparatoria Luis López Crisales, se llegó a las siguientes conclusiones:

Con respecto al objetivo general se pudo determinar que existe relación estadísticamente significativa entre la implementación de la plataforma educativa Moodle y el aprendizaje de los estudiante, pues así lo indican los resultados de la prueba estadística Chi Cuadrado donde se obtuvo un valor de 8,478, con 3 grados de libertad, y el valor de significancia es inferior a 0,05, siendo su correlación de 0,83, lo que indica que si existe una correlación alta.

Todas estas conclusiones producto del estudio de Vedu dejan abierta la posibilidad de interpretar que las tecnologías orientadas a la educación pueden llegar a ser muy importantes en el proceso pedagógico, más aun si se aplican en toda la institución y se capacita a los maestros a un mismo nivel. En este estudio de Vedu también fundamenta teóricamente la composición de las plataformas virtuales: conceptualizándolas así:

Una plataforma educativa virtual, es un entorno informático en el que nos encontramos con muchas herramientas agrupadas y optimizadas para fines docentes. Su función es permitir la creación y gestión de cursos completos para internet sin que sean necesarios conocimientos profundos de programación. Se corresponden con los LMS citados anteriormente.

Las plataformas educativas tienen, normalmente, una estructura modular que hace posible su adaptación a la realidad de los diferentes centros escolares, cuentan, estructuralmente, con distintos módulos que permiten responder a las necesidades de gestión de los centros a tres grandes niveles: gestión administrativa y académica, gestión de la comunicación y gestión del proceso de enseñanza aprendizaje.

Para ello, estos sistemas tecnológicos proporcionan a los usuarios espacios de trabajo compartidos destinados al intercambio de contenidos e información, incorporan herramientas de comunicación (chats, correos, foros de debate, videoconferencias, blogs, etc.) y, en muchos casos, cuentan con un gran repositorio de objetos digitales de aprendizaje desarrollados por terceros, así como con herramientas propias para la generación de recursos.

El funcionamiento de las plataformas se orienta a dar servicio a cuatro perfiles de usuario: administradores de centro, padres, alumnos y profesores. Cada uno de estos perfiles está identificado mediante un nombre de usuario y una contraseña, a través de los cuales se accede a la plataforma. Esta estructura de funcionamiento supone la creación de un espacio de trabajo e interacción cerrado y controlado.

#### **Herramientas de plataformas**

Considerando el aporte de (Archibugi, 2014) Para poder cumplir las funciones que se espera de ellas, las Plataformas deben poseer unas aplicaciones mínimas, que se pueden agrupar en:

**Herramientas de gestión de contenidos**, que permiten al profesor poner a disposición del alumno información en forma de archivos (que pueden tener distintos formatos: pdf, xls, doc, txt, html…) organizados a través de distintos directorios y carpetas.

**Herramientas de comunicación y colaboración**, como foros de debate e intercambio de información, salas de chat, mensajería interna del curso con posibilidad de enviar mensajes individuales y/o grupales.

**Herramientas de seguimiento y evaluación**, como cuestionarios editables por el profesor para evaluación del alumno y de autoevaluación para los mismos, tareas, informes de la actividad de cada alumno, planillas de calificación…

**Herramientas de administración y asignación de permisos**. Se hace generalmente mediante autentificación con nombre de usuario y contraseña para usuarios registrados.

**Herramientas complementarias, como portafoli**o, bloc de notas, sistemas de búsquedas de contenidos del curso, foros Pág. 43-44-45.

El diseño de las plataformas educativas está orientado fundamentalmente a dos aplicaciones: la educación a distancia (proceso educativo no presencial), y apoyo y complemento de la educación presencial.

Actualmente, las plataformas educativas se utilizan también para crear espacios de discusión y construcción de conocimiento por parte de grupos de investigación, o para la implementación de comunidades virtuales y redes de aprendizaje, por parte de grupos de grupos de personas unidos en torno a una temática de interés. Atendiendo a sus funciones como apoyo al proceso de enseñanza-aprendizaje, algunas de las más destacadas están relacionadas con:

• La relación entre profesores a través de redes y comunidades virtuales, compartiendo recursos, experiencias, etc.

- La gestión académico-administrativa del centro: secretaría, biblioteca, etc.
- La comunicación con las familias y con el entorno.
- La alfabetización digital de los alumnos, así como de los profesores y las familias.

• El uso didáctico para facilitar los procesos de enseñanza-aprendizaje.

- El acceso a la información, comunicación, gestión y procesamiento de datos.
- Estas pueden ser, de forma más general, concebidas y conceptualizadas como:
- Instrumento para la gestión administrativa y tutorial.
- Fuente abierta de información y recursos.
- Herramienta para la orientación, el diagnóstico y el seguimiento de estudiantes.
- Instrumento cognitivo que apoya procesos de construcción del conocimiento.
- Medio de expresión y creación multimedia.

• Instrumento didáctico y para la evaluación que proporciona una corrección e interacción rápida e inmediata, una reducción de tiempos y costes, la posibilidad de seguir la evolución del alumno, etc.

- Canal de comunicación que facilita la comunicación interpersonal, y el intercambio de ideas y materiales en un entorno colaborativo.
- Espacio generador y soporte de nuevos espacios formativos. (Ford, Tecnologias de interconectividad de redes, 2015, pág. 25)

Tomando también como referencia las Plataformas de software libre (Blesa, 2012) afirma que: "Las Plataformas de software libre brindan libertad a los usuarios sobre su producto adquirido para ser usado, copiado, estudiado, modificado y redistribuido libremente". Por lo tanto, el término libre, se refiere a cuatro libertades del usuario:

- La libertad de usar el programa, con cualquier propósito.
- La libertad de estudiar el funcionamiento del programa, y adaptarlo a las necesidades.
- La libertad de distribuir copias, con lo que puede ayudar a otros.
- La libertad de mejorar el programa y hacer públicas las mejoras. Pág. 16-17.

Entre las plataformas educativas más utilizadas y que están disponible en internet constan:

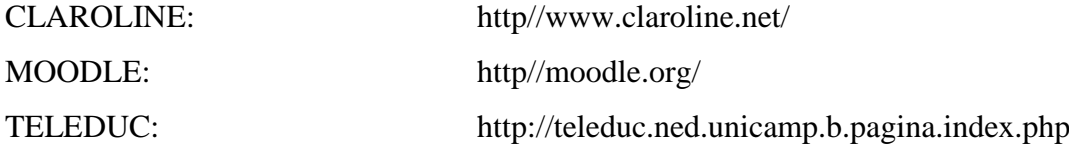

ILIAS: http//www.ilias.uni.koein.net/ PLATAFORMAS EDUCATIVAS: http//agora.ucv.cl.04/11/09

### **Funcionalidades del Edmodo**

Según lo afirmado por (Garrido, 2013) todas las funcionalidades con los que cuenta la plataforma educativa son las siguientes:

- Crear grupos privados con acceso limitado a docentes, alumnos y padres.
- Disponer de un espacio de comunicación entre los diferentes roles mediante mensajes y alertas.
- Gestionar las calificaciones de los estudiantes.
- Compartir diversos recursos multimedia: archivos, enlaces, vídeos, etc.
- Incorporar mediante sindicación los contenidos de los blogs.
- Lanzar encuestas a los alumnos.
- Asignar tareas a los alumnos y gestionar las calificaciones de las mismas.
- Gestionar un calendario de clase.
- Crear comunidades donde agrupar a todos los docentes y alumnos de nuestro centro educativo
- Dar acceso a los padres a los grupos en los que estén asignados sus hijos, permitiendo estar informados de la actividad de sus hijos y tener la posibilidad de comunicación con los profesores.
- Conceder insignias a los alumnos como premios a su participación en el grupo; posibilidad de crear cuestionarios de evaluación (en fase de desarrollo).
- Gestionar los archivos y recursos compartidos a través de la biblioteca.
- Crear subgrupos para facilitar la gestión de grupos de trabajo.
- Disponer de un espacio público donde mostrar aquella actividad del grupo que el profesor estime oportuna.
- Integración en la biblioteca de nuestros contenidos en Google Drive.
- Posibilidad de instalar aplicaciones de terceros que incrementen su funcionalidad.
- Pre-visualización de documentos de la biblioteca.
- Acceso a través de dispositivos móviles (iPhone, Android). Pags. 42-45

En la investigación sobre Entornos Virtuales cuyo objetivo general fue determinar la Influencia de los Entornos Virtuales en el aprendizaje de los estudiantes donde se obtuvieron resultados: que los Recursos Tecnológicos de los Entornos Virtuales influyen en el Aprendizaje, pues se constituye en un poderoso recurso pedagógico (Huaranga, 2013),

Por otro lado en su estudio (Carrasco, 2011) indica que:

El uso de una plataforma virtual como recurso didáctico en la asignatura de Matemática, donde el objetivo general se estableció que existe relación estadísticamente significativa entre la plataforma educativa Moodle y el aprendizaje de los estudiantes

En conclusión de los estudios de Verdu, Huaranga y Carrasco antes mencionados a manera general se podría deducir que las NTICS permiten ofrecer una educación integral de forma flexible, y fomentan el trabajo en grupo y el autoaprendizaje guiado. Los roles de los profesores y estudiantes cambian, tomando éstos un papel más activo. Se ha elevado las posibilidades de diferentes infraestructuras de red de acceso para servicio de tipo Internet en las escuelas e intranet educativa, de allí que la posibilidad de incluir en la Unidad Educativa Investigada una de la Plataformas más utilizadas actualmente en función de sus características dinámicas y potencializadoras sobre la enseñanza de los estudiantes es una posibilidad de mejorar el proceso educativo actual.

En el blog de (Profesor Paco) dice que

"Edmodo es una plataforma educativa que funciona igual que una red social, al estilo de facebook, tuenti o twitter" (Archibugi, 2014, pág. 55) Que tiene todas la ventajas de este tipo de webs, pero sin los peligros que las redes sociales abiertas tiene, ya que se trata de crear un grupo cerrado entre el alumnado y el profesor, para compartir mensajes, enlaces, documentos, eventos, etc.

Edmodo permite crear un espacio virtual de comunicación con los estudiantes y otros profesores, en el que se puede compartir mensajes, archivos y enlaces, un calendario de trabajo, así como proponer tareas y actividades y gestionarlas. A nivel educativo la plataforma Edmodo Permite compartir documentaciones y presentaciones digitales o lo que se denominan diapositivas de trabajo en cada clase, de la misma manera permite la actualización a nuevas versiones y adaptabilidad a diferentes dispositivos.

Edmodo permite que se genere la posibilidad de crear un Profesor virtual, que promueve la interactividad entre docentes y estudiantes, la facilidad de aprendizaje con una dinámica social a través de comentarios on line, el dialogo virtual con toda la comunidad ingresada al curso, se convierte en un mediador entre el contenido y el participante. Edmodo es una aplicación que promueve el aprendizaje colaborativo, responsable de la meta aprendizaje y evaluación del alumno, utilizando el lenguaje correcto, claro, evocador y sugerente, introduciendo vías de diálogo virtual sincrónico o asincrónico. (Archibugi, 2014, pág. 72)

En cuanto a la gestión de cursos Edmodo permite la organización y presentación de la información, de la misma manera se puede organizar la asignatura designada a los estudiantes, con la publicación de temas de la asignatura designada, también los contenidos temáticos de acuerdo a los objetivos de la asignatura, así como los contenidos y la evaluación de acuerdo a la asignatura también se podrán planificar y distribuir fácilmente.

Edmodo como una estrategia didáctica y pedagógica, se vuelve unas herramientas multimedia, para la organización didáctica, cuenta con herramientas multimedia de hardware para presentar los recursos de la asignatura, así como con herramientas multimedia de software para presentar los recursos de la asignatura. En concordancia con las características anteriores Edmodo permite la organización didáctica de la Planificación de recursos educativos de la asignatura, además incluye enlace a direcciones electrónicas relacionadas, con los temas tratados en cada clase.

### **2.1.2.2. Categorías de análisis**

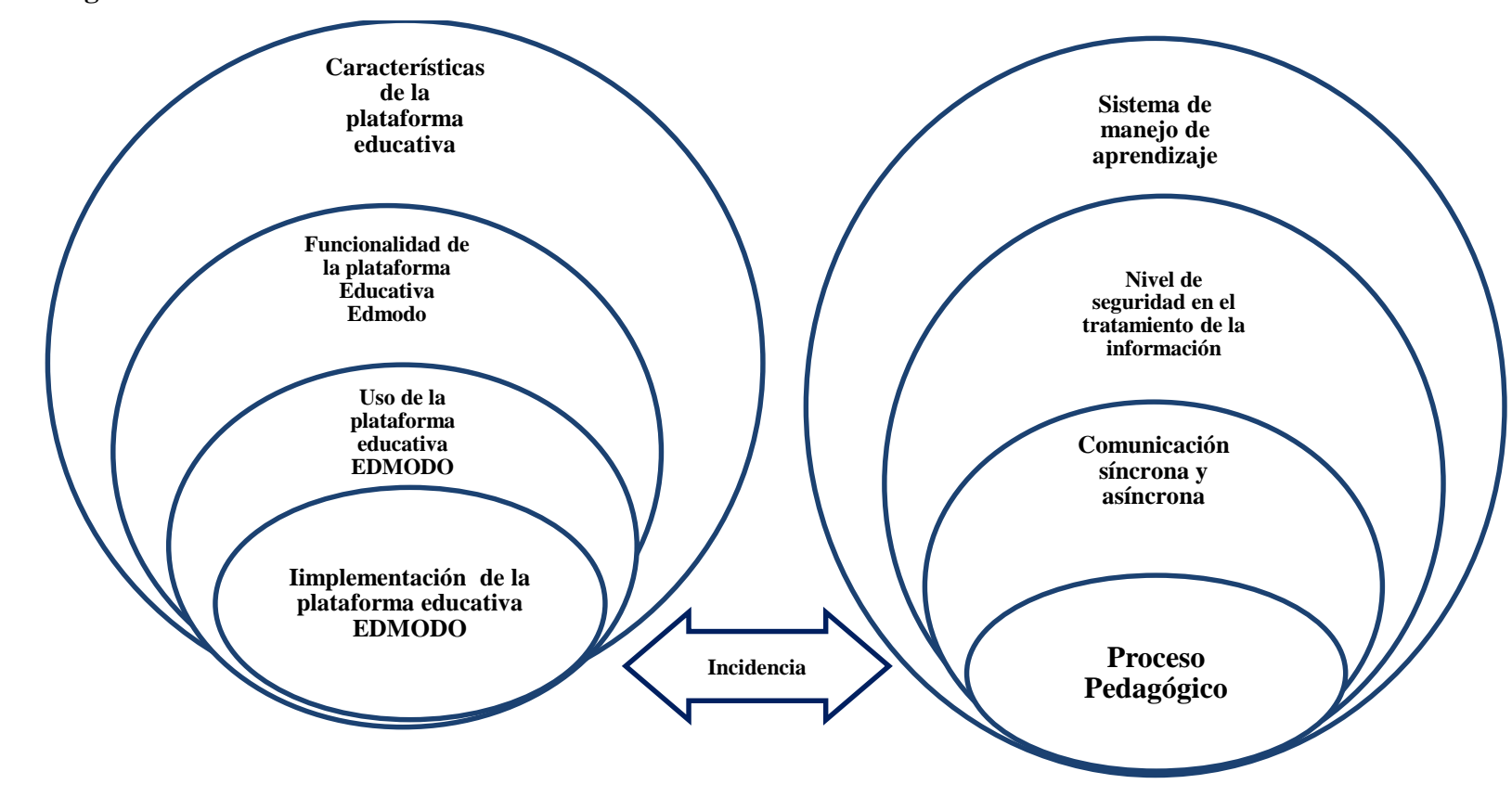

**Figura 2: Categorías de análisis Elaborado por el autor Carlos Coloma** 

### **2.1.3. Postura teórica.**

En esta investigación se han analizado varios papers, artículos productos de investigaciones educativas como ya se han establecido en el marco conceptual y los antecedentes, que plantean varias posturas en cuanto al tema de estudio.

Sin embargo aquí se explicara la postura explicada en el estudio realizado en la Universidad de Santiago de Chile, cuyo título es "La plataforma digital para el apoyo a la docencia" donde se expone que es necesario invitar a los profesores: a. reconocer que las prácticas pedagógicas han de centrarse en el desarrollo integral del estudiante, en el plano cognitivo, procedimental y actitudinal, y que la docencia debe facilitar la construcción del aprendizaje por parte del estudiante. (Antoine, 2012)

Por otro lado sobre la labor de los maestros es que estos se capaciten en áreas tecnológicas al servicio educativo, por esto afirma que se debe hacer el llamado a los profesores a implementar dentro del proceso de enseñanza-aprendizaje, una comunicación y participación de todos los estudiantes en la dinámica del trabajo académico, considerándolas innovaciones didácticas, que cada vez se acentúan más en el campo educativo. (Antoine, 2012)

Se sostiene que las metodologías para el aprendizaje activo se adaptan a un modelo de instrucción en el que el papel principal corresponde al estudiante, quien construye el conocimiento a partir de unas pautas, actividades o escenarios diseñados por el profesor. Los objetivos de estas metodologías son principalmente hacer que el alumno se convierta en responsable de su propia educación, que desarrolle habilidades de búsqueda, selección, análisis y evaluación de la información, asumiendo un papel más activo en la construcción del conocimiento (Prieto Navarro; Schwartz and Pollishuke 1998) Citados por (Antoine, 2012)

En concreto la postura de sobre el nuevo rol del estudiante apoyado en las Tecnologías de Información y comunicación es fundamental para el desarrollo de su conocimiento por lo que a partir de esta premisa en este estudio se asume como postura teórica los ideales y afirmaciones que el emite, ya que en relación con el estudio realizado las Plataformas digitales educativas son fundamentales en el siglo XXI

Considerando la postura teórica antes mencionada se determina que la plataforma Edmodo posee las características apropiadas, pues es una plataforma social educativa gratuita que permite la comunicación entre los alumnos y los profesores en un entorno cerrado y privado a modo de microblogging, y que está disponible para toda la comunidad educativa de manera gratuita, no existiendo cuentas premium.

Es decir, la funcionalidad de la aplicación es plena para su versión gratuita, lo que lo hace más interesante es que tiene un buen diseño, el video es útil y fácil de comprender, además se presenta a través una plataforma educativa con el fin de facilitar la comunicación entre docentes, alumnos y familias, se caracteriza por brindar privacidad y seguridad a los usuarios. En cuanto a las aplicaciones y funcionalidades son:

Mantener contacto fluido y virtual con alumnos, colegas docentes y familias;

Compartir información relevante entre docentes colegas, alumnos y familias;

Fomentar el trabajo colaborativo dentro de la institución o entre diferentes instituciones;

Apoyar clases presenciales; Sumar actividades domiciliarias,

Brindar de forma organizada un espacio personal de almacenamiento de información multimedial; (links, videos, imágenes, documentos), denominado Biblioteca.

Más allá de las funcionalidades las ventajas son mucho más atractivas: Edmodo es una plataforma gratuita, tiene una amplia variedad de idiomas, no requiere obligatoriamente el mail de los alumnos, lo cual permite que se registren menores de 13 años, no es abierta al público ya que no permite el ingreso a invitados sin registro, brinda un entorno intuitivo y amigable, permite invitar a los familiares de los alumnos a acompañar el proceso de aprendizaje, emula una clase a distancia para alumnos que no pueden asistir presencialmente a clase por un lapso determinado.

### **2.2. HIPÓTESIS.**

### **2.2.1. Hipótesis general.**

La implementación de la plataforma educativa EDMODO incide en el proceso pedagógico de los estudiantes del bachillerato en informática de la "Unidad Educativa Lcdo. Alberto Maldonado Iturburo", en el cantón Babahoyo, provincia de Los Ríos

### **2.2.2. Sub hipótesis o derivadas.**

Las características de la plataforma educativa Edmodo influyen en el manejo del Aprendizaje (LMS) de los estudiantes del bachillerato en informática.

La plataforma educativa Edmodo genera la comunicación síncrona y asíncrona entre profesores y estudiantes del bachillerato en informática

La funcionalidad de la plataforma Edmodo fomenta el cumplimiento de actividades académicas en el proceso educativo de los estudiantes del bachillerato en informática.

### **2.2.3. Variables.**

**Independiente:** Implementación de la plataforma educativa EDMODO

**Dependiente**: Proceso Pedagógico

# **CAPÍTULO III**

## **3.1. RESULTADOS OBTENIDOS DE LA INVESTIGACIÓN.**

La población de esta investigación está constituida por todos los **15** docentes de la unidad educativa, así como los 60 estudiantes del bachillerato en informática.

## **Muestra.**

Debido que la población es pequeña, se consideró investigar a la totalidad de la población, que son 2 cursos del bachillerato en informática, pero con 15 maestros en toda la institución y está distribuido de la siguiente manera:

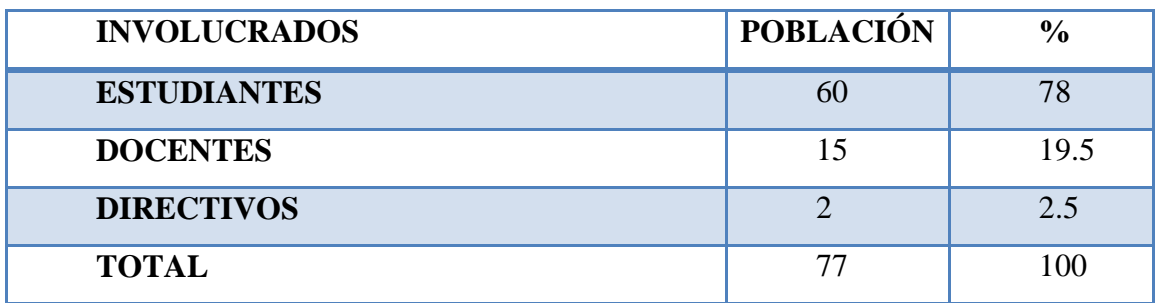

**Tabla 1: Población Elaborado por el autor: Carlos Coloma**

## **3.1.1. PRUEBAS ESTADÍSTICAS APLICADAS.**

## **ENCUESTA APLICADA A MAESTROS**

**Tabla Nº: 1:** ¿De las siguientes plataformas hay alguna que usted haya utilizado en el proceso educativo?

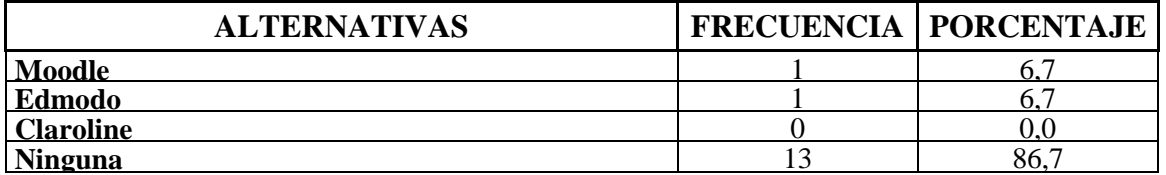

**Fuente:** Maestros en informática de la "U. E. Lcdo. Alberto Maldonado Iturburo **Elaborado por el autor: Carlos Coloma**

Gráfico Nº 1 **:** *i*, De las siguientes plataformas hay alguna que usted haya utilizado en el proceso educativo?

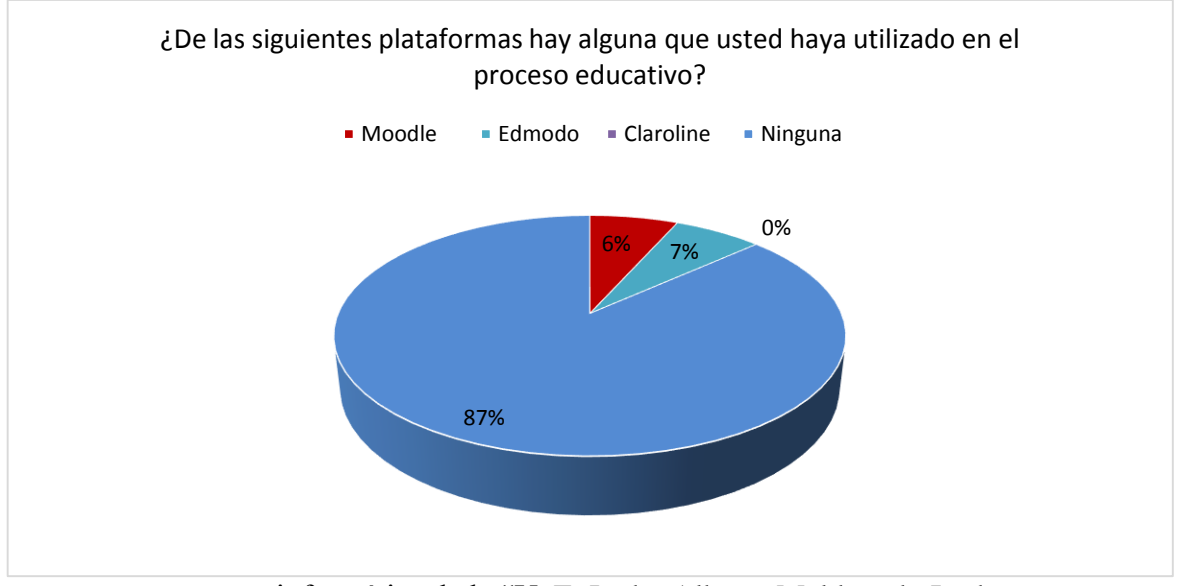

**Fuente:** Maestros en informática de la "U. E. Lcdo. Alberto Maldonado Iturburo **Elaborado por el autor: Carlos Coloma**

**Análisis -** Se determinó que de las plataformas tecnológicas las que los maestros han utilizado son Moodle en un 6.7%, Edmodo otro 6,7% y el resto de los maestros indica no haber utilizado ninguna de las otras alternativas.

**Interpretación. –** Los resultados a esta pregunta dejan evidenciar que los maestros no están considerando incluir las plataformas tecnológicas en sus procesos pedagógicos, sin embargo ellos si utilizan sus plataformas educativas del Ministerio de Educación, por lo que su implementación no sería tan difícil

**Tabla Nº: 2:** ¿Considera que las plataformas educativas digitales favorecerían los aprendizajes de sus estudiantes?

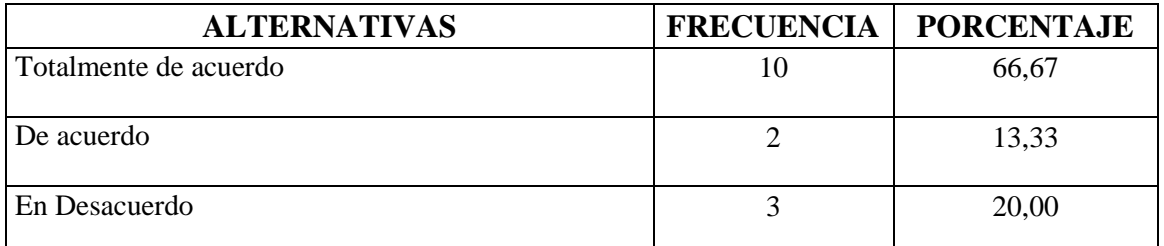

**Fuente:** Maestros en informática de la "U. E. Lcdo. Alberto Maldonado Iturburo **Elaborado por el autor: Carlos Coloma**

Gráfico Nº 2: ¿Considera que las plataformas educativas digitales favorecerían los aprendizajes de sus estudiantes?

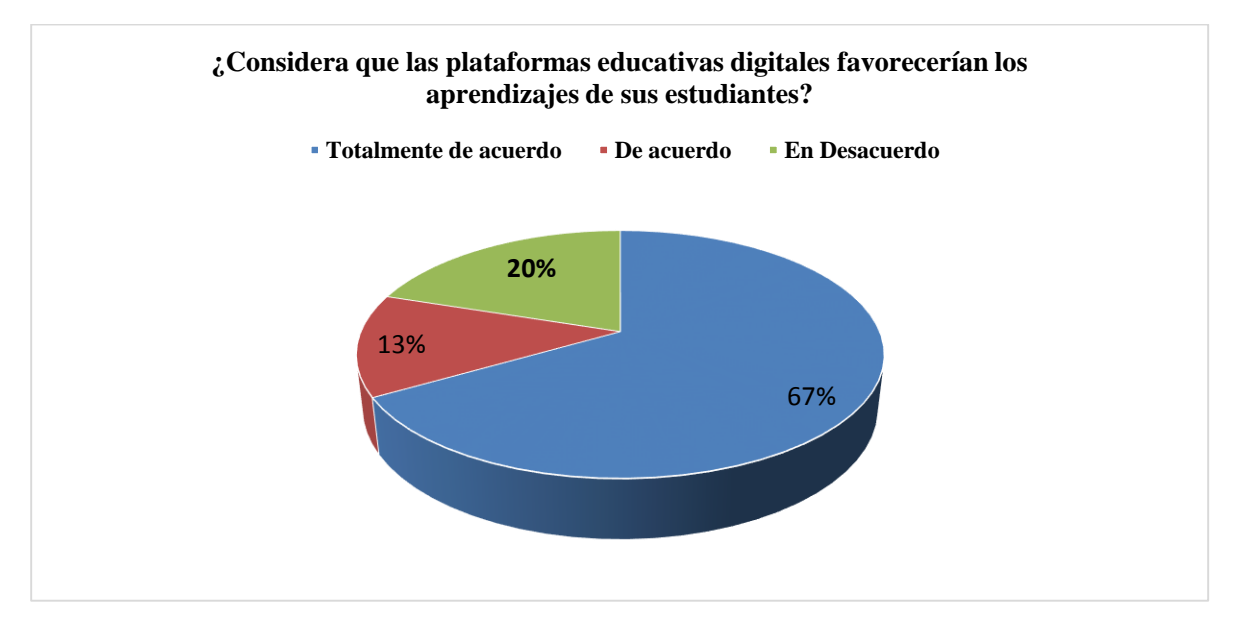

**Fuente:** Maestros en informática de la "U. E. Lcdo. Alberto Maldonado Iturburo **Elaborado por el autor: Carlos Coloma**

**Análisis -** Se determinó que los maestros en la pregunta si sobre consideran que las plataformas educativas digitales favorecerían los aprendizajes de sus estudiantes ellos respondieron que están totalmente de acuerdo el 67%, que están de acuerdo el 20% y el 13% está en desacuerdo.

**Interpretación. –** Las respuestas de los maestros son más que contundentes y además sus opiniones personales indicaron que la tecnología está en auge y que una educación sin tecnología en esta época, y no se puede dar y que estas plataformas se constituyen en una excelente alternativa para sistematizar el proceso pedagógico.

## **ENCUESTA APLICADA A ESTUDIANTES**

**Tabla Nº: 3:** ¿De las siguientes plataformas tecnológicas hay alguna que hayan utilizado sus maestros en el proceso educativo?

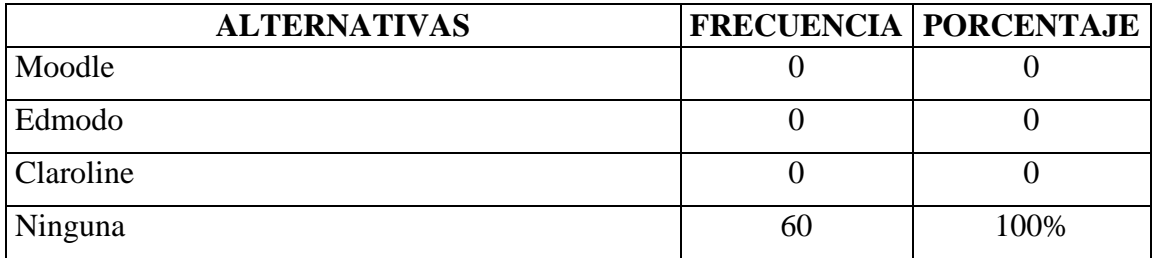

**Fuente:** Estudiantes de Bach. en informática la "U. E. Lcdo. Alberto Maldonado Iturburo **Elaborado por el autor: Carlos Coloma**

Gráfico N<sup>o</sup> 3: ¿De las siguientes plataformas tecnológicas hay alguna que hayan utilizado sus maestros en el proceso educativo?

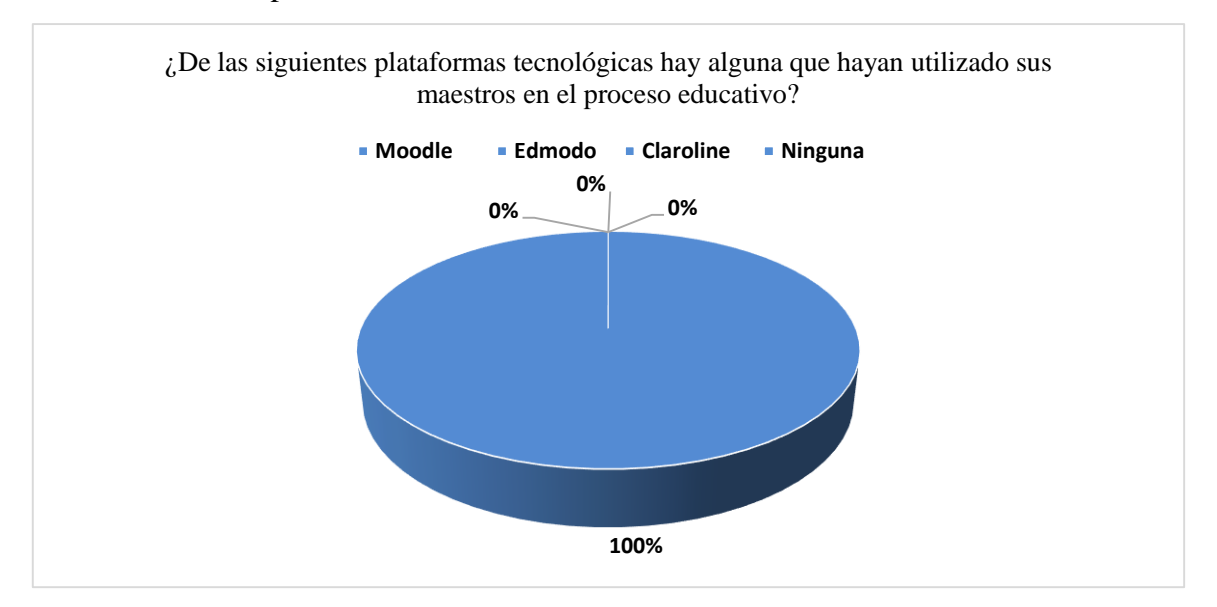

**Fuente:** Estudiantes de Bach. en informática la "U. E. Lcdo. Alberto Maldonado Iturburo **Elaborado por el autor: Carlos Coloma**

**Análisis –** Las respuestas de los estudiantes indican en un 100% que los docentes no han utilizado las plataformas tecnológicas en el proceso educativo.

**Interpretación. –** De las respuestas obtenidas por los estudiantes se pudo concluir que los maestros no utilizan la tecnología con recursos como las plataformas educativas para fomentar el proceso pedagógico y esto es algo preocupante en vista de que este es un magnifico recurso actualmente para el desarrollo educativo.

**Tabla Nº: 4:** ¿Está de acuerdo en que las plataformas educativas digitales favorecerían sus aprendizajes?

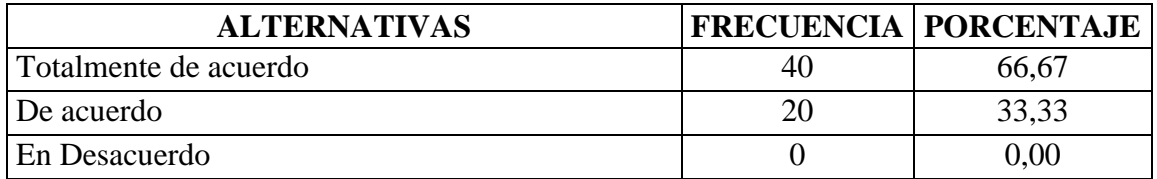

**Fuente:** Estudiantes de Bach. en informática la "U. E. Lcdo. Alberto Maldonado Iturburo **Elaborado por el autor: Carlos Coloma**

Gráfico Nº 4: ¿Está de acuerdo en que las plataformas educativas digitales favorecerían sus aprendizajes?

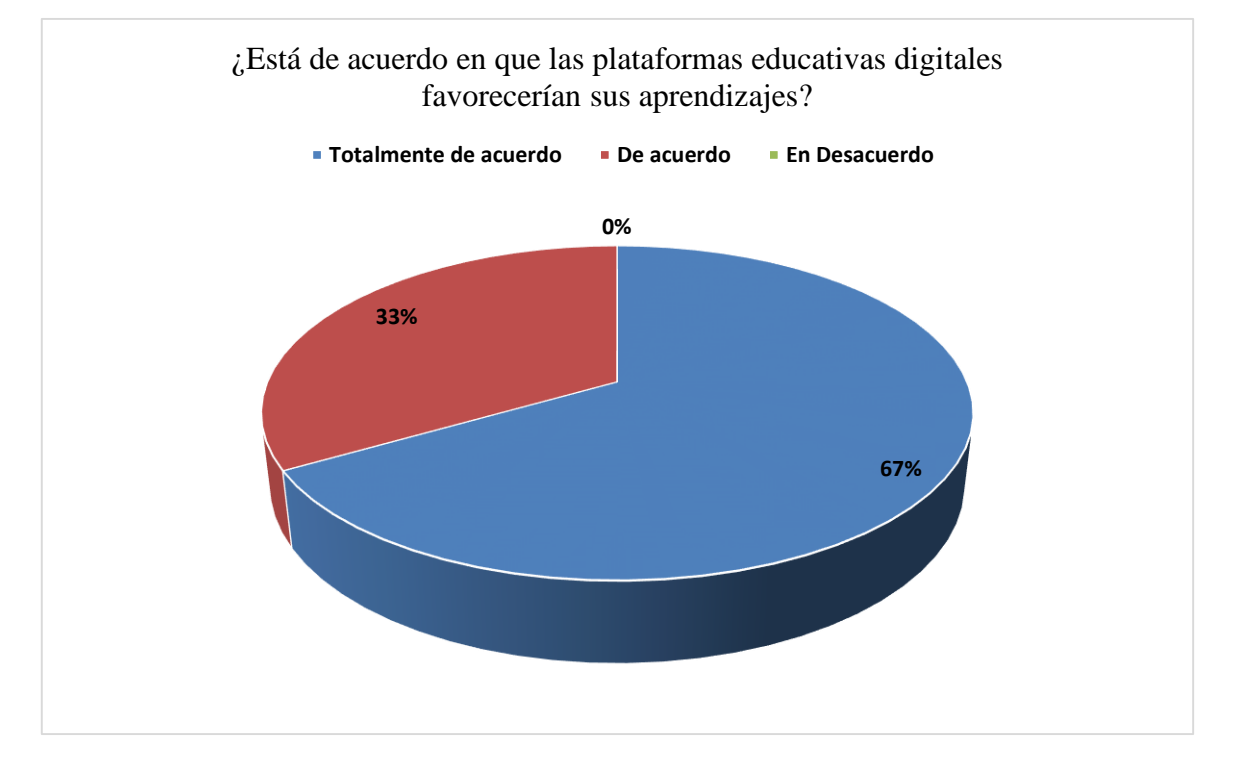

**Fuente:** Estudiantes de Bach. en informática la "U. E. Lcdo. Alberto Maldonado Iturburo **Elaborado por el autor: Carlos Coloma**

**Análisis –** Las respuestas de los estudiantes son el 67% totalmente de acuerdo y el 33% está de acuerdo, en que las plataformas educativas digitales favorecerían sus aprendizajes.

**Interpretación. –** De las respuestas obtenidas por los estudiantes se pudo concluir que los estudiantes en su mayoría consideran que es muy importante que se incluyan en las actividades académicas el uso de la tecnología a través de estas plataformas educativas que permiten el desarrollo académico de cada estudiante, respetando las diferencias en los estilos de aprendizajes.

### **ENTREVISTA A DIRECTIVOS**

**Preguntas aplicadas a los Directivos de la U. E. Lcdo. Alberto Maldonado Iturburo**

**P. La institución cuenta con laboratorios informáticos para la enseñanza de los estudiantes de bachillerato den informática.**

**R.** Si se cuenta con un laboratorio, el cual es utilizado programada mente con horarios definidos para los maestros.

## **P. La planta docente utiliza la tecnología para el desarrollo de sus actividades académicas con los estudiantes**

**R.** En las planificaciones de aula no se evidencia el uso de este recurso, a excepción de los maestros de informática que si desarrollan sus clases en laboratorio.

### **P. Los docentes reciben capacitaciones sobre uso de plataformas educativas**

R. Como a nivel nacional se utiliza una plataforma para la gestión académica, la mayoría de los maestros utiliza solamente está para la subida de calificaciones.

### **Análisis de Respuestas de Directivos:**

No se utilizan las plataformas educativas disponibles en la web, sin embargo coinciden y entienden la necesidad de este recurso en el proceso pedagógico, lo que ayudaría al mejoramiento del mismo, comentan que el uso de los recursos ya no son aislados al desarrollo de aprendizaje, e indican que no pueden ser excluido pues la tecnología es una tendencia en todo el mundo.

## **3.2. CONCLUSIONES ESPECÍFICAS Y GENERALES**

### **3.2.1. Específicas.**

Los maestros que laboran en la institución investigada son profesionales de las ciencias de la educación, pero que no todos dominan las nuevas formas de enseñar utilizando estrategias de enseñanza y de evaluación que potencien el aprendizaje.

Los directivos y maestros no están considerando incluir las plataformas tecnológicas en sus procesos pedagógicos, sin embargo ellos si utilizan sus plataformas educativas del Ministerio de Educación, por lo que su implementación no sería tan difícil, además los estudiantes se ven interesados en disponer de este recurso para potenciar su aprendizaje.

Los directivos y los maestros se pronunciaron contundentemente en afirmar que la tecnología está en auge, que una educación sin tecnología en esta época ya no se puede dar y que estas plataformas se constituyen en una excelente alternativa para sistematizar el proceso pedagógico, por su lado los estudiantes se evidencian interesados pues ellos indican que la tecnología le facilitaría su aprendizaje, al disponer de recursos y orientaciones por parte de sus maestros.

Que el uso de la plataforma educativa Edmodo propicia la comunicación síncrona y asíncrona entre profesores y estudiantes, los directivos también consideran que esto sería de mucho aporte al fortalecimiento del proceso pedagógico, y considerando que a estas plataformas se accede por medio de usuarios y contraseñas, donde el control lo tendría el maestro y la información no se vería en riesgos de manipulación o perdida.

### **3.2.2. General.**

Se pudo determinar que en la institución investigada no se están utilizando los recursos tecnológicos al servicio de la educación, como son las plataformas educativas como Edmodo, lo que hace que se genere una inconformidad por parte de los estudiantes que conocen de los beneficios que les darían para el desarrollo de su aprendizaje.

## **3.3. RECOMENDACIONES ESPECÍFICAS Y GENERALES**

### **3.3.1. Específicas.**

Orientar a los maestros que laboran en la institución investigada pues a pesar de que son profesionales de las ciencias de la educación, deben ser instruidos con las nuevas formas de enseñar utilizando las plataformas educativas digitales, con lo que se gestiona el aprendizaje de los estudiantes.

Promover que los maestros dentro de las planificaciones de clases utilicen las plataformas educativas como Edmodo con lo que se podrá compartir información, y orientar el proceso de aprendizaje de los estudiantes.

Desarrollar los lineamientos específicos para identificar los beneficios, lo que permitirá encontrar las características de la plataforma Edmodo y como estas se articulan a cada una de las asignaturas del bachillerato en informática.

### **3.3.2. General.**

Diseñar un manual de capacitación para los maestros que les permita valorar el aporte de las plataformas educativas, como es Edmodo, además direccionar a la identificación de las ventajas y características que potencian el aprendizaje, considerando que esta institución si cuenta con un laboratorio de informática con equipos y software actualizados, y la carrera es informática, ante lo que los estudiantes ya poseen algunos conocimientos previos sobre el recurso informático, lo que hará más sencilla su implementación académica.

## **CAPITULO IV PROPUESTA TEÒRICA DE APLICACIÓN**

## **4.1. PROPUESTA DE APLICACIÓN DE RESULTADOS.**

### **4.1.1. Alternativa obtenida.**

La alternativa que se obtuvo al culminar el proceso de investigación de campo es el diseño de una Guía didáctica de auto capacitación docente sobre la implementación de la Plataforma virtual Edmodo en el proceso pedagógico, para los maestros del bachillerato en informática de la "Unidad Educativa Lcdo. Alberto Maldonado Iturburo" pues si bien es cierto que los estudiantes por su cotidianidad utilizan algunos recursos informáticos y softwares educativos de dominio público, también por su formación en informática necesitan afianzar los conocimientos en el área del conocimiento en el que se están formato y esto lo lograran a través de la orientación de sus maestros.

### **4.1.2. Alcance de la alternativa.**

En el desarrollo de todo el proceso investigativo sobre la plataforma educativa Edmodo y su influencia en el proceso pedagógico de los estudiantes se pudo constatar que todos los involucrados como son directivos, docentes y estudiantes conocen la importancia de las tecnologías en la formación académica en todos los niveles actualmente, esto permitió plantear la alternativa con pertinencia y conocimiento de causa que da la seguridad que esta alternativa presentará la posibilidad de mejorar en todos los sentidos este proceso académico, y que en el bachillerato en informática es indispensable utilizarla.

En la Plataforma del Ministerio de Educación, y como parte del Plan Nacional Toda una Vida que fomenta el Presidente de la Republica, plantea que se genere un Sistema Integral de Tecnologías para la Escuela y la Comunidad en todo el País, con el único fin de diseñar y ejecutar programas y proyectos tecnológicos para mejorar el aprendizaje digital

en Ecuador, y de esta forma democratizar el uso de las tecnologías, que aquí es considerado una necesidad en todos los niveles educativos.

Como parte de la dotación de equipamiento tecnológico, el SíTEC entrega computadoras, proyectores, pizarras digitales y sistemas de audio, tanto a instituciones de Educación General Básica como de Bachillerato. Hasta el año 2013, todos los planteles educativos fiscales del país tendrán acceso a recursos informáticos. De acuerdo a los principios de democratización del uso de las tecnologías y la difusión del aprendizaje digital en el país, el SíTEC ha emprendido actividades en cuatro frentes:

1. Establecimientos educativos de educación pública del país con acceso a infraestructura tecnológica, para beneficiar a la comunidad educativa.

2. Docentes fiscales capacitados en TIC aplicadas a la educación, para incidir en la calidad educativa.

3. Softwares educativos para Educación Inicial, Educación General Básica y Bachillerato, en todas las áreas del currículo, en español, quichua, shuar e inglés.

4. Aulas Tecnológicas Comunitarias para que toda la población ecuatoriana pueda obtener provecho de las Tecnologías de la Información y la Comunicación (TIC) en cada circuito educativo, de acuerdo al nuevo modelo de gestión escolar.

Con este nuevo enfoque educativo entonces se concibe la necesidad de incluir en el programa educativo las plataformas educativas como Edmodo, y se destaca la pertinencia de la propuesta en el proceso educativo de los estudiantes del bachillerato en informática de la "Unidad Educativa Lcdo. Alberto Maldonado Iturburo"

La alternativa también contempla otras aristas como la de una nueva forma de aprender , pero estratégicamente la de enseñar , ya que potenciara las estrategias de los maestros al omento de seleccionar uno u otro recurso para el desarrollo de sus actividades diarias, así como un mayor acercamiento a los avances de aprendizajes de cada uno de sus estudiantes

### **4.1.3. Aspectos básicos de la alternativa**

### **4.1.3.1 Antecedentes**

La problemática estudiada sobre el uso de la Plataforma Educativa Edmodo y su incidencia en el proceso pedagógico de los estudiantes del bachillerato en informática de la "Unidad Educativa Lcdo. Alberto Maldonado Iturburo", en el cantón Babahoyo, provincia de Los Ríos, es de mucha importancia, tanto que algunas instituciones como la Organización de la Naciones Unidas para la Educación Ciencia y la Cultura UNESCO , tienen similar preocupación por lo que han considerado este tema como uno de los temas más importantes y se centran en cómo pueden las TIC ayudar a crear nuevos entornos de aprendizaje abierto y favorecer la transformación de un entorno centrado en el docente en un entorno centrado en el alumno.

Esto es, un entorno en el que los docentes dejen de ser la principal fuente de información y los principales transmisores de conocimiento para convertirse en colaboradores y co-alumnos, y en el que los estudiantes dejen de recibir información de forma pasiva para participar activamente en su propio proceso de aprendizaje.

En este mismo manual de la UNESCO se menciona que en los últimos años se ha demostrado que para garantizar el acceso equitativo a las oportunidades educativas y a una educación de calidad para todos, es necesario que los esfuerzos se vean acompañados por reformas educativas de largo alcance.

Estas reformas no podrán implementarse de forma efectiva sin que se produzca un cambio en lo que respecta a los roles del docente, quien debe estar más capacitado que nunca para preparar a sus alumnos para enfrentarse a una sociedad cada vez más basada en el conocimiento e impulsada por la tecnología. Para ello, los docentes deben tener acceso a una formación adecuada y a oportunidades de desarrollo profesional constante y deben estar motivados para aprender y aplicar nuevas técnicas y nuevos métodos de enseñanza y aprendizaje. (UNESCO, 2016, pág. 24)

La UNESCO publicó recientemente otros dos manuales que complementan la presente: Information and Communication Technologies in Teacher Education: A Planning Guide (Traducido al español como: Las tecnologías de la información y la comunicación en la formación docente: Guía de planificación) (UNESCO 2002a); e Information and Communication Technologies in Education: A Curriculum for Schools and Programme of Teacher Development (UNESCO 2002b). Este manual consta de siete capítulos en los que se trata de forma integral el uso de las TIC en las instituciones de enseñanza, dentro de un contexto de cambio en nuestra sociedad y en el mundo en general. (UNESCO, 2016, págs. 31-32)

Este aporte de la UNESCO por demás significativo evidencia que no solo en el Ecuador se necesita mejorar los procesos educativos, pero que es necesario que la perspectiva cambie radicalmente, pues se siguen articulando a los procesos tradicionales, la intención es que cambie todo desde el micro hasta el macro currículo.

### **4.1.3.2. Justificación.**

Considerando que las TIC a través de plataformas educativas son herramientas que están directamente vinculadas a la naturaleza del aprendizaje, por la simple razón de que el aprendizaje se basa, en buena medida, en el manejo de información. Escuchar, hablar, leer, escribir, evaluar, sintetizar y analizar, resolver problemas matemáticos y memorizar en otros casos.

Estas plataformas educativas con el uso de las TIC pueden también utilizarse en otros tipos de procesamiento de información, anteriormente marginados en la enseñanza tradicional, pero que se están convirtiendo en una parte cada vez más importante de la educación, como la planificación de proyectos o la búsqueda de nueva información fuera de los textos escolares; así como para asistir al proceso de escritura (dibujar, construir).

Estas dimensiones humanas se potencian con las plataformas educativas digitales , pues se manifiestan al brindar oportunidades de diálogo, interacción y sinergia entre un docente y un alumno o, en otras palabras, entre un Maestro y su Aprendiz, así como entre los propios aprendices estén éstos en contacto o físicamente distantes.

E allí la pertinencia de la presente alterativa para superar de cierto modo el problema sobre el uso de plataformas educativas como Edmodo, es de mucha importancia sobre todo considerando el nuevo rol del docente y el nuevo rol del estudiante e incluso de la institución misma, porque es todo este sistema que educativo que se pretende cambiar, con lo que se busquen alternativas que mejoren el aprendizaje de los estudiantes, y con esto se formen como profesionales con conocimientos acorde a la realidad actual, ya que si estos estudiantes que actualmente son de bachillerato en el nivel superior deberán enfrentarse a esta dinámica constantemente a través de diversas plataformas que se utilizan para la gestión de aprendizaje y la gestión académica.

### **4.2. OBJETIVOS.**

### **4.2.1. General.**

Desarrollar en los maestros las competencias en el uso de Edmodo como plataforma virtual para el desarrollo del proceso pedagógico de los estudiantes del bachillerato en informática de la "Unidad Educativa Lcdo. Alberto Maldonado Iturburo", en el cantón Babahoyo, provincia de Los Ríos.

### **4.2.2. Específicos.**

Conocer el entorno de la plataforma virtual Edmodo identificando sus opciones de configuración.

Identificar como el uso del Edmodo puede facilitar la interacción entre alumno y profesor

Establecer las características que la plataforma virtual Edmodo posee para el proceso pedagógico.

Determinar cómo Edmodo influye el desarrollo de habilidades y destrezas de los estudiantes en el uso de entornos virtuales

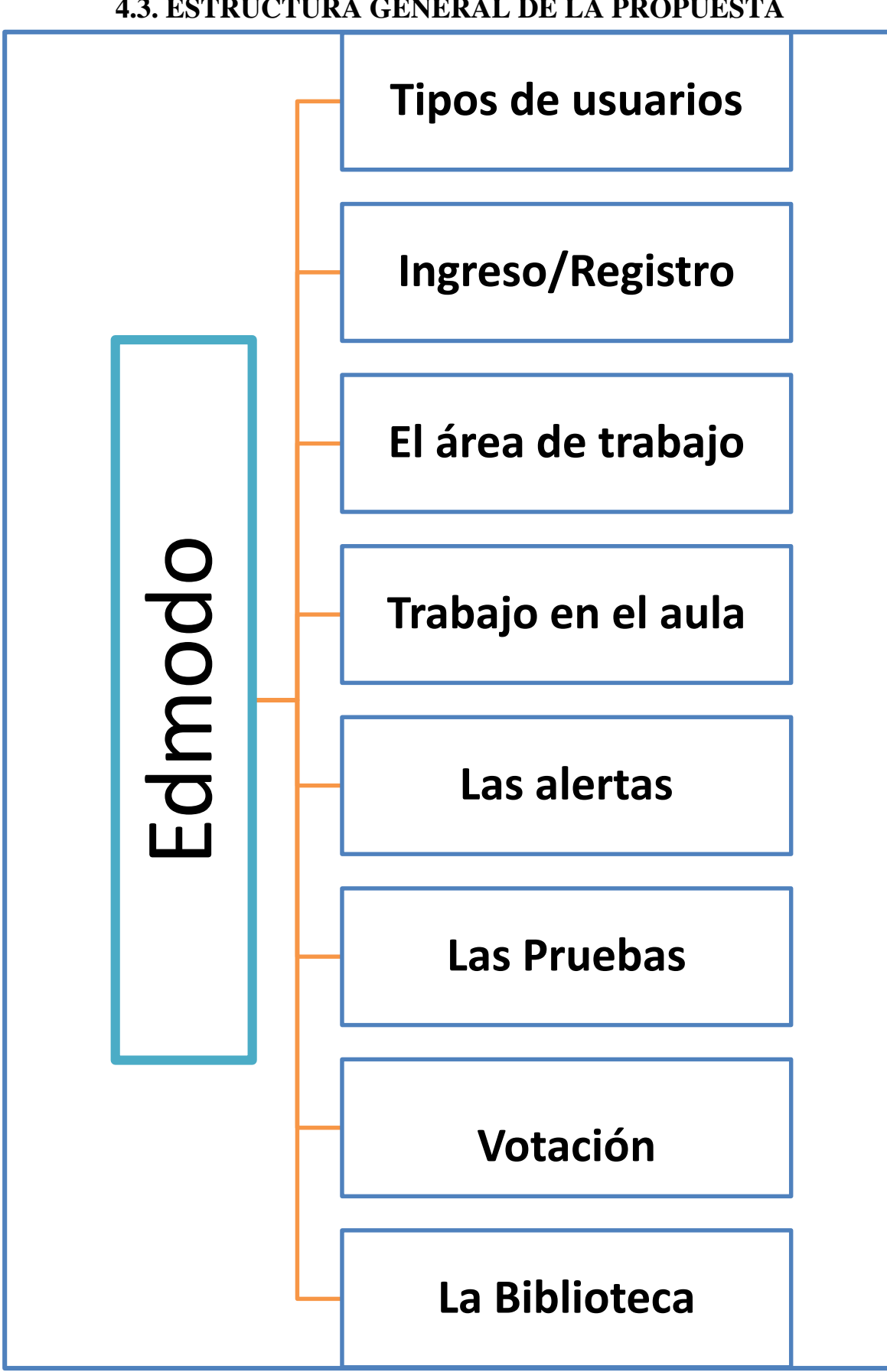

**4.3. ESTRUCTURA GENERAL DE LA PROPUESTA**
#### **4.3.1. Título.**

Guía didáctica de auto capacitación docente sobre la implementación de la Plataforma virtual Edmodo en el proceso pedagógico, para los maestros del bachillerato en informática de la "Unidad Educativa Lcdo. Alberto Maldonado Iturburo"

#### **4.3.2. Componentes.**

En este punto se describen sintéticamente los componentes que se desarrollaran en la guía de auto capacitación para docentes de la "Unidad Educativa Lcdo. Alberto Maldonado Iturburo".

**Componente técnico:** Se detallan como realizar la descarga e Instalación de la plataforma Edmodo.

**Componente tecnológico:** Se detalla cómo identificar los Recursos informáticos de administración, el Control de acceso y la Actualización de nuevas versiones, adaptabilidad

Las características del componente tecnológico se centran en:

- Permitir contar con recursos informáticos de administración.
- Presentar interfaz amigable e interactiva
- Permitir el control de matrícula (alumnos y padres de familia)
- Permitir compartir documentaciones, presentaciones
- Permitir la actualización a nuevas versiones y adaptabilidad a diferentes dispositivos.

**Componente Profesor virtual.** Se detalla cómo se genera la Interactividad, Factibilidad de aprendizaje, Dialogo virtual.

Las características del componente Profesor virtual se centran en permitir:

- Mediar entre el contenido y el participante.
- Promover el aprendizaje colaborativo, responsable de la meta aprendizaje y evaluación del alumno
- Usar un lenguaje correcto, claro, evocador y sugerente
- Introducir vías de dialogo virtual sincrónico y asincrónico

**Componente Gestión de cursos.** Se detalla cómo se organiza y presenta la información; cómo se organiza, presenta la asignatura designada a los estudiantes, como se Publican de temas de la asignatura, los contenidos temáticos de acuerdo a os objetivos de la asignatura, como se desarrollan los contenidos de la evaluación de la asignatura.

**Componente Estrategias didácticas y pedagógicas:** Se detallan cómo se gestionan las herramientas multimedia y organización didáctica y las herramientas multimedia de hardware para presentar los recursos de la asignatura

Las características del componente Profesor virtual se centran en permitir:

- La organización didáctica de la elaboración de materiales adicionales y contenidos de la asignatura
- La organización didáctica del recurso para la evaluación de los contenidos de la asignatura
- Incluir enlaces a direcciones electrónicas relacionadas.

### **4.4. RESULTADOS ESPERADOS DE LA ALTERNATIVA**

Con la presente propuesta producto de la investigación está fundamentada en los criterios analizados de la problemática estudiada, y que deben ser superados para fortalecer el proceso de enseñanza aprendizaje. Es así que con el uso de la Plataforma virtual Edmodo se pretende como resultado general que el proceso pedagógico en el que están inmersos los estudiantes de la Unidad Educativa Lcdo. Alberto Maldonado Iturburo.

Como parte de este proceso de auto capacitación se pretende que los maestros desarrollen las habilidades y destrezas necesarias para el correcto uso de la plataforma virtual Edmodo, con lo que así como lo plantea la UNESCO y el Plan Toda Una Vida del gobierno nacional, se desarrolle en los estudiantes ciertas habilidades y destrezas en los estudiantes, que le permitirán una educación tecnológica integral.

La institución a pesar de ser publica se verá beneficiada pues los estudiantes serán los portavoces de cómo se desarrolla el proceso pedagógico, proceso que en otras instituciones aún no se desarrolla, y que con el recurso tecnológico permitía que sus estudiantes se formen con características de los estudiantes de instituciones de prestigio que ya han incluido en sus currículos estos elementos de tecnología virtual.

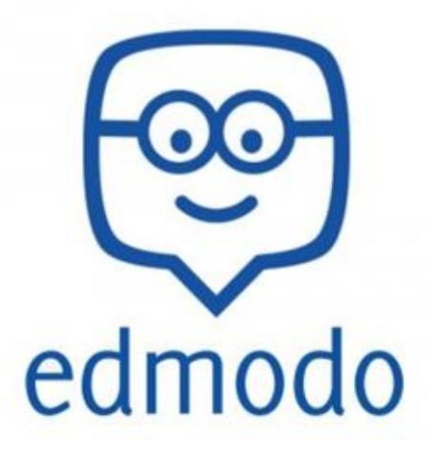

edmodo

**Guía didáctica de auto capacitación docente sobre la implementación de la Plataforma virtual Edmodo en el proceso pedagógico.**

# **INDICE GENERAL**

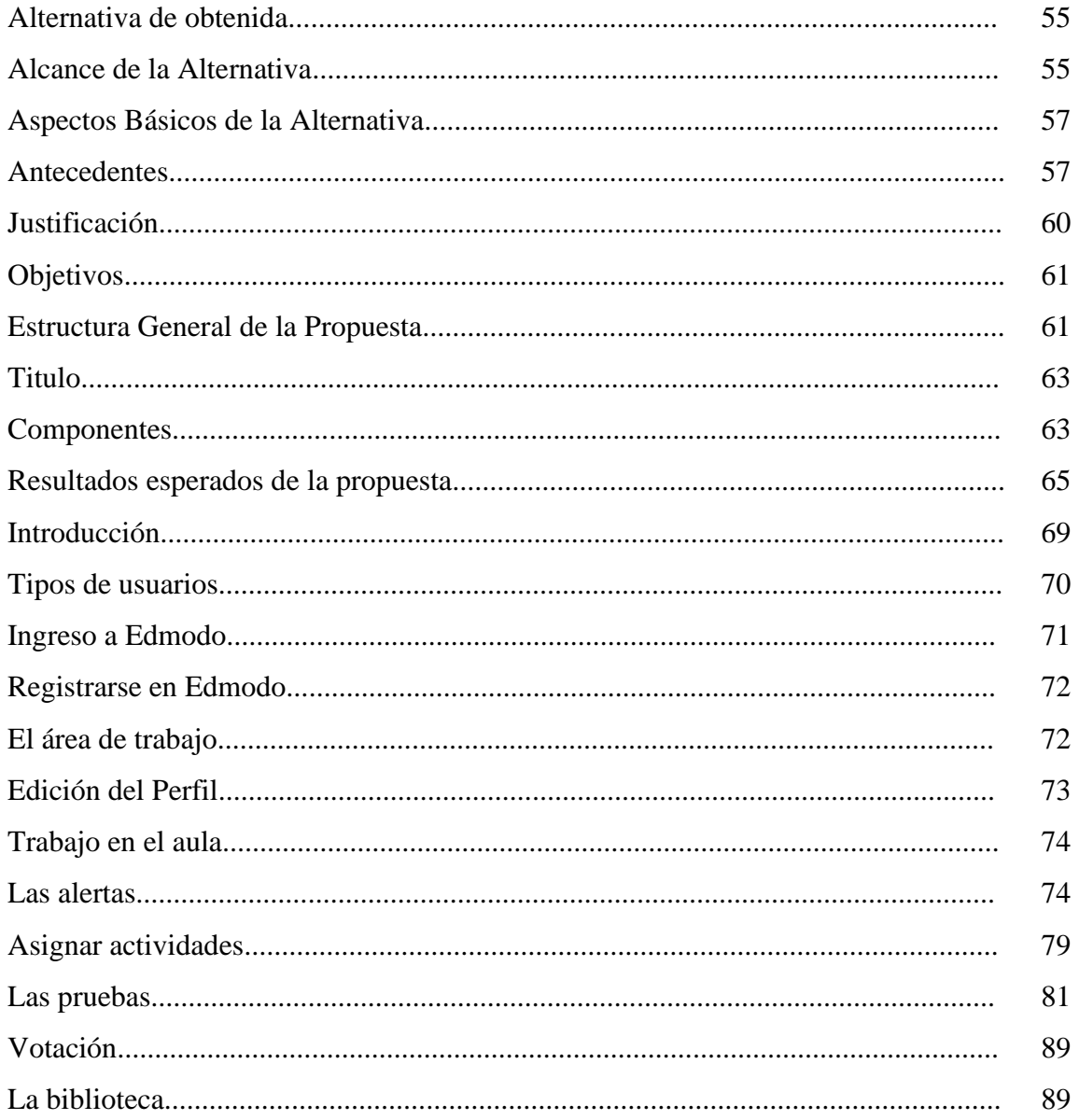

# **INTRODUCCIÒN**

Edmodo es una red social de aprendizaje, de uso educativo y gratuito. Se presenta a través una plataforma educativa con el fin de facilitar la comunicación entre docentes, alumnos y familias. Se caracteriza por brindar privacidad y seguridad a los usuarios. Edmodo surgió en 2008, y fue creada por Jeff O'Hara y Nic Borg, empleados del distrito escolar de Illinois, USA. En febrero del 2010 se fusiona con Fusión Project, empresa subsidiaria de Revolution Learning. Actualmente tiene 3.000.000 de usuarios, habiendo tenido 1,9 millones a fines de 2011, denotando un veloz crecimiento.

Las principales aplicaciones y funcionalidades de Edmodo son: Mantener contacto fluido y virtual con alumnos, colegas docentes y familias; compartir información relevante entre docentes colegas, alumnos y familias; fomentar el trabajo colaborativo dentro de la institución o entre diferentes instituciones; apoyar clases presenciales; sumar actividades domiciliarias; brindar de forma organizada un espacio personal de almacenamiento de información multimedia (links, videos, imágenes, documentos), denominado Biblioteca.

Edmodo también cuenta con varias Ventajas claramente determinadas, pero pueden existir otras dependiendo de los intereses y uso que se le dé como son: ser gratuita; tiene una amplia variedad de idiomas; no requiere obligatoriamente el mail de los alumnos, lo cual permite que se registren menores de 13 años; no es abierta al público ya que no permite el ingreso a invitados sin registro; brinda un entorno intuitivo y amigable; permite invitar a los familiares de los alumnos a acompañar el proceso de aprendizaje; emula una clase a distancia para alumnos que no pueden asistir presencialmente a clase por un lapso determinado; no presenta opciones pagas mejoradas (cuenta Premium); está en constante mejora; los docentes administradores pueden blanquear la clave de los alumnos de su grupo en caso de olvido.

Entre las desventajas se podrían identificar que no posee chat, no se pueden comunicar los alumnos entre, no visualiza los usuarios en línea y no se puede migrar la información que se publique en el muro de los grupos.

# **UNIDAD I**

## **Tema: Ingresando a Edmodo**

**Objetivo**: Conocer los elementos básicos de la plataforma Edmodo, así como el procedimiento de registro e ingreso.

# **Tipos de usuarios**

El profesor puede crear grupos, lo cual lo califica como profesores se unen a su grupo, son miembros que no tienen los mismos permisos que el administrador, pero éste puede cambiar, pueden realizar casi las mismas acciones

Para esto, primero debe:

Dar Clic en el nombre del grupo y debe ir a la solapa

Al seleccionar un miembro, se despliegan ciertas opciones.

Para cambiar su situación dentro del grupo, se despliega el cuadro de la opción que lo identifica como usuarios, profesor o estudiante.

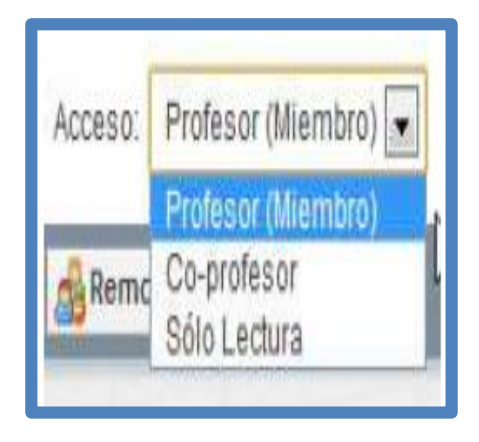

El administrador o co-profesor del grupo tienen la opción de eliminar miembros del grupo con "Re-mover del grupo"

Remover del Grupo

También pueden cambiar la contraseña de los estudiantes, volver a generar el código parental de los alumnos.

- Los estudiantes no pueden crearse una cuenta si un profesor no les da un código de grupo
- Los parientes no pueden crearse una cuenta si un alumno no les da un código parental

# **Ingreso a Edmodo**

Para ingresar a la plataforma habrá que escribir en la barra de dirección de su navegador lo siguiente.

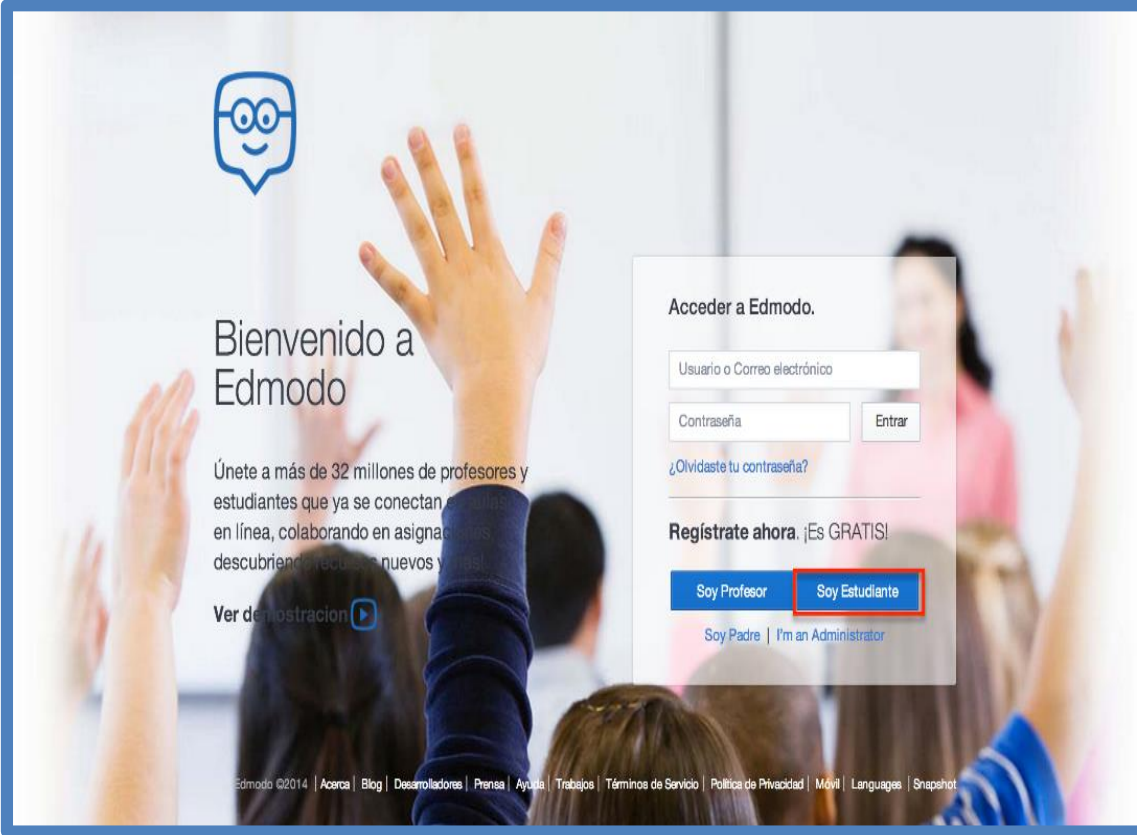

# http://www.edmodo.com

#### **Registrarse en Edmodo**

Para registrarse como profesor:

Seleccionar la opción Profesor y completar los datos solicitados como te muestra el ejemplo. Esta acción se realiza por única vez. Luego de completar correctamente los campos, presionar el botón Regístrate.

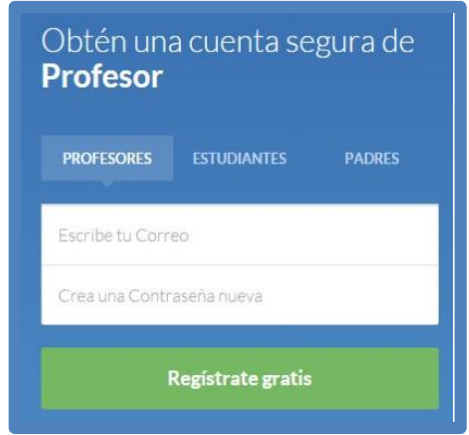

NOTA: no son obligatorios los campos Email y Título, aunque se recomienda que se agregue una dirección de mail, en caso de olvido de la contraseña.

No se puede crear más de un usuario con una misma cuenta de mail. Los nombres de usuarios son únicos, es decir, no puede haber un mismo nombre de usuario para dos personas diferentes. Luego de incorporar el nombre de usuario, Edmodo comprobará si está disponible o si ya existe, es este último caso, hay que cambiarlo.

# **UNIDAD II**

# **Tema: El área del trabajo**

**Objetivo**: Identificar los elementos del área de trabajo considerando las características apropiadas para el proceso educativo.

# **El área de trabajo**

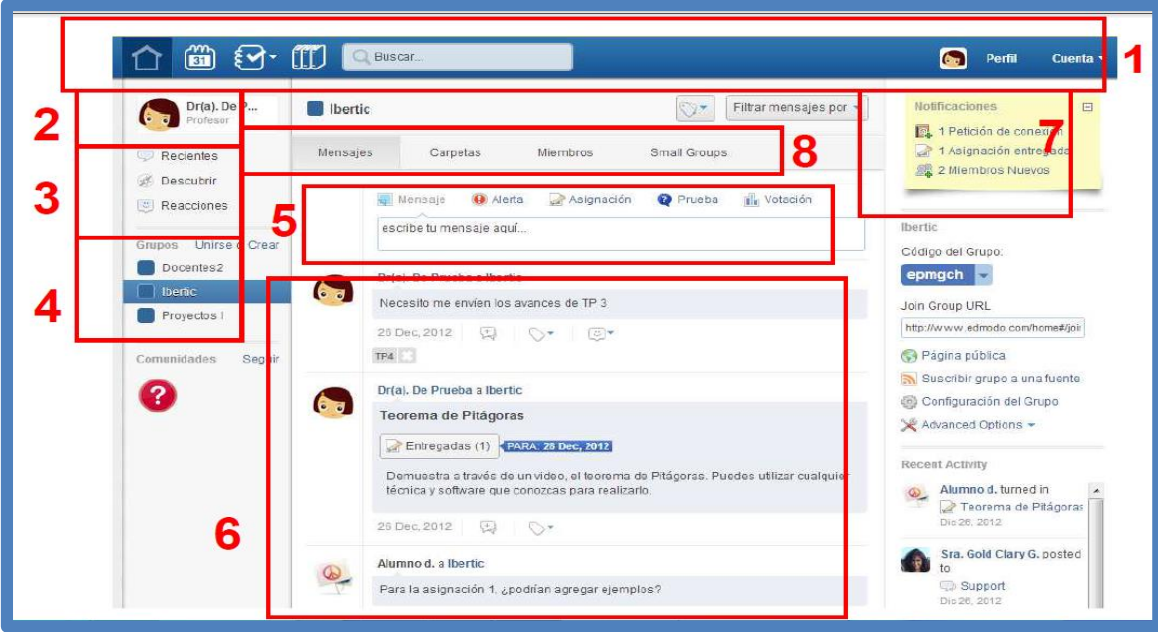

1. Menú superior: contiene las opciones básicas de trabajo.

2. Usuario activo: aparece la imagen y nombre de quien está en la sesión.

3. Área de publicaciones: permite seleccionas las distintas publicaciones.

4. Área de grupos: permite ver los grupos a los cuales se está unido, así como unirse a algún grupo.

5. Área de escritura de mensajes: permite escribir los mensajes y seleccionar los destinatarios.

6. Área de visualización de mensajes: aparece el listado de todos los mensajes publicados.

Generalmente se lo compara con el "muro".

7. Área de notificaciones: al iniciar la sesión, informa las novedades de publicación.

8. Área de administración del grupo: contiene las opciones para gestionar y administrar al grupo.

#### **Edición del perfil**

La información de perfil se utiliza para personalizar al usuario, dando una breve descripción de él. Este campo no es obligatorio. Desde el menú superior seleccionar Perfil, y se procede a realizar los cambios pertinentes.

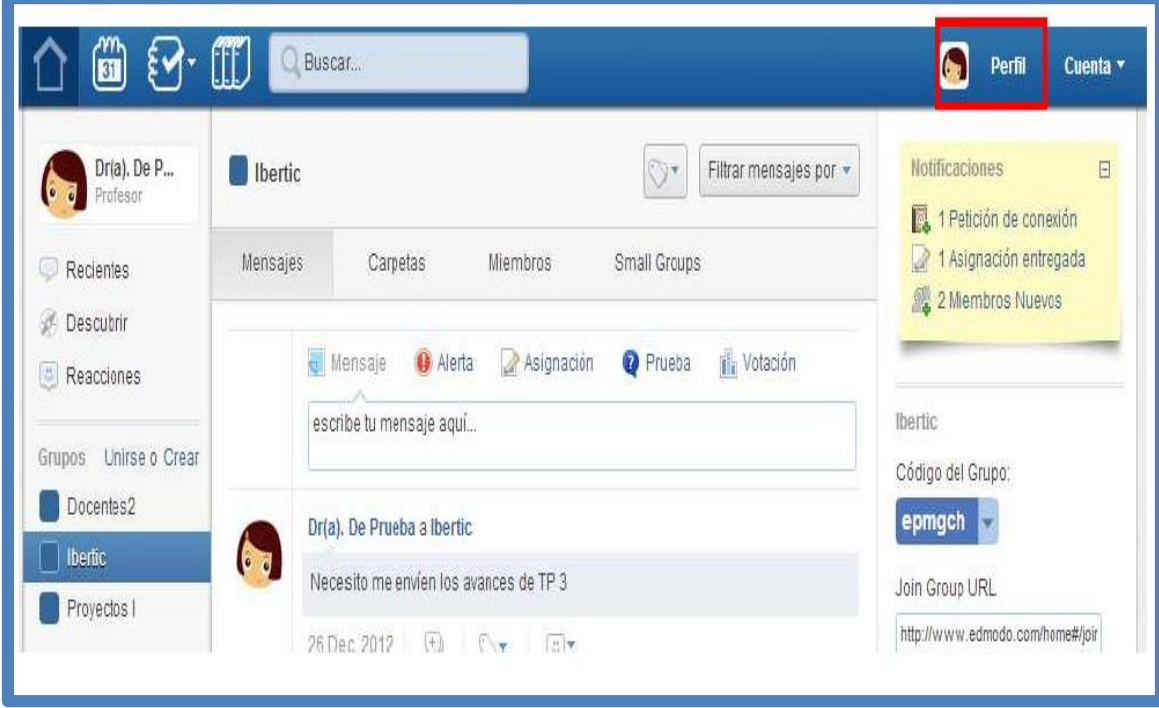

## **Configurar la cuenta**

En ella se pueden ingresar ciertos datos personales y establecer la configuración de recepción de mensajes. Estas acciones son posibles y recomendables, pero no requeridas

**Seleccionar Cuentas – Preferencias**

#### **Imagen para mostrar**

En este sector se puede cargar una imagen/foto guardada en un dispositivo, o seleccionar una imagen de las propuestas por el sistema. En todos los mensajes que el docente emita, se verá su foto. Para la primera opción seleccionar archivo y elegir la imagen/foto desde el lugar de almacenamiento, para la segunda, escoger alguna de las imágenes presentadas.

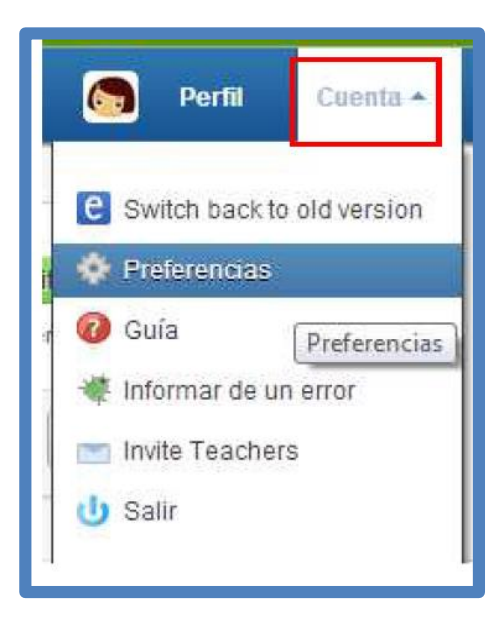

En esa ventana también se puede modificar, información personal, el pasword, y la opción de privacidad, todo en un ambiente amigable, nada complicado.

# **UNIDAD III**

# **Tema: Trabajo en el Aula**

**Objetivo**: Utilizar las características específicas para desarrollar el trabajo autónomo y la comunicación asincrónica entre estudiantes y maestros.

## **Trabajo en el aula**

- Inmediatamente luego de crear el usuario, no se pertenece a ningún grupo
- Para poder pertenecer a un grupo es necesario crearlo o unirse a un grupo creado por otro profesor
- Para unirse a un grupo de otro profesor, es necesario que el éste le brinde el código correspondiente
- Generalmente en educación, el grupo identifica al grupo de alumnos con el que el docente trabajara pero esto no es exclusivamente para un grupo de alumnos pertenecientes a un aula presencial
- Se pueden crear grupos con alumnos de distintos niveles y aulas según el proyecto planificado
- Es posible generar más de un grupo.

#### **Crear un grupo nuevo: GRUPOS –CREAR - UNIRSE**

Y se abrirá una ventana para configurar las características del grupo

Si se selecciona "Opciones avanzadas", se abren dos opciones más de configuración: una para dejar a los miembros con la opción de lectura (en este caso no podrán incorporar comentarios ni escribir en el grupo) y otra que modera las intervenciones de los miembros donde el docente tendrá que aprobar o rechazar cada publicación.

Inmediatamente después de crear un grupo, el único miembro es quien lo creo.

Para que otros miembros se agreguen, es necesario comunica el código de acceso para unirse al grupo. Esta tarea se puede hacer por e- mail a cada uno o bien informarla en la clase. Este código aparece a la derecha de la pantalla luego de crear el grupo, y se mantiene visible para el creador, al selecciona grupo. Cada grupo creado tendrá un código de acceso diferente.

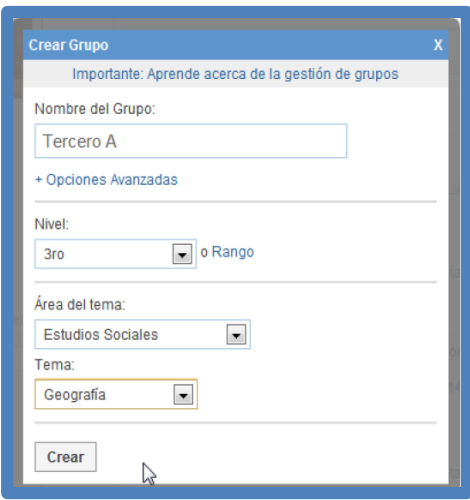

#### **Subgrupos**

Si el trabajo lo requiere, el docente podrá dividir al grupo en subgrupos más pequeños, por ejemplo, realizar actividades grupos.

El subgrupos también llevara un nombre y requiere asignar los alumnos que lo integraran de la lista de alumnos unidos al grupo.

Solamente el creador de los grupos podrá crear otros subgrupos

En el margen izquierdo se presenta la lista de los miembros, simplemente marcando al alumno elegido y llevándolo (manteniendo apretado el botón primario del mouse) al centro de la ventana "dentro del pequeño grupo" se van asignando los alumnos al subgrupo creado.

El creador del subgrupo aparece como miembro del mismo de forma automática.

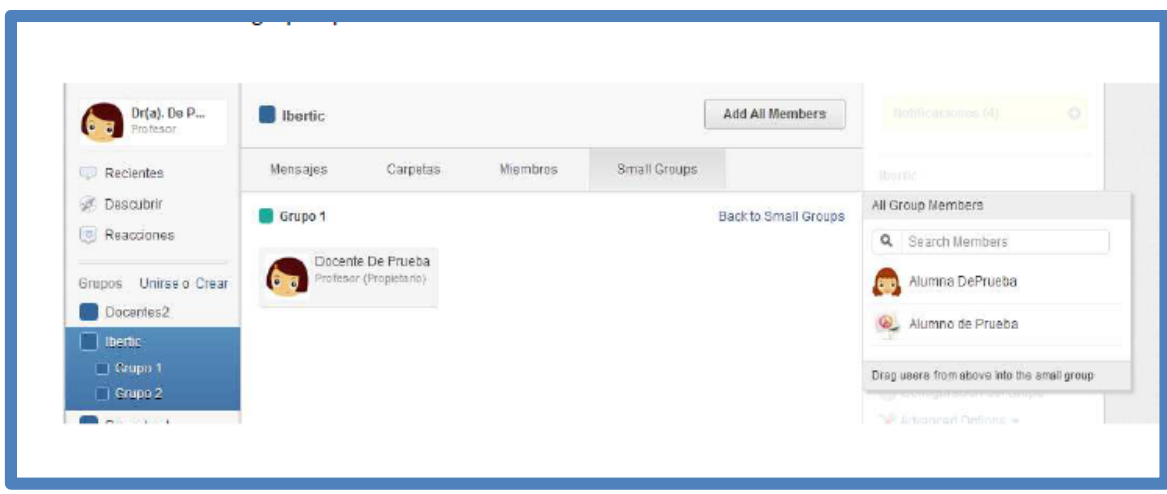

#### **Iniciar el trabajo en el espacio**

Configurado el espacio de trabajo y con los miembros integrados al Grupo (y subgrupo), el profesor iniciará la comunicación con ellos. El espacio comunicativo por excelencia será el muro: tanto el profesor administrador (el docente) como sus miembros integrantes (los alumnos) pueden escribir en el muro. Cada nueva conversación se muestra en un rectángulo sombreado y los comentarios al respecto se irán anidando, identificando al autor con su imagen de perfil.

#### **Escribir mensajes en el muro**

Tal como su nombre lo indica, el "muro" es un lugar de libre lectura y escritura entre los miembros del grupo (si es que tienen el permiso para ello). En él se puede:

- 1. Redactar el texto del mensaje
- 2. Anexar un elemento (Archivo, Hipervínculo, Biblioteca) si es necesario.

3. Escribir el nombre del Grupo destinatario. Al escribir las primeras letras, se van desplegando los nombres posibles de los grupos.

4. Enviar un mensaje a uno o varios miembros.

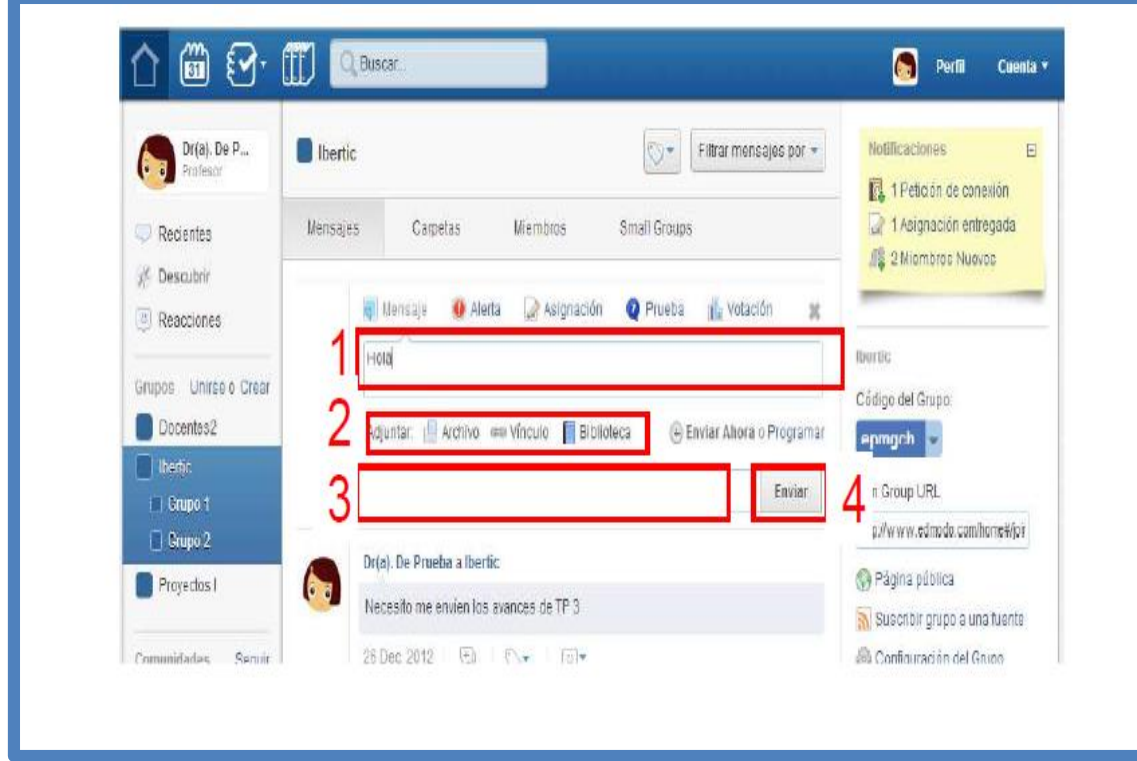

**Adjuntar un archivo:**

Se puede agregar al mensaje un archivo almacenado en un dispositivo, ya sea un documento, una presentación, una planilla, un ejecutable, etc. La limitación es su peso, no debe superar los 100Mb. Los destinatarios podrán descargarlo para leerlo con la opción "Download".

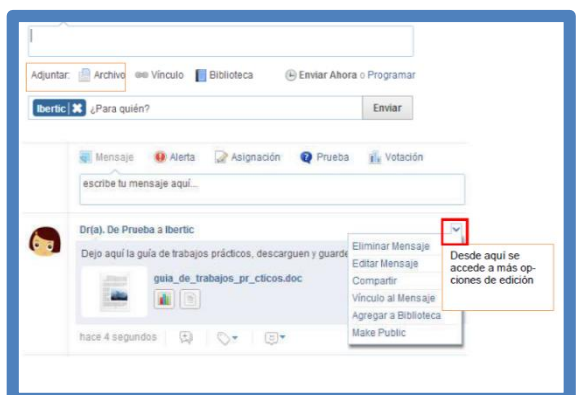

### **Anexar un hipervínculo:**

Otra opción es anexar un link (hipervínculo) a un sitio en la web. En el renglón superior se pega la dirección URL deseada, debajo aparecerá la descripción del sitio, la cual se puede modificar.

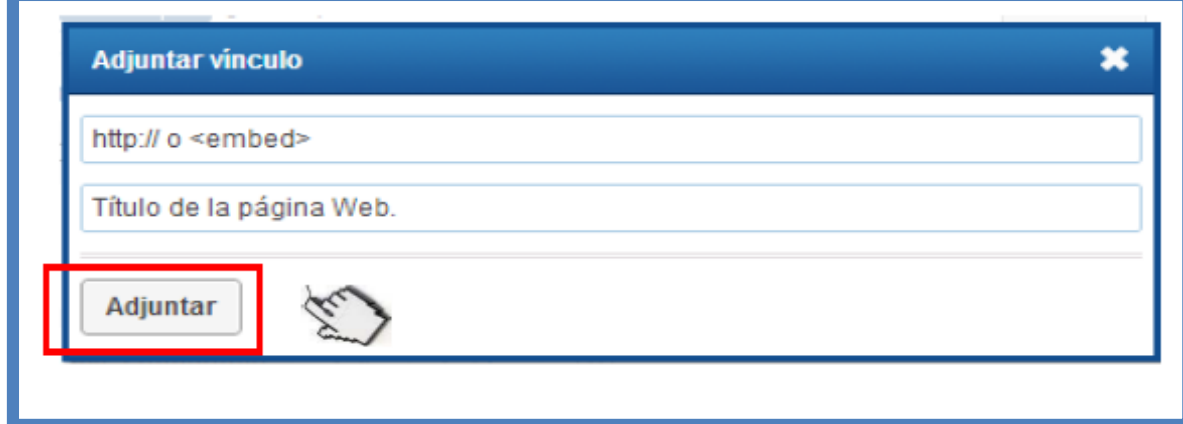

#### **Comentar mensajes**

Comentar permite tanto al autor del mensaje, como a los lectores del mismo, generar precisamente un "comentario" sobre el mensaje publicado. Haciendo clic aquí se despliega la ventana para poder "comentar" Al comentar el mensaje se anida al original, generando una especie de comunicación ordenada, un debate y opinión sobre un mismo tema. En el caso de que el creador del grupo haya configurado la opción de "moderar publicaciones", los comentarios aparecerán una vez que los apruebe.

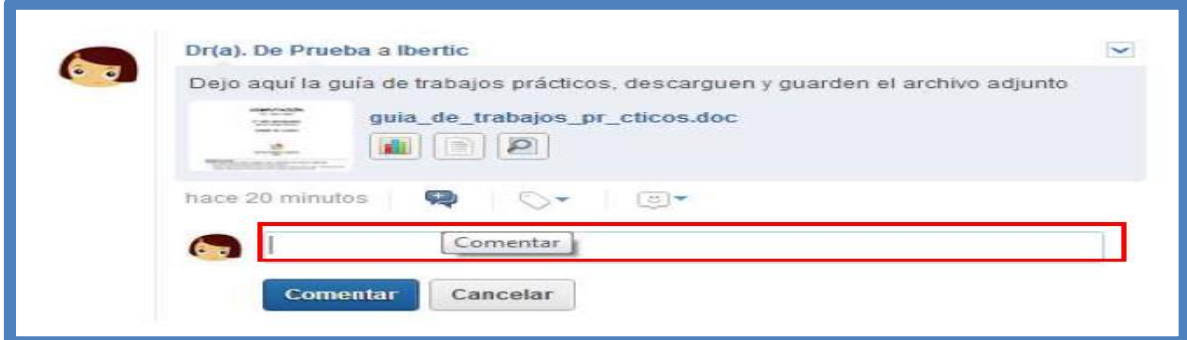

#### **Compartir mensajes**

Compartir permite poner el mismo mensaje en conocimiento de otros miembros, o de otros grupos, sin necesidad de volver a publicar en el muro lo mismo para otros

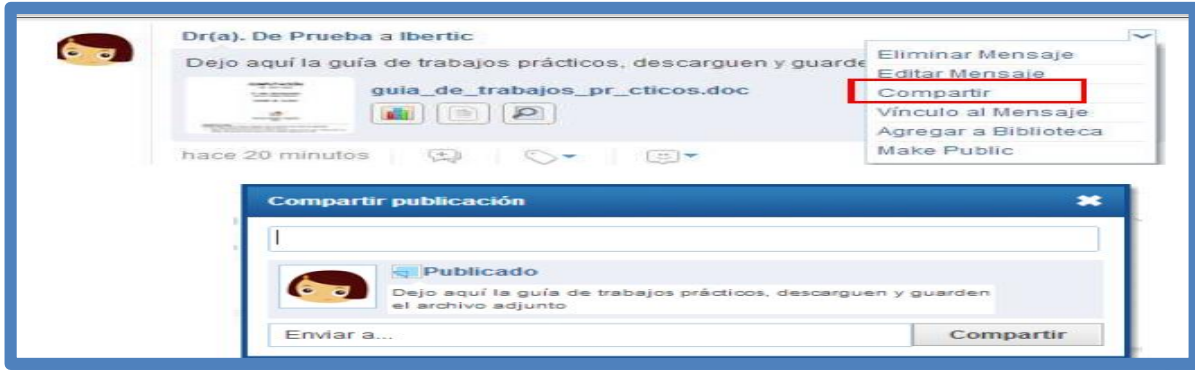

destinatarios.

#### **Etiquetar mensajes**

Etiquetar es una forma de clasificar los mensajes y/o de identificarlos, el nombre de la etiqueta la define el docente y cada uno tendrá su propio modo de organizarlas. Haciendo clic en "Nueva Etiqueta" aparecerá la ventana que permitirá etiquetar el comentario.

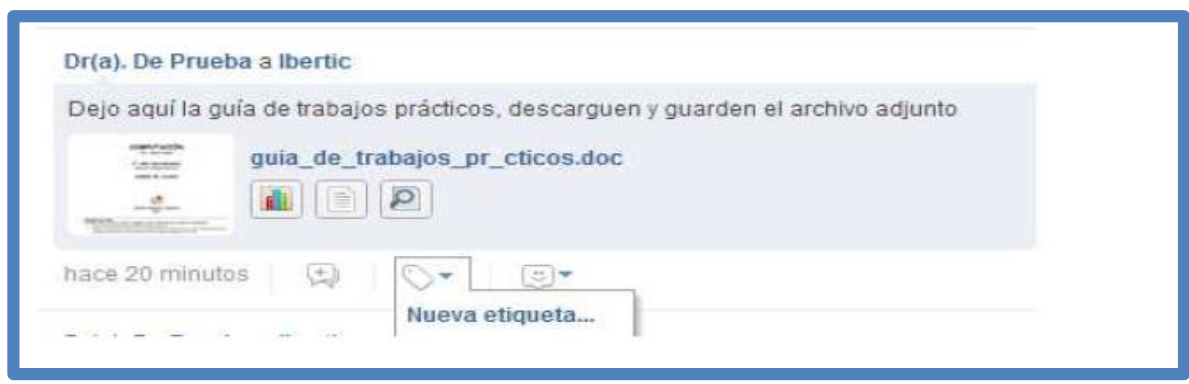

### **UNIDAD IV**

# **Tema: Las alertas**

**Objetivo**: Fomentar el uso de la opción de alertas para generar la comunicación y el trabajo colaborativo entre estudiantes.

## **Las alertas**

Las alertas son mensajes cortos de 140 caracteres, que sirven para comunicar rápidamente cosas importantes. Se publican en el muro, como un mensaje, pero tienen una fuente más grande y atributo negrito. La Alerta solo es un comentario, no admite adjuntos ni link.

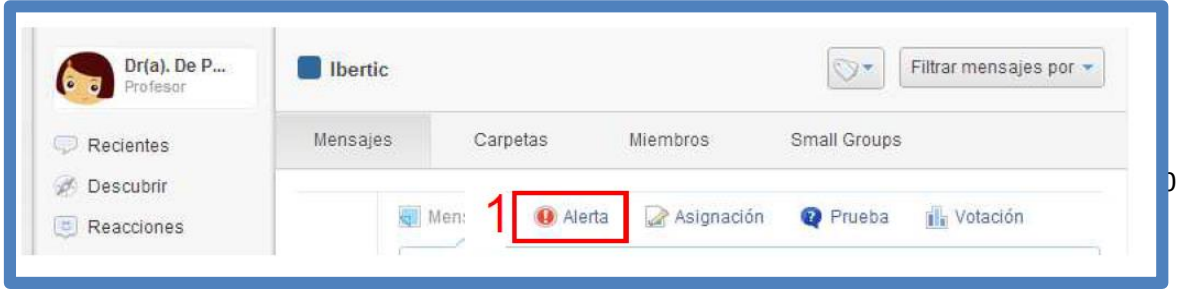

#### **Pasos para enviar alertas**

- 1. Seleccionar la opción de "Alerta"
- 2. Redactar el mensaje
- 3. Seleccionar los destinatarios
- 4. Elegir la fecha de publicación
- 5. enviar

#### **Calendario**

Al calendario se accede desde el menú superior, se muestran en el calendario aquellas actividades que tienen una fecha: Asignaciones, Cuestionarios y Eventos. Cuando un docente envía una asignación a sus alumnos, ésta aparecerá en el calendario automáticamente para la consulta del profesor y del alumno, con la fecha estipulada. Lo mismo pasa con los Cuestionarios. Los eventos pueden definirse por calendario y servirán como recordatorios de reuniones, entrega de trabajos, eventos escolares, etc. Se puede visualizar los eventos de la semana o bien todo el mes completo.

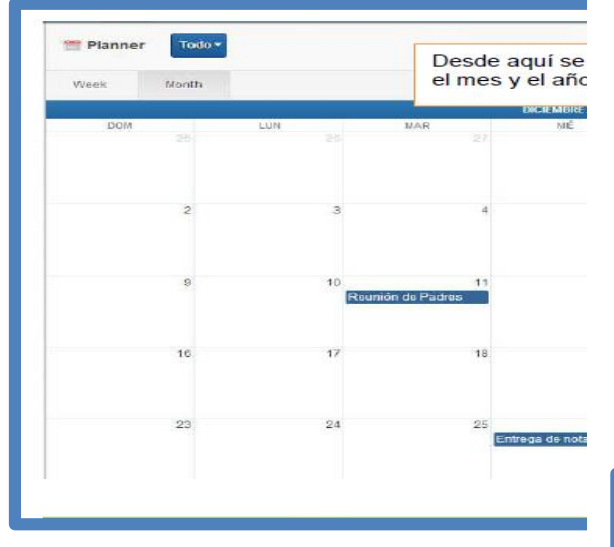

#### **Cómo añadir un evento directamente desde el calendario**

Es posible imprimir o exportar el calendario que se muestra, generando un archivo que pueda ser importado desde

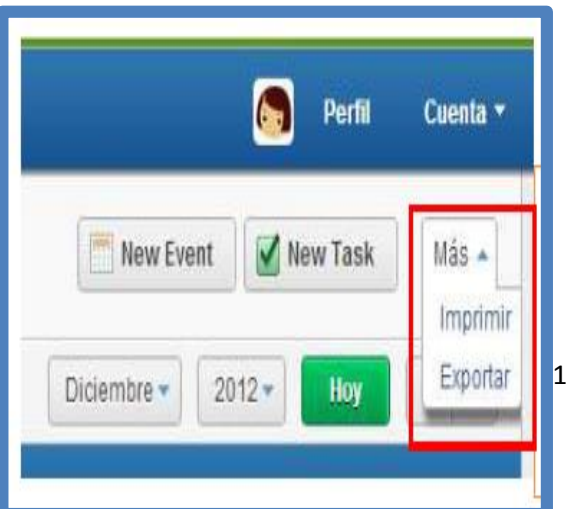

algunas cuentas d email. Una vez publicado, aparece en el calendario. Para agregar un evento personal, se pone como destinatario el nombre propio, de esta forma organizamos también las actividades propias. Para eliminar un evento del calendario, simplemente se selecciona y se presiona la tecla "Suprimir".

### **Asignar actividades**

Las actividades pueden tomar diferentes formas. La más usual es la de Asignación de tareas, pero también se pueden asignar Pruebas y Votaciones

#### **Asignación de tareas**

Una de las actividades previstas en el proceso de enseñanza-aprendizaje, es la asignación de tareas a los estudiantes. Se caracteriza por ser una actividad a la cual, además de su descripción, puede tener un soporte multimedial y fecha de entrega, la cual se desplegará en el calendario. Para crearla, desde la barra superior principal:

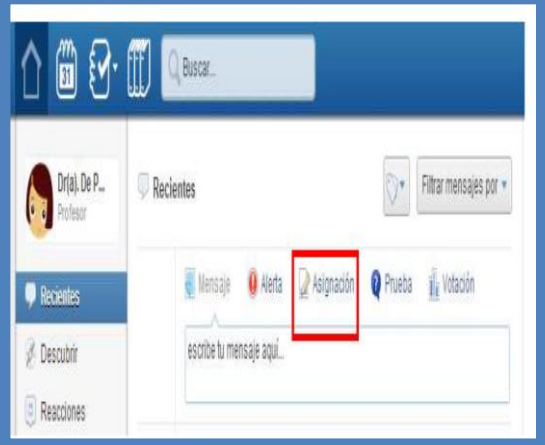

Luego se procede a completar el proceso de asignación de tareas:

- 1. Título de la asignación: se coloca el nombre que se le otorga, como ser "TP de ciencias" o bien "Preguntas sobre…"
- 2. Descripción de la asignación: se detalla de qué trata la consigna o tarea.
- 3. Cargar asignación: en el caso que se haya cargado la asignación previamente.
- 4. Fecha de entrega: fecha límite en que los alumnos pueden entregar el trabajo terminado.
- 5. Adjuntar: un archivo, un hipervínculo o un elemento de la Biblioteca, en el caso que sea necesario

6. Destinatarios de la asignación: se puede seleccionar un grupo, o personas.

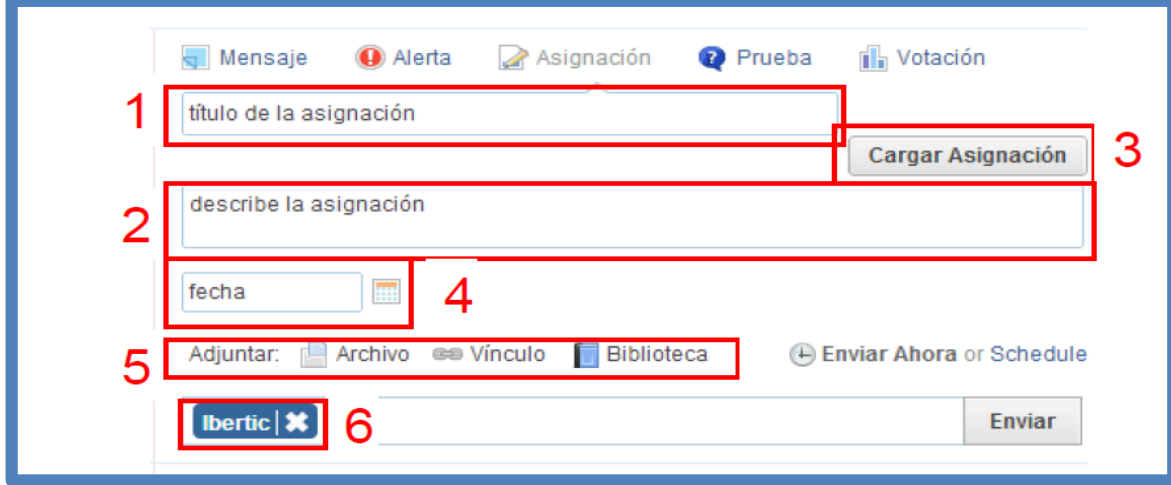

Inmediatamente después se ve la asignación completada en la vista del docente:

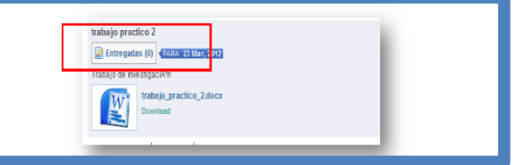

Cuando el alumno ingrese al archivo, y complete la consigna, se espera que entregue la asignación al docente, antes de la fecha prevista.

A medida que los alumnos vayan entregando las tareas asignadas en la vista del docente podrá verse la cantidad de entregas realizadas: Los destinatarios, los alumnos, recibirán la notificación correspondiente, tanto en el muro como en las notificaciones.

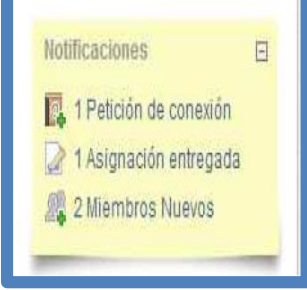

A los alumnos les aparecerá la opción de entregar el trabajo en lugar del botón en lugar del botón de "Entregadas" que visualiza

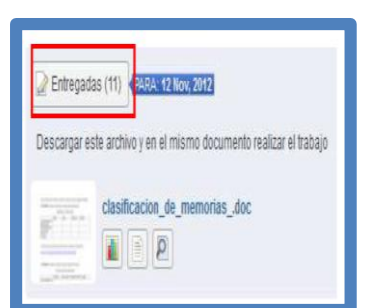

el docente. Cuando el alumno ingrese al archivo, y complete la consigna, se espera que entregue la asignación al docente, antes de la fecha prevista. A medida que los alumnos vayan entregando las tareas asignadas en la vista del docente podrá verse la cantidad de entregas realizadas:

Si se ingresa a las entregas desde el botón "Entregadas", se tiene acceso a la lista completa de los alumnos, al lado de cada nombre se encuentra la leyenda de "Entregada" si entregó el trabajo. Según se acceda a alguno de estas 3 (Activity History, Download File, Preview) opciones se muestra, la actividad histórica, las descargas realizadas y se puede visualizar los trabajos enviados.

#### **Realizar anotaciones en los trabajos entregados por alumno**

Cuando los trabajos de los alumnos son archivos adjuntos, y los mismos se realizaron con el procesador de textos Word, o están en formato PDF, el docente puede realizar correcciones del mismo con la herramienta "Annotate".

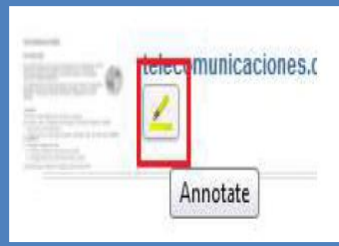

#### **Calificando las actividades de los alumno**

Al Hacer clic en el botón de "Entregadas", aparece la lista de los alumnos. Al lado del nombre de alumnos que entregaron la asignación, aparece la leyenda de "Entregada". En la parte superior se encuentra la forma de establecer la nota máxima, total sobre el cual estará la nota del trabajo.

Al acceder al trabajo entregado por el alumno, se habilitará la herramienta de clasificación en forma de [nota] / [nota máxima establecida]

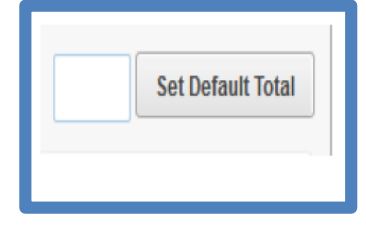

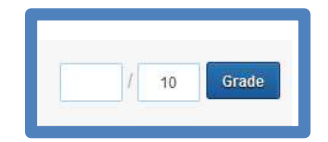

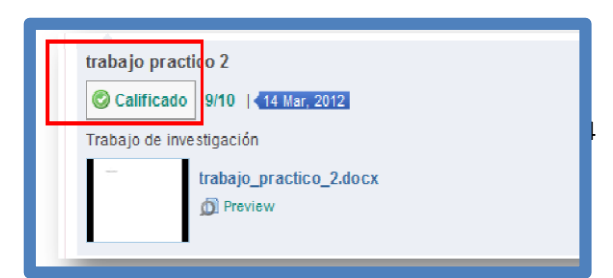

Una vez presionado el botón "Grade", o calificar la nota se envía al alumno. La calificación se ve reflejada en la vista del alumno de la siguiente manera:

#### **Notas y Calificaciones**

Si se accede a la opción de "Progress" de la pantalla de Edmodo, se desplegarán los grupos de los cuales se es administrador, o simplemente miembro. Al seleccionar cualquiera de estos grupos, se visualiza en forma de tabla la lista de los alumnos, cruzados con las asignaciones entregadas, dando las notas recibidas por cada alumno y en cada trabajo.

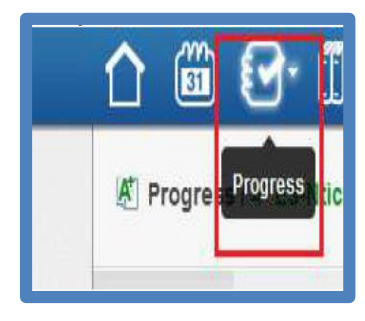

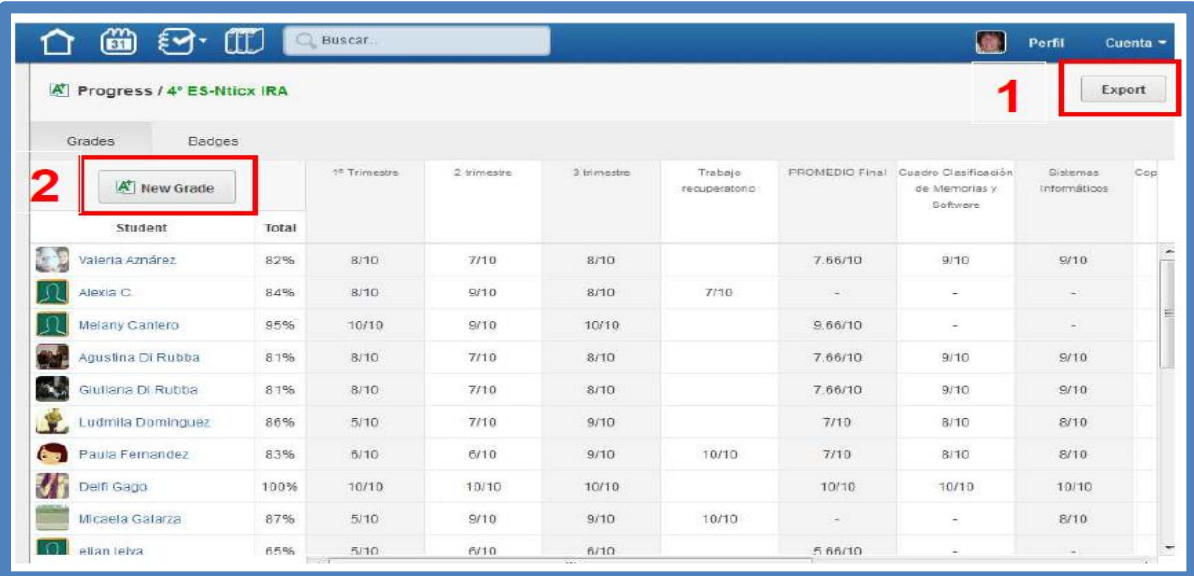

**1.** "*Export"* Existe la posibilidad de exportar en un archivo de extensión CVS la información de esta tabla

*2. "New Grade***" o Agregar nota** es una opción para agregar una columna a la tabla dentro del "Cuaderno de Notas". Se utiliza para notas anexas a las dadas por las tareas y asignaciones. Al agregar una nota, se especifica el tema a notificar, y el valor máximo de nota. De esta

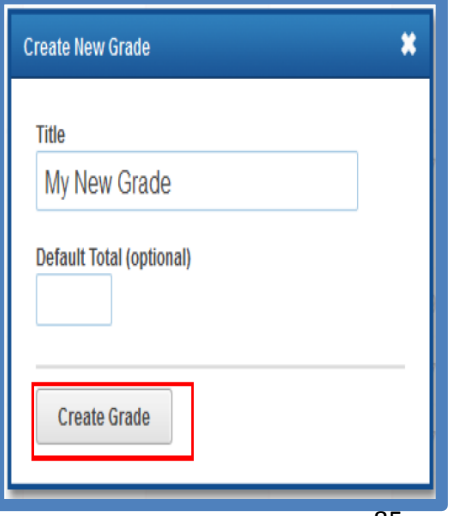

forma se agregará un nuevo concepto a notificar en la tabla del "Cuaderno de notas" del profesor

#### **Medallas**

Una manera de incentivar al alumno es otorgándole Medallas (Badgets). El profesor puede entregar una medalla predeterminada o generar sus propias medallas.

Para entregar una medalla a un alumno hay que acceder a "Miembros" y buscar al alumno que será premiado.

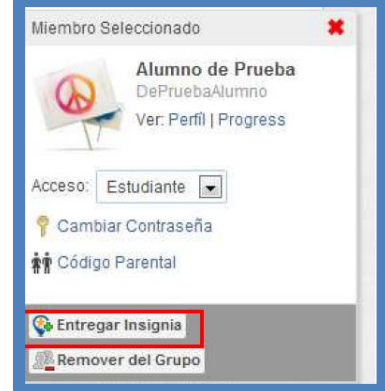

Al hacer clic sobre el nombre del alumno, se despliega un cuadro a la derecha con características del mismo. Para entregarle una medalla, ir a la opción "Entregar insignia". Se desplegará una ventana donde tendremos las siguientes opciones:

**Crear Nueva Insignia.** Se especifica el nombre, una descripción, una imagen previamente guardada en nuestro dispositivo, y si se desea compartir esta medalla con otros profesores.

Al presionar en "Crear medalla", quedará almacenada en nuestra sesión de Edmodo bajo la opción "Mis medallas para alumnos".

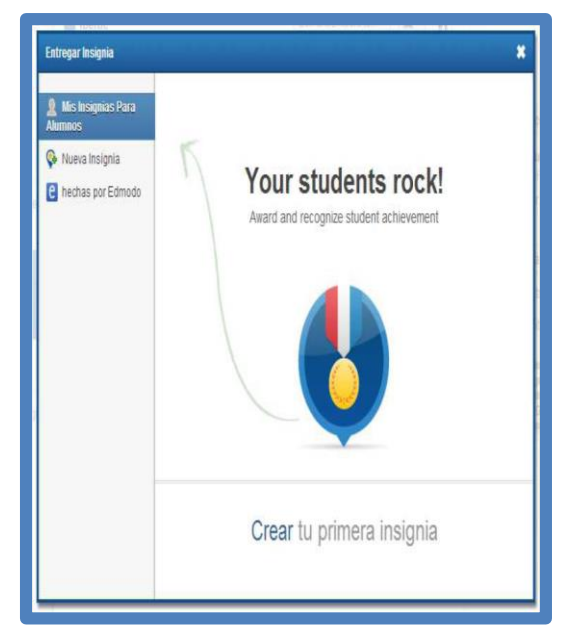

**Hechas por Edmodo**, otra posibilidad es la de seleccionar una medalla hecha por Edmodo. En esta opción, simplemente se selecciona una medalla predeterminada de Edmodo

# **UNIDAD V**

## **Tema: Las pruebas**

**Objetivo**: Utilizar las estrategias de evaluación así como los diferentes instrumentos para valorar el resultado de aprendizaje de los estudiantes, así como su motivación a través de reconocimientos.

## **Las Pruebas**

Cuando llega el momento de realizar evaluaciones, la plataforma ofrece la posibilidad de enviar pruebas a los estudiantes, para que las realicen on-line. Para ello accedemos por el botón Prueba.

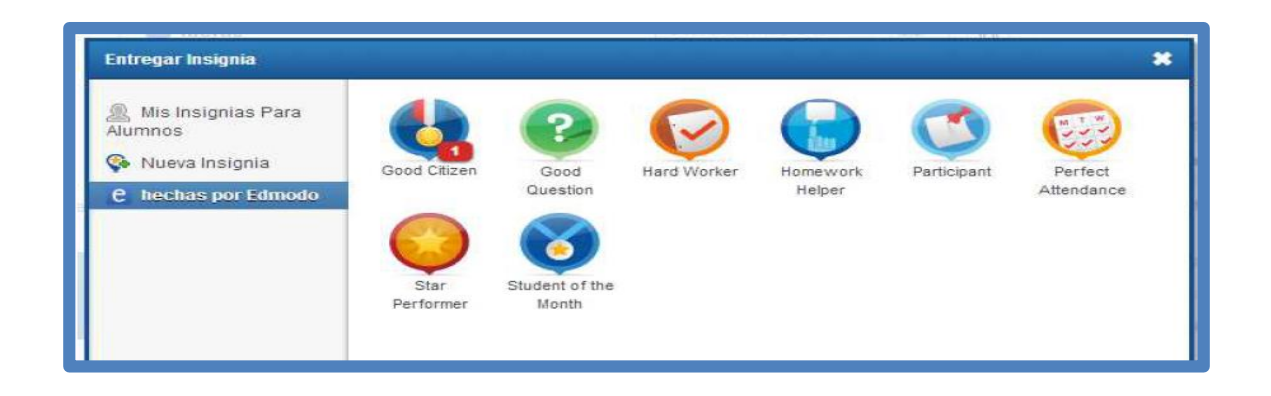

Se presenta la posibilidad de crear una prueba nueva o cargar una hecha previamente

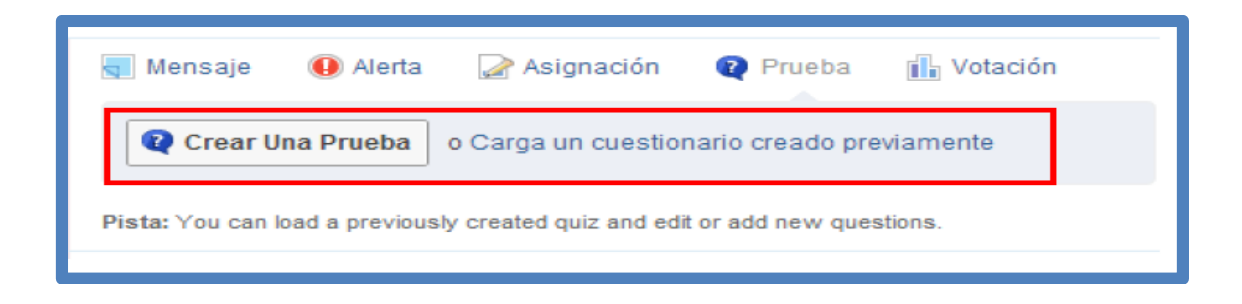

#### **Crear una prueba**

Primero se determina el nombre de la prueba y su tiempo límite de resolución. Esta última opción no es obligatoria. Luego se selecciona qué tipo de pregunta se agregará

#### **Tipos de preguntas**

**Selección múltiple**: el alumno podrá marcar. Se escribe la pregunta en el cuadro "Question Prompt sea necesario, se agregan respuestas con "Añadir seleccionando la opción "Alternativa correcta" en la respuesta correcta.

**Cierto o falso:** el alumno podrá responder si la afirmación otorgada es verdadera o falsa. Se escribe la afirmación en el cuadro "Question Prompt" y debajo se determina si la misma es verdadera o falsa.

**Respuesta corta**: se presenta un cuadro de texto donde el alumno podrá escribir una respuesta breve. Se escribe la consigna o pregunta en el cuadro de "Question Prompt"

**Llena blancos**: frente a un párrafo con algunos espacios en blanco las palabras correctas en los mismos. En el cuadro de "Question Prompt" se escribe un breve texto. Para determinar qué palabras se convertirán en huecos para el alumno, deberá escribir la respuesta tal cual está escrita en el párrafo, sino no será válida. También se asigna el puntaje para cada hueco completado correctamente.

En todos los casos de preguntas, se pueden remplazar con enlaces (hipervínculos) o bien con elementos guardados en la Biblioteca. En cada pregunta da la opción de eliminarla, en el caso que no se desee seguir editándola. Para agregar preguntas, se presiona se haya escrito y guardado previamente) en el menú izquierdo de la pregunta. En este mismo sector es donde se irá viendo cuántas preguntas se tienen hasta el momento. En el menú de la derecha, aparecen opciones que permiten configurar ciertos parámetros de la prueba:

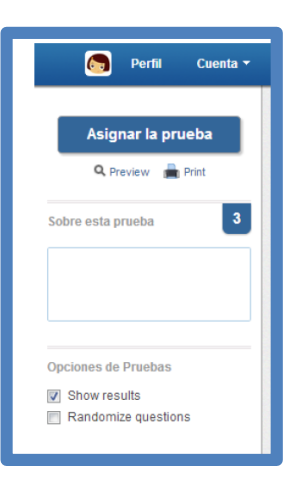

En el cuadro "Sobre esta prueba" se pueden escribir detalles de la misma que el profesor considere pertinentes. No es un campo obligatorio. Si se tilda la opción de "Show results" o Mostrar resultados…", los mismos aparecerán visibles para el alumno en cuanto éste entregue la evaluación.

Cuando se terminan de escribir todas las preguntas, se presiona Asignar la prueba para que se registren y almacenen como evaluación. Se puede hacer una previsualización de la misma antes de asignarla a los alumnos y también se puede imprimir En la pantalla siguiente se ve cómo aparece la prueba finalizada para el docente. Ofrece la opción de editarla nuevamente en el caso de querer realizar algún cambio.

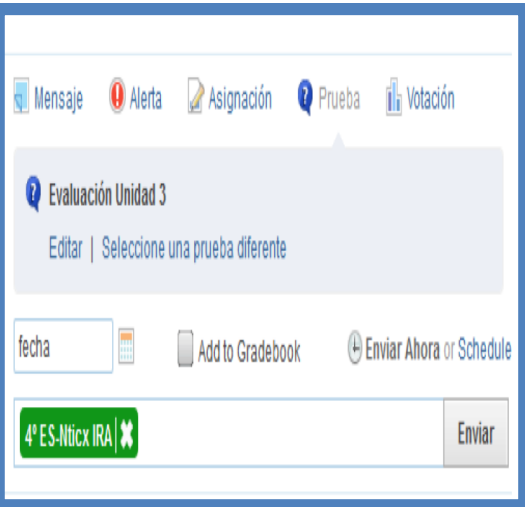

También se puede asignar una fecha de entrega a los estudiantes, y como en la mayoría de las tareas de Edmodo, se coloca en nombre del grupo o de los estudiantes. Si se tilda la opción, "Add to Gradebook" del docente. Presionar Enviar

El estudiante recibirá una notificación de la asignación de la prueba. Cuando desee realizarla, presionará el botón Hacer Prueba y se desplegará el desarrollo de la prueba completa. Cuando termine de contestar proceso y por entregada la prueba. Inmediatamente después a terminar la prueba, el estudiante podrá ver el puntaje obtenido y los resultados correctos en el caso que el docente lo haya configurad

No se contabilizarán las preguntas que requieran intervención del profesor, como las respuestas cortas. Si en el menú de la izquierda los números de las preguntas aparecen rodeados de color rojo, significa que aún faltan revisar y calificar. A medida que las pruebas se vayan entregando, el profesor, podrá ver la cantidad de entregas realizadas y acceder a ellas desde el link se agregan las notas automáticamente al libro de promedios

A medida que las pruebas se vayan entregando, el profesor, podrá ver la cantidad de entregas realizadas y acceder a ellas desde el link Entregados:

#### **Votación**

A veces hará falta realizar encuestas o seguimientos puntuales. La plataforma ofrece la opción Votación, que permite recoger información rápidamente:

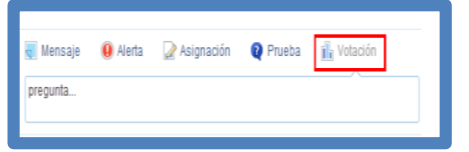

La pregunta: se refiere al tema por el cual se va a realizar la votación. (Ejemplos: abanderados, juegos del recreo, alimentos más consumidos, etc.) Debajo se despliega una serie de renglones donde se escribirán las diferentes opciones de elección. Si se necesitan más opciones, se presiona "Agregar respuesta" Por último se determina a quién se envía la votación.

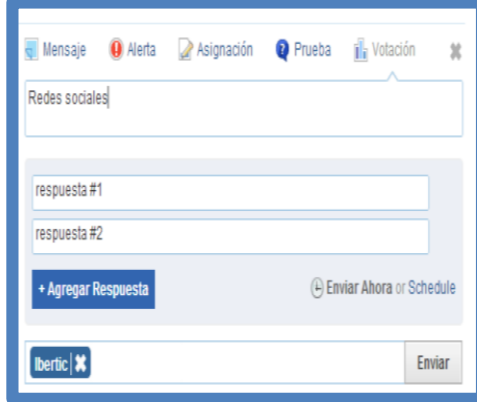

En la vista del alumno, aparecerá la pregunta con las opciones a seleccionar. Una vez elegida la opción, el alumno presionará el botón Votar. El proceso de votación se va viendo reflejado en la vista del docente:

### **La biblioteca**

El docente cuenta con un espacio llamado Biblioteca en donde puede almacenar los recursos que necesite para sus clases o para consulta, tanto archivos como enlaces a sitios externos. La creación de carpetas facilitará la organización y búsqueda posterior de los mismos. Los alumnos del grupo no acceden a la biblioteca del docente, a menos que se configure alguna carpeta de la Biblioteca para esta función.

Una vez que se tienen los elementos dentro de la biblioteca, es más fácil trabajar con ellos dentro de la plataforma. Desde la barra de menú, acceder a Biblioteca

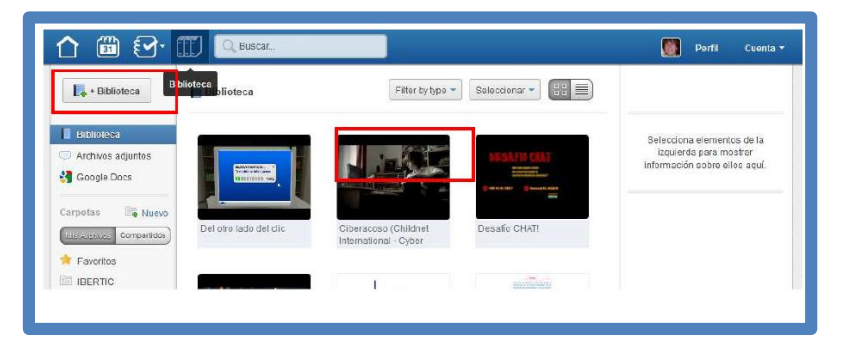

Seleccionando la opción, se tendrá acceso al espacio de almacenamiento para subir un archivo que se tenga guardado en la PC y/o pegar una URL que se tenga copiada previamente desde un sitio. Se abre la siguiente ventana que permite optar entre subir un

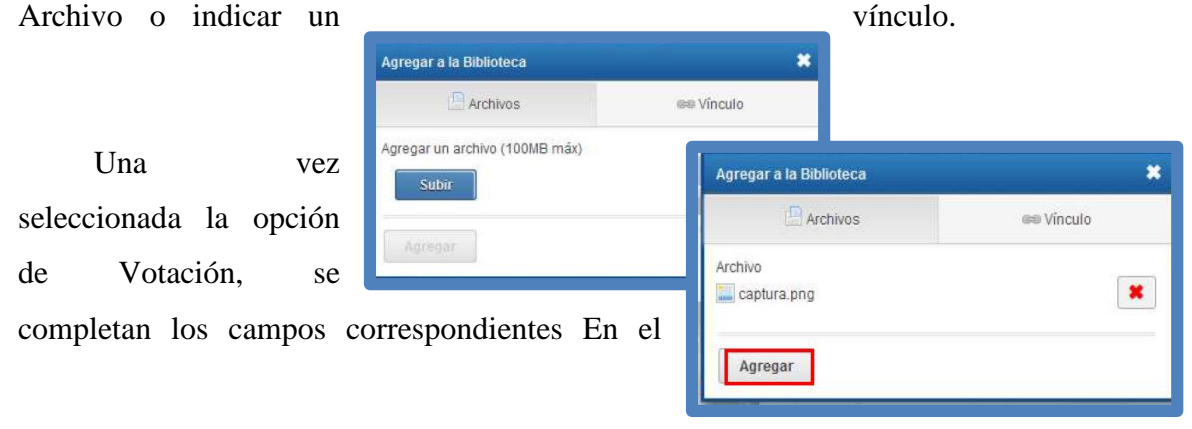

caso del Archivo: hacer clic en el botón Subir, seleccionar el archivo del almacenamiento (tamaño máximo permitido 100 Mb), y luego Agregar.

En el caso de un Vínculo: pegar la URL, escribir el nombre del sitio, (el sistema hará automáticamente una referencia, que el docente puede cambiar), luego Agregar. Hecho esto, se visualizará cada elemento con el ícono que lo represente

#### **Documentos compartidos de Google en la Biblioteca de Edmodo:**

Si el profesor ya trabaja con la herramienta de Google Docs, tiene la posibilidad de importar todos sus documentos compartidos a la Biblioteca de Edmodo. Para esto, desde la biblioteca, seleccionar desde la barra de menú izquierda la opción "Google Docs" Ofrecerá la posibilidad de conectar una cuenta de Google con la actual cuenta de Edmodo.

Al clickear "Conéctate a Google Docs" pedirá dirección de correo electrónico y contraseña. Al completar estos datos, las cuentas se sincronizarán. Cada elemento que ya se encuentre en la carpeta de Docs, se incorporará a la biblioteca, así como todo documento que agregue a Google Docs de allí en más, también se incorporará a la misma.

# **CONCLUSIÓN.**

La alternativa propuesta en este trabajo investigativo a llevado a hacer una profunda reflexión de como los procesos pedagógicos van cambiando , y como la las plataformas virtuales actualmente , están facilitando la labor del maestro en las aulas de clases, antes los maestros, pasaban muchas horas explicando la clase y perjudicando sus cuerdas bucales, ahora con la tecnología a través de compartir documentos, videos, ejercicios y otros muchos recursos el maestro se deberá centrar detalladamente que es lo que desea que el estudiante aprenda y al alcance de su mano en la gran red mundial dispondrá de multiplex recursos a su disposición y lo mejor de todos en su mayoría gratis que solo con un clic los podrá utilizar, es así que se necesita que igual que en esta institución se están abriendo a las nuevas tendencias tecnológicas,, también se lo haga en otras instituciones en beneficio de las nuevas generaciones,.

La plataforma educativa Edmodo desde varias características que posee que parte de identificar los Tipos de usuarios, facilita en un ambiente amigable el Ingreso a Edmodo, la amplia gama de posibilidades educativas que posee en el El área de trabajo, para desarrollarlos en el Trabajo en el aula, con las alertas que previamente el docente habrá planificado expresarles, así como Las Pruebas en cada sesión de clases o al finalizar, la opción de votación para conocer las opiniones de los estudiantes de uno u otro tema de interés con la asignatura y la opción de biblioteca, que incluso permite la articulación con otras bases de datos mundiales, permite lograr un proceso de enseñanza diferente, eficiente, de calidad.

Esta propuesta es pertinente, es de actualidad, y va a ser de gran utilidad si los maestros la ponen en práctica.

#### **BIBLIOGRAFIA.**

Almirall , & Bellot. (2012). Fundamentos del diseño y la evaluación de plataformas. Lima: plataforma.URL:http//e-learningteacher.blogspot.com.

Antoine, C. (6 de 09 de 2012). EDMODO como plataforma digital para el apoyo a la docencia. Recuperado el 12 de 07 de 2017, de <https://es.slideshare.net/jornadastic2010/exp10-edmodo>

Archibugi. (2014). Globalización Tecnológica, Mexico: Person

Barberá, E. (2013). Aprender e-learning. Paidós. Barcelona.

Blesa, J. A. (2012). Aulas Autosuficiente. Mexico: Person.

Campo, M. F. (2013). Competencias TIC para el desarrollo profesional docente. Colombia.

Carrasco. El uso de una plataforma virtual como recurso didáctico en la asignatura de Matemática, de los estudiantes del 4to grado, de Educación Secundaria obligatoria. Tesis de Maestria. Escuela de Postgrado de la Universidad de Barcelona, Barcelona - España.

Carrasco, J. (2010). Cómo aprender mejor estrategias de aprendizajes. Madrid: Rialp.

Carreño, Á. B. (s.f.). Buenas Prácticas en integración de las TIC en educacion en Andalucia.

Contra las Plataformas Educativas. Hacia una educación a través de ... [www.zemos98.org/spip.php?article374](http://www.zemos98.org/spip.php?article374)

Charcas, P. (2013). Plataformas Educativas. Mexico: [http://plataformas](http://plataformas-educativas.blogspot.com/)[educativas.blogspot.com/.](http://plataformas-educativas.blogspot.com/)

Diaz Barriga, F. (2012). Enseñanza situada: vínculo entre la escuela y la vida. México: Mc Graw Hill.

Díaz Becerro, S. (2012). Plataformas Educativas un entorno de Aprendizaje para docentes y estudiantes. Mexico: evista digital para profesionales de la enseñanza.

Díaz Becerro. Sebastián plataformas educativas, un entorno para profesores y alumnos.Temas para la educaión.Revista digital para profesionales de la enseñanza.www.fe.ccoo.es/andalucia/docu/p5sd4921.pdf

Diaz, B. (2011). El Enfoque de Competencias en la Educacion , Una alternativa o un disfraz de cambio. Mexico: McGrawhill.

Díaz, M. (2012). Metodologías para optimizar el aprendizaje. Revista Interuniversitaria de Formación de Profesorado: Segundo objetivo del Espacio Europeo de Educación Superior.

EDUTEC. ( 2013). Revista Electrónica de Tecnología Educativa, Núm. 43 .

Educación online: plataformas educativas y el dilema de la apertura. rusc.uoc.edu/ojs/index.php/rusc/article/viewPDFInterstitial/26/21

Estudio sobre medidas de seguridad en plataformas educativas.INTECO. Instituto Nacional de Tecnologías de la Comunicación.http://creatiecommons.org

Ferrandez/Sarramona/Tarín. (2013). Tecnología Didáctica. Teoría y práctica de la programación escolar. Barcelona: ediciones CEAC.

Ford, M. K. (2015). Tecnologias de interconectividad de redes. México:: Prentice Hall.

Garrido, A. (06 de Noviembre de 2013). Edmodo-Redes Sociales para el aula. Obtenido de <http://edmodo.antoniogarrido.es/index.html>

Gómez, G. y. (2015). Comprender y transformar la enseñanza. Madrid: Morata. Groenke, S. L. (2014). The role of teacher questioning in promoting dialogic literary inquiry in computer-mediated communication. Journal of Research on Technology in Education,. Revista Electrónica Digital, 40 (2), 141-164.

Huaranga, J. (2013). Utilización de Entornos Virtuales, como Recurso Pedagógico, en el Aprendizaje de los Estudiantes del 5to Grado de Educación Secundaria en el Área de EPT, de la Institución Educativa Miguel Grau, UGEL Nº 06. Tesis de Maestría.

Kuerten, P. y. (2006). Las TIC como agente de innovación educativa. Mexico: Las Americas.

Instituto Nacional de Tecnologías de la Comunicación. (12 de 12 de 2014). Obtenido de Estudio sobre medidas de seguridad en plataformas educativas.INTECO. : .http://creatiecommons.org

Lara Ros, S. (2013). La evaluación formativa a través de Internet, Enseñanza Virtual para la Innovación Universitaria, 105-118. . España: Narcea.

Marqués, P. (10 de Octubre de 2012). Recuperado el 5 de 08 de 2015, de La pizarra Digital en los contextos educativos: <http://dewey.uab.es/pmarques/pizarra.htm>.

Muilenburg, H. &. (2013). Plataforma Edmodo y su aporte al proceso educativo. plataforma Educar Ecuador . (s.f.). Obtenido de<https://www.educarecuador.gob.ec/> Plataformas Educativas. agora.ucv.cl/manual/plataformas/plataformas.html

Plataformas educativas en Internet - Condicionantes tecnológicos. [www.ateneonline.net/datos/06\\_3\\_Andreoni\\_Adriana\\_y\\_otros.pdf](http://www.ateneonline.net/datos/06_3_Andreoni_Adriana_y_otros.pdf) Plataformas Educativas - Facultad de Ciencias de la Educación. [www.face.uc.edu.ve/~mpina/ntce/index.html](http://www.face.uc.edu.ve/~mpina/ntce/index.html)

Procesos Pedagógicos-Educa y crea. (16 de 07 de 2013). Obtenido de www.educaycrea.com

Saez , L., Lorraine , M., & Mitaya, J. (2013). Uso de Edmodo en proyectos colaborativos internacionales en educación primaria. Madrid.

Saez, J. M., & Lorraine, J. &. (14 de 03 de 2013). Uso de Edmodo en proyectos colaborativos internacionales en educacion primaria EDUTEC. Revista Electrónica de Tecnología Educativa, 43.

Santos, L. (2015). La Educación en el Bachillerato. Buenos Aires.

Trucano. (2012). 10 Tendencias sobre el uso de la tecnología en la educación.

Tsay, M. &. (2013). A Case Study of Cooperative Learning and Communication

Pedagogy: Does Working in Teams Make a Difference? Journal of the Scholarship of Teaching and Learning, Cooperación para el aprendizaje, 10 (2), 78-89.

Verdú, F. (2014). Tesis: Aplicación de la Plataforma Educativa Moodle en el aprendizaje de los estudiantes del 3er grado de la preparatoria Luis Lopez Crisales. . Bogotá. Colombia.

Tutorial rápido sobre Edmodo, recuperado el 15 de Septiembre de 2017, disponible en <http://www.slideshare.net/montcubi/edmodo-7319829>

Uso de edmodo: aula de quinto recuperado el 15 de Septiembre de 2017, disponible en [http://www.slideshare.net/CarlesSimarro/uso-de-edmodo-aula-de-quinto?from=ss\\_embed](http://www.slideshare.net/CarlesSimarro/uso-de-edmodo-aula-de-quinto?from=ss_embed)

Tutorial de Edmodo recuperado el 15 de Septiembre de 2017, disponible en [http://www.slideshare.net/fer81/tutorial-edmodo-curso-virtual-](http://www.slideshare.net/fer81/tutorial-edmodo-curso-virtual-2011?ref=http://www.edmodo.com/home)[2011?ref=http://www.edmodo.com/home](http://www.slideshare.net/fer81/tutorial-edmodo-curso-virtual-2011?ref=http://www.edmodo.com/home)

Internet en el aula Red social docente para una educación del siglo XXI Recuperado el 15 de Septiembre de 2017<http://internetaula.ning.com/group/edmodo>

Plataforma Edmodo - Conociendo la web 2.0, Información general y muy variada sobre edmodo y otras aplicaciones relacionadas Recuperado el 15 de Septiembre de 2017 <https://sites.google.com/site/conociendolaweb20/plataforma-edmodo>

Edmodo Información introductoria sobre Edmodo, Recuperado el 15 de Septiembre de 2017 <http://es.wikipedia.org/wiki/Edmodo>
Guía para emplear Edmodo, Minitutorial de Edmodo Recuperado el 15 de Septiembre de 2017<http://www.wiziq.com/tutorial/74246-Edmodo>

Tutorial rápido sobre Edmodo, Recuperado el 15 de Septiembre de 2017 <http://www.slideshare.net/montcubi/edmodo-7319829>

Edmodo, ¿el twitter para las aulas de clase? Artículo que analiza la utilización de edmodo en las aulas y lo compara con Twitter Recuperado el 15 de Septiembre de 2017 <http://www.maestrosdelweb.com/editorial/edmodo-twitter-para-aulas-de-clase/>

Redes sociales en el aula, Concentra videotutoriales y manuales de Edmodo Recuperado el 15 de Septiembre de 2017<http://eduredes.weebly.com/edmodo.html>

Vera Rexach, 2014 (Coordinadora del Curso Básico del Programa Conectar Igualdad)

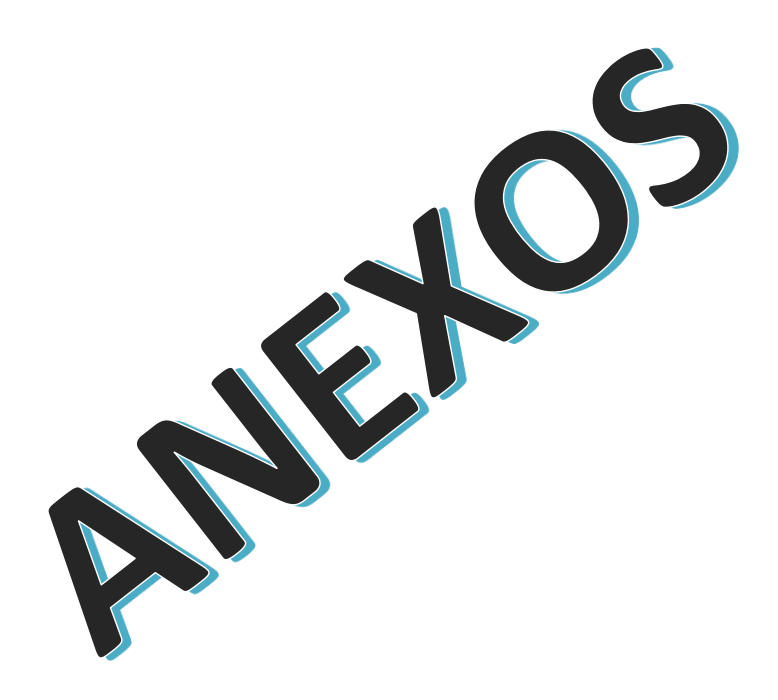

# **ANEXOS.**

#### **Anexo 1: Certificado de Autorización para realizar la investigación**

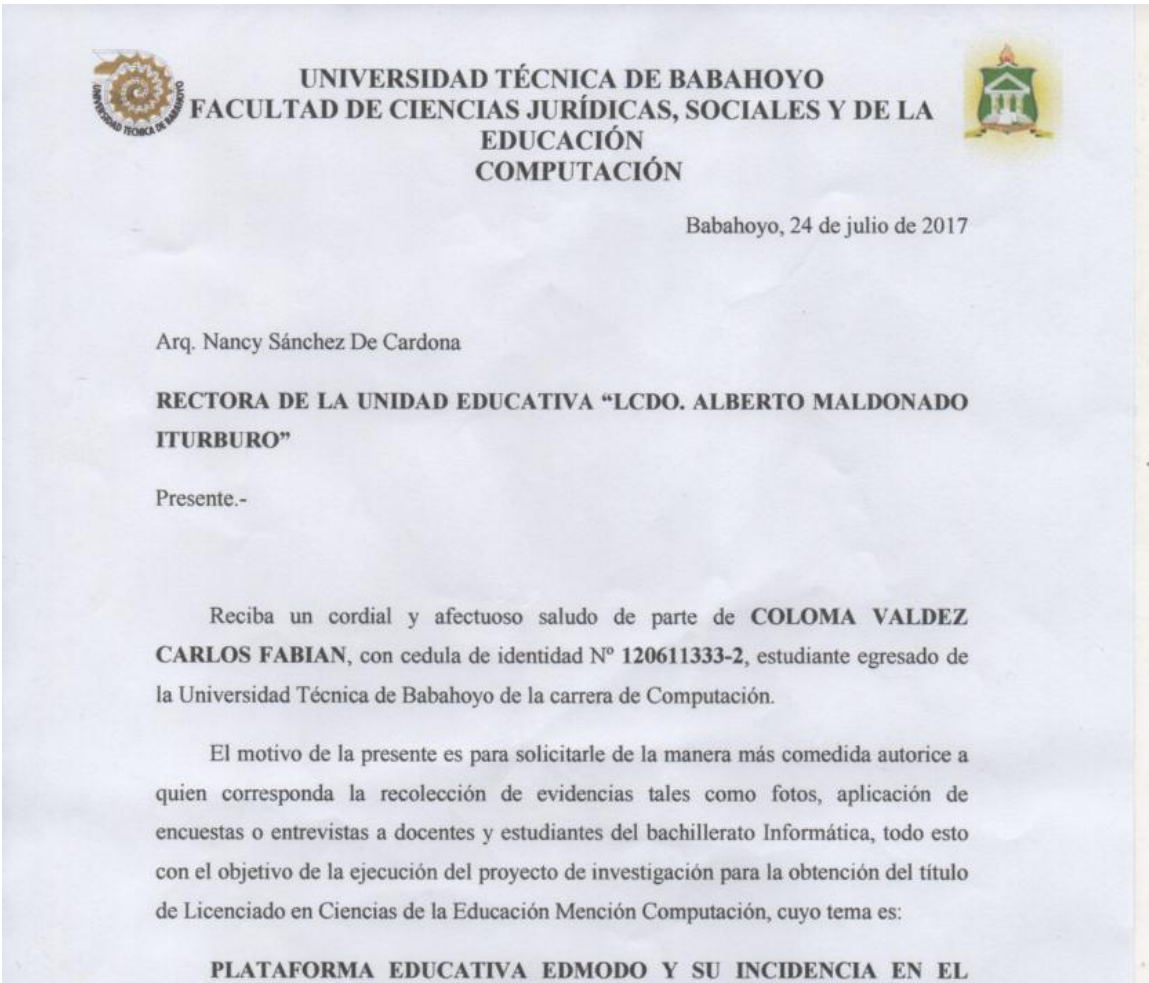

PROCESO PEDAGOGICO DE LOS ESTUDIANTES DEL BACHILLERATO EN INFORMATICA DE LA UNIDAD EDUCATIVA LCDO. ALBERTO MALDONADO ITURBURO DEL CANTON BABAHOYO, PROVINCIA LOS RIOS.

Sabiendo que me dará una respuesta positiva a la presente, quedo de antemano muy agradecido.

Atentamente. arlos Coloma Valdez C.I. 120611333-2 **ESTUDIANTE** 

# **Anexo 2: Cuestionario de encuestas de preguntas a estudiantes**

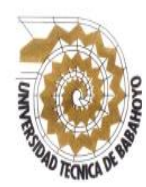

# **UNIVERSIDAD TECNICA DE BABAHOYO FACULTAD DE CIENCIAS JURÍDICAS, SOCIALES Y DE LA EDUCACIÓN CARRERA DE COMPUTACION**

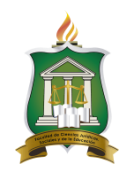

**Encuesta dirigida a los estudiantes del bachillerato en Informática de la Unidad Educativa Lcdo. Alberto Maldonado Iturburo**.

**OBJETIVO:** Recolectar información para realizar un trabajo investigativo previo a la obtención del título de Licenciado en Computación.

**INDICACIONES:** Lea detenidamente cada pregunta y marque la que usted crea conveniente.

**RECOMENDACIONES:** Por favor conteste con toda veracidad cada pregunta para que los datos obtenidos sean fiables y aporten a la solución de la problemática.

1. ¿De las siguientes plataformas hay alguna que usted hayan utilizado sus maestros en el proceso educativo?

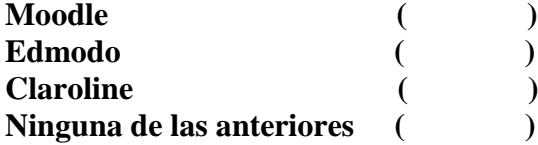

2. ¿Considera que las plataformas educativas digitales favorecerían sus aprendizajes?

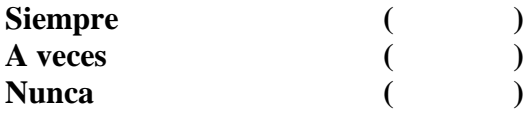

3. ¿Cree usted que tus conocimientos informáticos le facilitaría el uso de plataformas educativas?

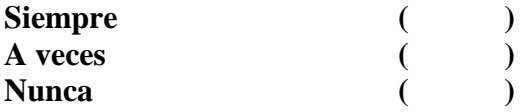

4. ¿Conoce los beneficios que brindan las plataformas educativas digitales al proceso pedagógico?

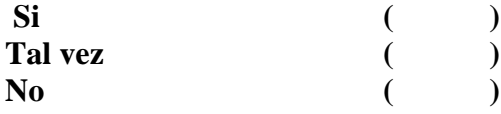

5. ¿Considera que el uso de la plataforma Edmodo potenciaría sus aprendizajes?

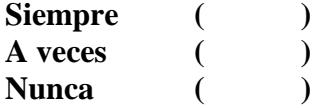

6. ¿Considera que la comunicación síncrona y asíncrona entre profesores y estudiantes beneficia el proceso pedagógico?

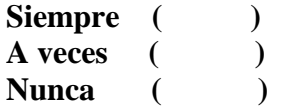

7. ¿Considera el uso de la plataforma educativa Edmodo propicia la comunicación síncrona y asíncrona entre profesores y estudiantes?

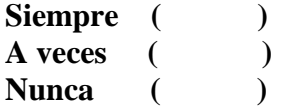

8. ¿Cree que las plataformas virtuales educativas son seguras para el tratamiento de la información educativa?

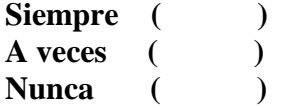

9. ¿Considera que si usted utilizara una plataforma digital como Edmodo le facilitaría el proceso de aprendizaje?

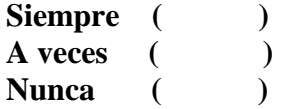

10. ¿Le gustaría conocer y aplicar los beneficios de las características de las plataformas Educativas como Edmodo en el proceso de enseñanza aprendizaje?

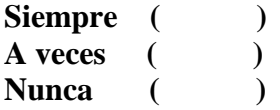

# **Anexo 3: Cuestionario de encuestas de preguntas a maestros**

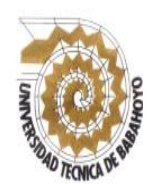

# **UNIVERSIDAD TECNICA DE BABAHOYO FACULTAD DE CIENCIAS JURÍDICAS, SOCIALES Y DE LA EDUCACIÓN CARRERA DE COMPUTACION**

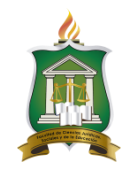

**Encuesta dirigida a los docentes de la Unidad Educativa Lcdo. Alberto Maldonado Iturburo**.

**OBJETIVO:** Recolectar información para realizar un trabajo investigativo previo a la obtención del título de Licenciado en Computación.

**INDICACIONES:** Lea detenidamente cada pregunta y marque la que usted crea conveniente.

**RECOMENDACIONES:** Por favor conteste con toda veracidad cada pregunta para que los datos obtenidos sean fiables y aporten a la solución de la problemática.

1. ¿De las siguientes plataformas hay alguna que usted haya utilizado en el proceso educativo?

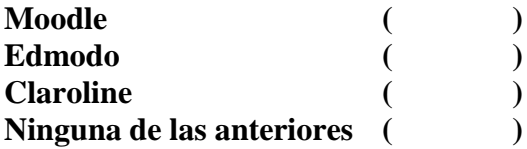

2. ¿Considera que las plataformas educativas digitales favorecerían los aprendizajes de sus estudiantes?

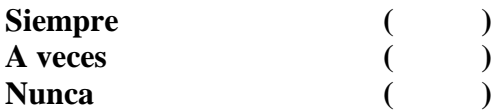

3. ¿Cree usted que por ser los estudiantes del bachillerato de informática se les facilitaría más el uso de plataformas educativas?

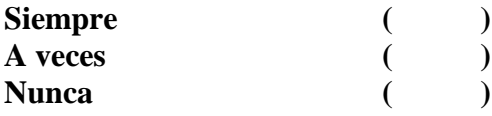

4. ¿Conoce los beneficios que brindan las plataformas educativas digitales al proceso pedagógico?

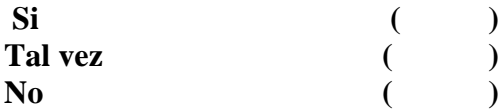

5. ¿Considera que el uso de la plataforma Edmodo potenciaría la enseñanza de los estudiantes del bachillerato de informática?

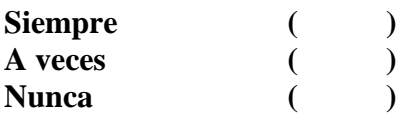

6. ¿Considera que la comunicación síncrona y asíncrona entre profesores y estudiantes beneficia el proceso pedagógico?

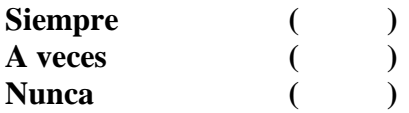

7. ¿Considera el uso de la plataforma educativa Edmodo propicia la comunicación síncrona y asíncrona entre profesores y estudiantes?

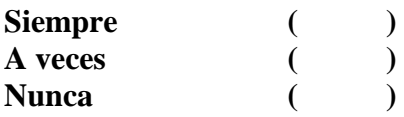

8. ¿Cree que las plataformas virtuales educativas son seguras para el tratamiento de la información educativa?

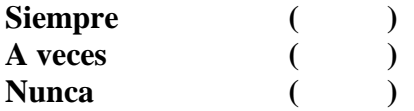

9. ¿Considera que si usted utilizara una plataforma digital como Edmodo le facilitaría el proceso de enseñanza aprendizaje?

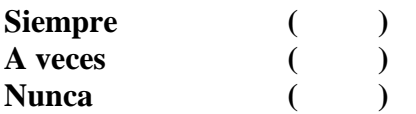

10. ¿Le gustaría conocer y aplicar los beneficios de las características de las plataformas Educativas como Edmodo en el proceso de enseñanza aprendizaje?

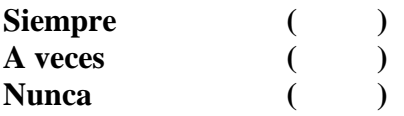

# **Anexo 4: Cuestionario de preguntas para entrevistas a autoridades de la institución**

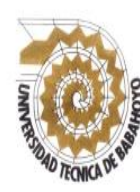

#### **UNIVERSIDAD TECNICA DE BABAHOYO FACULTAD DE CIENCIAS JURÍDICAS, SOCIALES Y DE LA EDUCACIÓN CARRERA DE COMPUTACION**

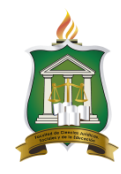

# **Entrevista dirigida a los directivos de la Unidad Educativa Lcdo. Alberto Maldonado Iturburo**.

**OBJETIVO:** Recolectar información para realizar un trabajo investigativo previo a la obtención del título de Licenciado en Computación.

NOMBRE DEL DIRECTIVO:……………………………………………………………… CARGO:……………………………….FECHA:……………………………………………

# **PREGUNTAS:**

- 1. La institución cuenta con equipos informáticos en las aulas.
- 2. La institución cuenta con internet en las aulas.
- 3. La institución cuenta con laboratorios informáticos para la enseñanza de los estudiantes de bachillerato den informática.
- 4. La planta docente utiliza la tecnología para el desarrollo de sus actividades académicas con los estudiantes
- 5. Los docentes reciben capacitaciones sobre uso de plataformas educativas
- 6. Conoce si los maestros de utilizan las redes sociales para desarrollar la comunicación on line con los estudiantes.
- 7. En la institución utilizan alguna plataforma educativa
- 8. Considera que los estudiantes del bachillerato podrían utilizar plataformas educativas en el desarrollo de sus actividades académicas con los docentes.
- 9. Alguna ocasión en la institución se han interesado por implementar la tecnología para desarrollar el proceso pedagógico.
- 10. Dentro de las planificaciones de clases, los docentes dejan evidenciado alguna estrategia de enseñanza apoyado en las tecnologías de información y comunicación.

### **Anexo 5: Fichas de observación de laboratorios**

# **UNIVERSIDAD TECNICA DE BABAHOYO FACULTAD DE CIENCIAS JURÍDICAS, SOCIALES Y DE LA EDUCACIÓN ESCUELA DE CIENCIAS PEDAGOGICAS CARRERA DE COMPUTACION**

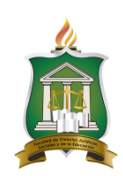

# **Ficha de observación de laboratorios de la Unidad Educativa**

# **Lcdo. Alberto Maldonado Iturburo.**

**Tema de investigación:** Uso de la plataforma Educativa Edmodo y su incidencia en el proceso pedagógico de los estudiantes del bachillerato en informática de la "Unidad Educativa Lcdo. Alberto Maldonado Iturburo", en el cantón Babahoyo, provincia de Los Ríos.

**OBJETIVO:** Recolectar información para realizar un trabajo investigativo previo a la obtención del título de Licenciado en Computación.

# NOMBRE DEL ENCARGADO DE LABORATORIO:……………………………………

FECHA:………………………………………………………………………………….…

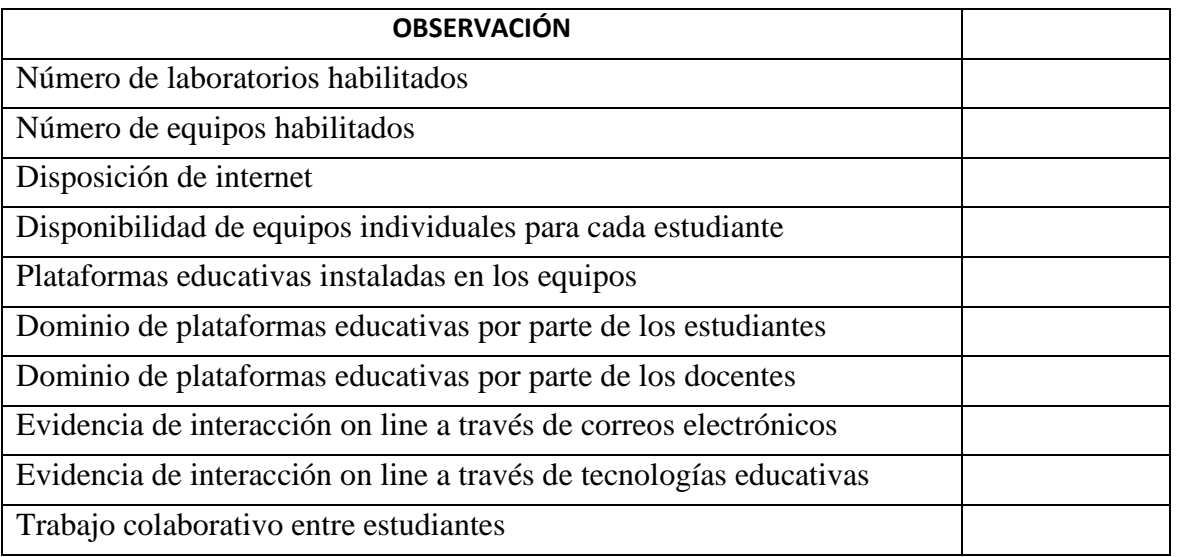

# **Anexo 6: Matriz de Operacionalización de problemas**

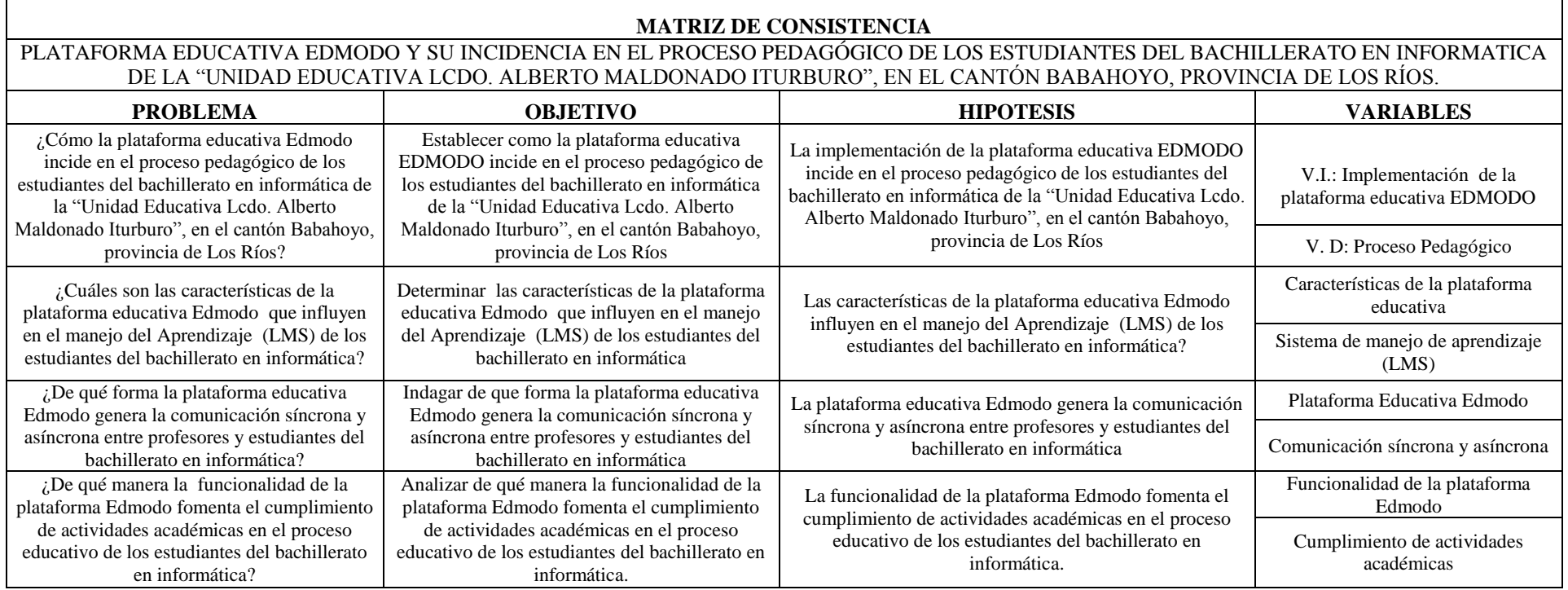

**Tabla 2: Matriz de Operacionalización de problemas Elaborado por el autor: Carlos Coloma**

**PROPUESTA:** Guía didáctica de auto capacitación docente sobre la implementación de la Plataforma virtual Edmodo en el proceso pedagógico, para los maestros del bachillerato en informática de la "Unidad Educativa Lcdo. Alberto Maldonado Iturburo"

 **ESTUDIANTE COORDINADORA DE LA CARRERA TUTOR ESPECIALISTA** 

# **Anexo 7: Procesamiento de información de encuestas aplicadas a docentes**

**Tabla Nº: 5:** ¿De las siguientes plataformas hay alguna que usted haya utilizado en el proceso educativo?

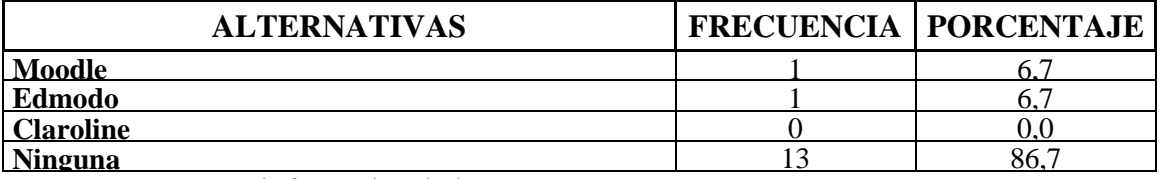

**Fuente:** Maestros en informática de la "U. E. Lcdo. Alberto Maldonado Iturburo **Elaborado por el autor: Carlos Coloma**

Gráfico Nº 2 : De las siguientes plataformas hay alguna que usted haya utilizado en el proceso educativo?

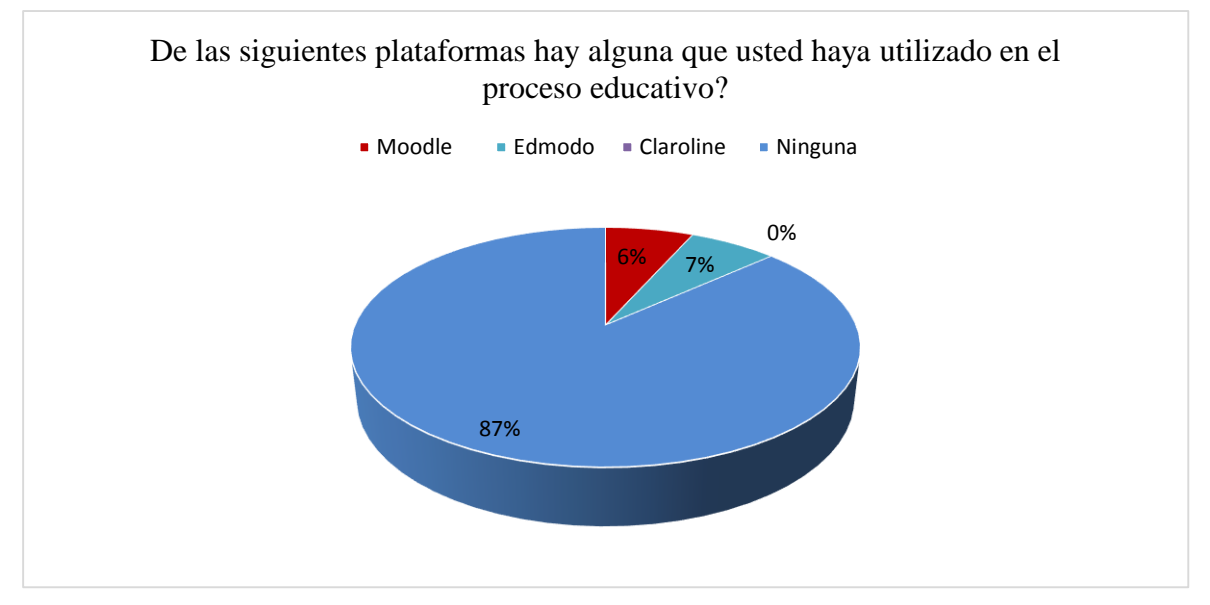

**Fuente:** Maestros en informática de la "U. E. Lcdo. Alberto Maldonado Iturburo **Elaborado por el autor: Carlos Coloma**

**Análisis -** Se determinó que de las plataformas tecnológicas las que los maestros han utilizado son Moodle en un 6.7%, Edmodo otro 6,7% y el resto de los maestros indica no haber utilizado ninguna de las otras alternativas.

**Interpretación. –** Los resultados a esta pregunta dejan evidenciar que los maestros no están considerando incluir las plataformas tecnológicas en sus procesos pedagógicos, sin embargo ellos si utilizan sus plataformas educativas del Ministerio de Educación, por lo que su implementación no sería tan difícil.

**Tabla Nº: 6**: ¿Considera que las plataformas educativas digitales favorecerían los aprendizajes de sus estudiantes?

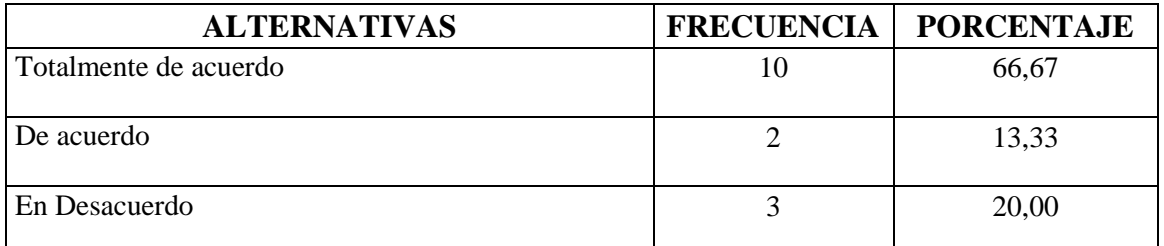

**Fuente:** Maestros en informática de la "U. E. Lcdo. Alberto Maldonado Iturburo **Elaborado por el autor: Carlos Coloma**

Gráfico Nº 2: ¿Considera que las plataformas educativas digitales favorecerían los aprendizajes de sus estudiantes?

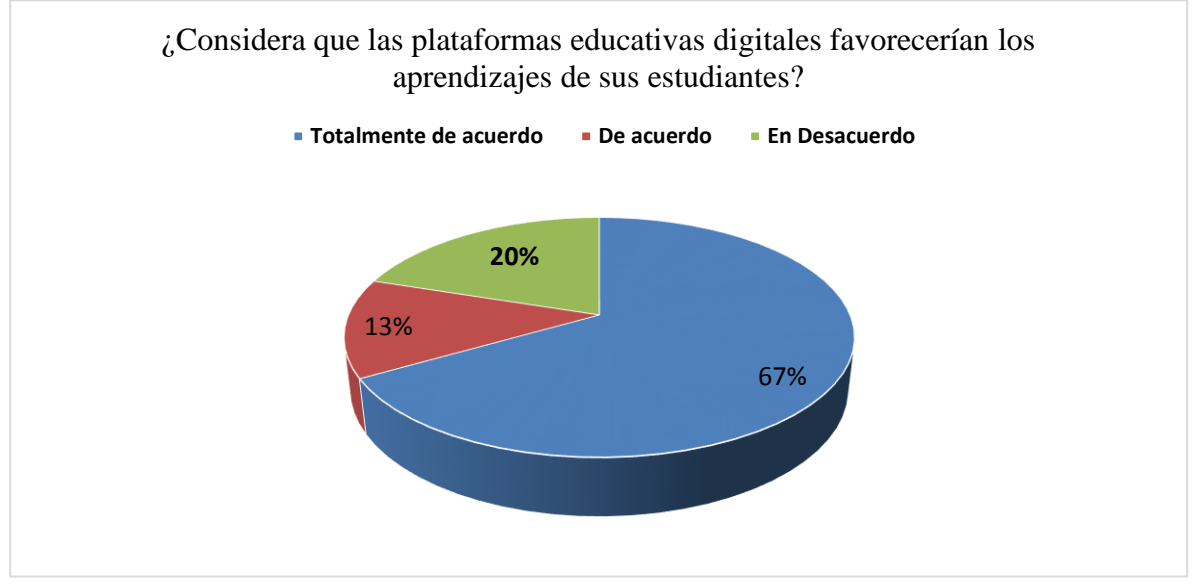

**Fuente:** Maestros en informática de la "U. E. Lcdo. Alberto Maldonado Iturburo **Elaborado por el autor: Carlos Coloma**

**Análisis -** Se determinó que los maestros en la pregunta si sobre consideran que las plataformas educativas digitales favorecerían los aprendizajes de sus estudiantes ellos respondieron que están totalmente de acuerdo el 67%, que están de acuerdo el 20% y el 13% está en desacuerdo.

**Interpretación. –** Las respuestas de los maestros son más que contundentes y además sus opiniones personales indicaron que la tecnología está en auge y que una educación sin tecnología en esta época, y no se puede dar y que estas plataformas se constituyen en una excelente alternativa para sistematizar el proceso pedagógico.

**Tabla 3:** ¿Cree usted que por ser los estudiantes del bachillerato de informática se les facilitaría más el uso de plataformas educativas?

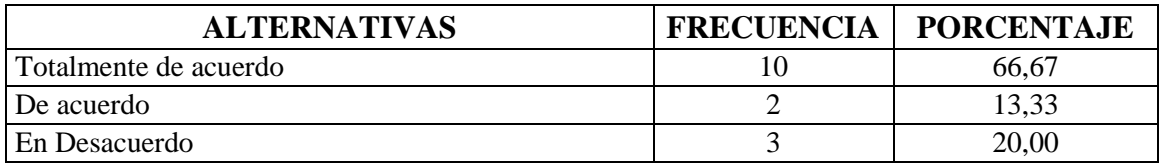

**Fuente:** Maestros en informática de la "U. E. Lcdo. Alberto Maldonado Iturburo **Elaborado por el autor: Carlos Coloma**

Gráfico N<sup>o</sup> 3: ¿Cree usted que por ser los estudiantes del bachillerato de informática se les facilitaría más el uso de plataformas educativas?

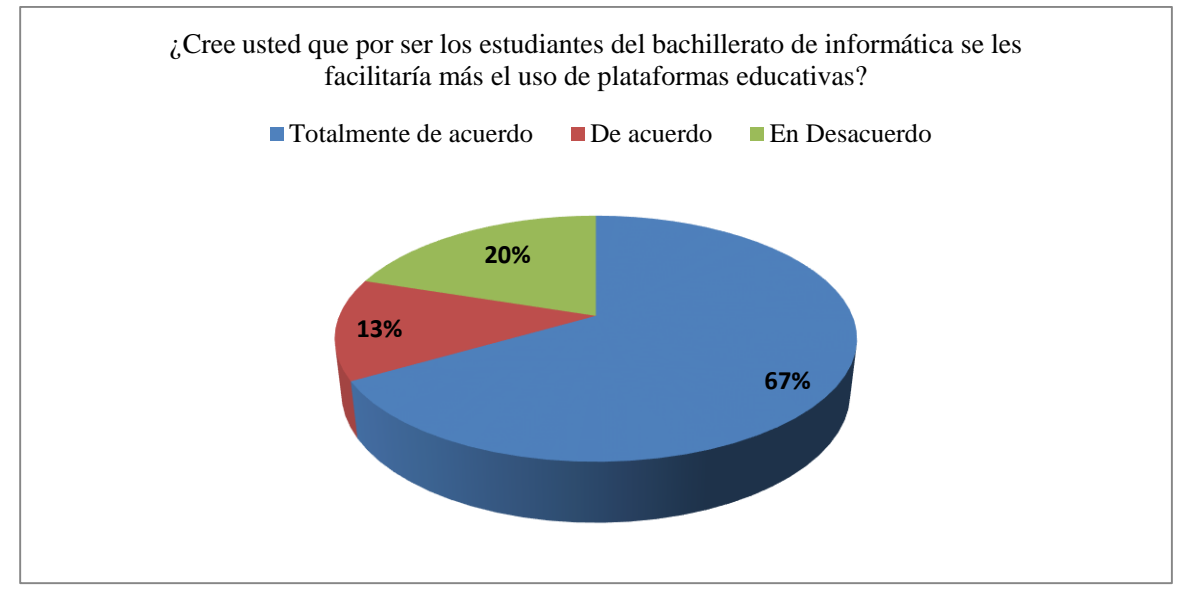

**Fuente:** Maestros en informática de la "U. E. Lcdo. Alberto Maldonado Iturburo **Elaborado por el autor: Carlos Coloma**

**Análisis –** En la pregunta a los maestros sobre si creen que por ser los estudiantes del bachillerato de informática se les facilitaría más el uso de plataformas educativas, el 67% respondió que están totalmente de acuerdo, el 20% está en desacuerdo , el 13% es de acuerdo.

**Interpretación. –** Esta pregunta permite considerar que los docentes si están parcializados y confiados en el criterio que sobre informática que tienen los estudiantes sobre tecnologías y dominio de plataformas educativas.

**Tabla 4:** ¿Estás de acuerdo en que las plataformas educativas digitales brindan muchos beneficios al proceso pedagógico?

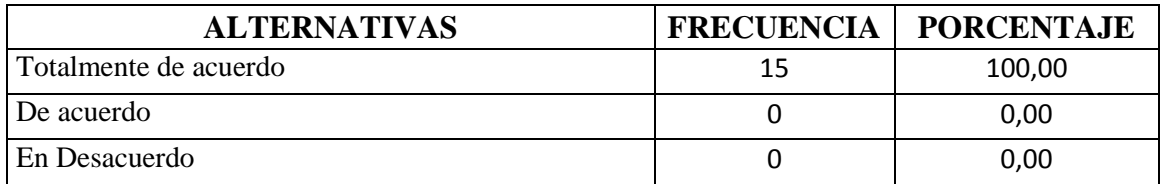

**Fuente:** Maestros en informática de la "U. E. Lcdo. Alberto Maldonado Iturburo **Elaborado por el autor: Carlos Coloma**

Gráfico Nº 4: ¿Estás de acuerdo en que las plataformas educativas digitales brindan muchos beneficios al proceso pedagógico?

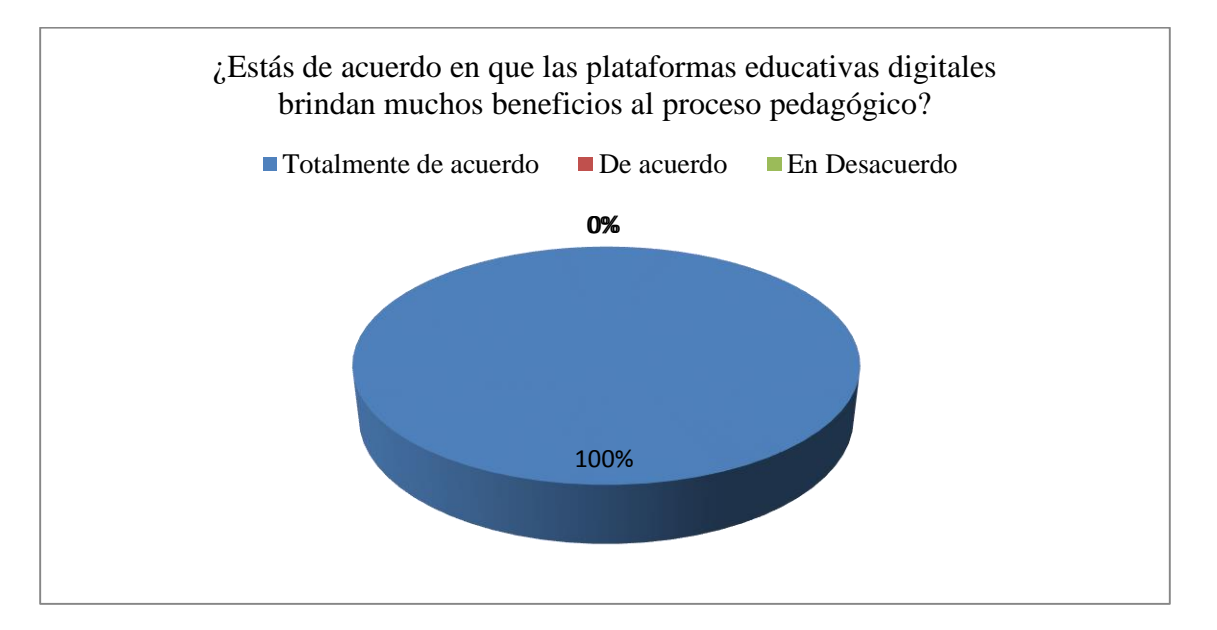

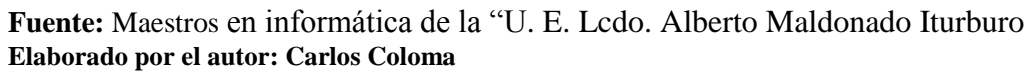

**Análisis –** En la pregunta a los maestros sobre si están de acuerdo en que las plataformas educativas digitales brindan muchos beneficios al proceso pedagógico, los 15 docentes indicaron estar totalmente de acuerdo.

**Interpretación. –** Estas respuestas permitieron evidenciar la predisposición de los maestros en integrar las plataformas educativas en sus proceso pedagógico y asi mejorar las estrategias de enseñanza

**Tabla 5:** ¿Considera que el uso de la plataforma Edmodo potenciaría la enseñanza de los estudiantes del bachillerato de informática?

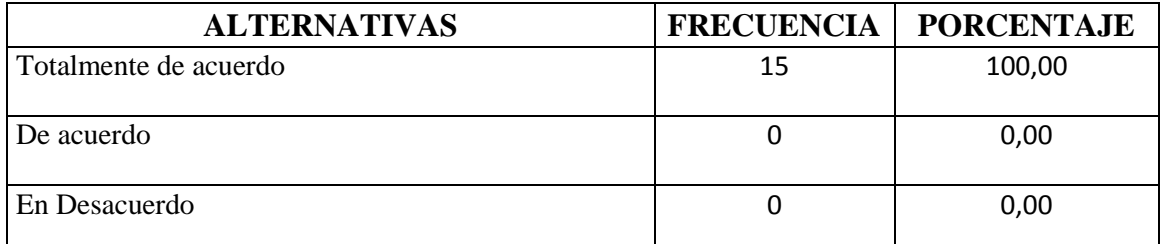

**Fuente:** Maestros en informática de la "U. E. Lcdo. Alberto Maldonado Iturburo **Elaborado por el autor: Carlos Coloma**

**Gráfico Nº 5:** ¿Considera que el uso de la plataforma Edmodo potenciaría la enseñanza de los estudiantes del bachillerato de informática?

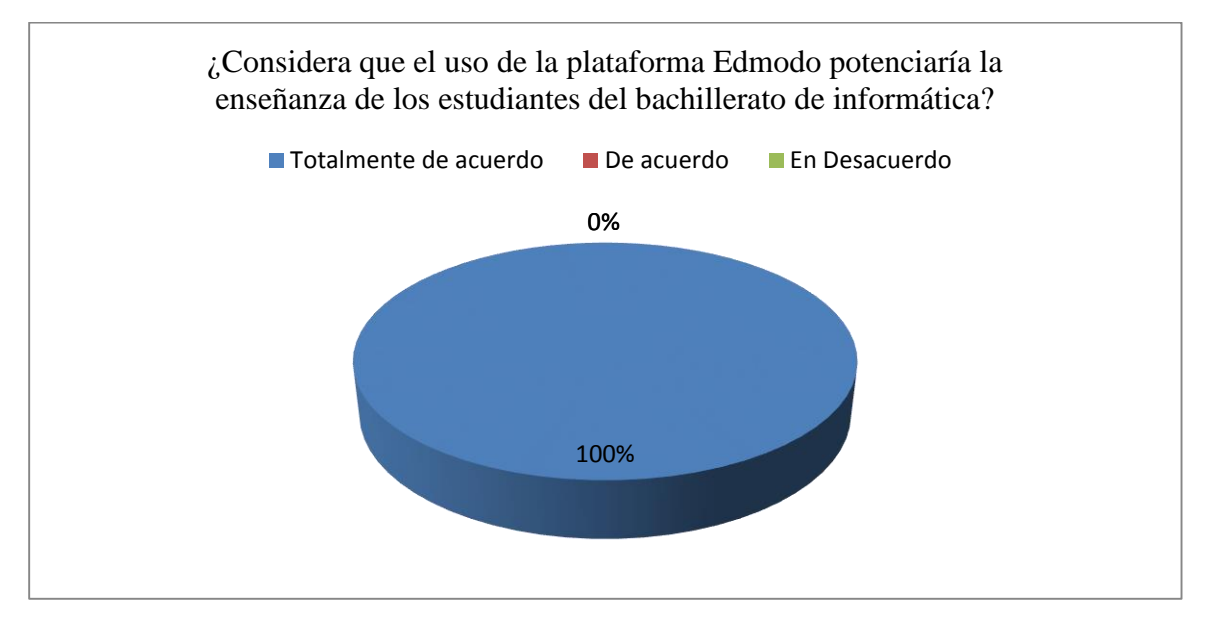

**Fuente:** Maestros en informática de la "U. E. Lcdo. Alberto Maldonado Iturburo **Elaborado por el autor: Carlos Coloma**

**Análisis –** El 100 % de los maestros están totalmente de acuerdo en que el uso de la plataforma Edmodo potenciaría la enseñanza de los estudiantes del bachillerato de informática.

**Interpretación. –**Considerando las respuestas de la pregunta numero 4 más las respuestas de la pregunta 5 , se refirma la posición de los maestros e cuanto a su predisposición para el uso de plataformas educativas como Edmodo para potenciar el aprendizaje de los estudiantes.

**Tabla 6:** ¿Considera que la comunicación síncrona y asíncrona entre profesores y estudiantes beneficia el proceso pedagógico?

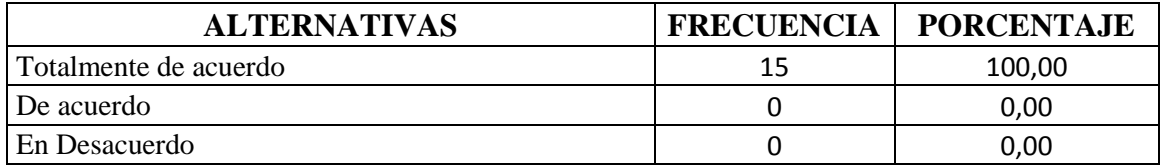

**Fuente:** Maestros en informática de la "U. E. Lcdo. Alberto Maldonado Iturburo **Elaborado por el autor: Carlos Coloma**

Gráfico Nº 6: ¿Considera que la comunicación síncrona y asíncrona entre profesores y estudiantes beneficia el proceso pedagógico?

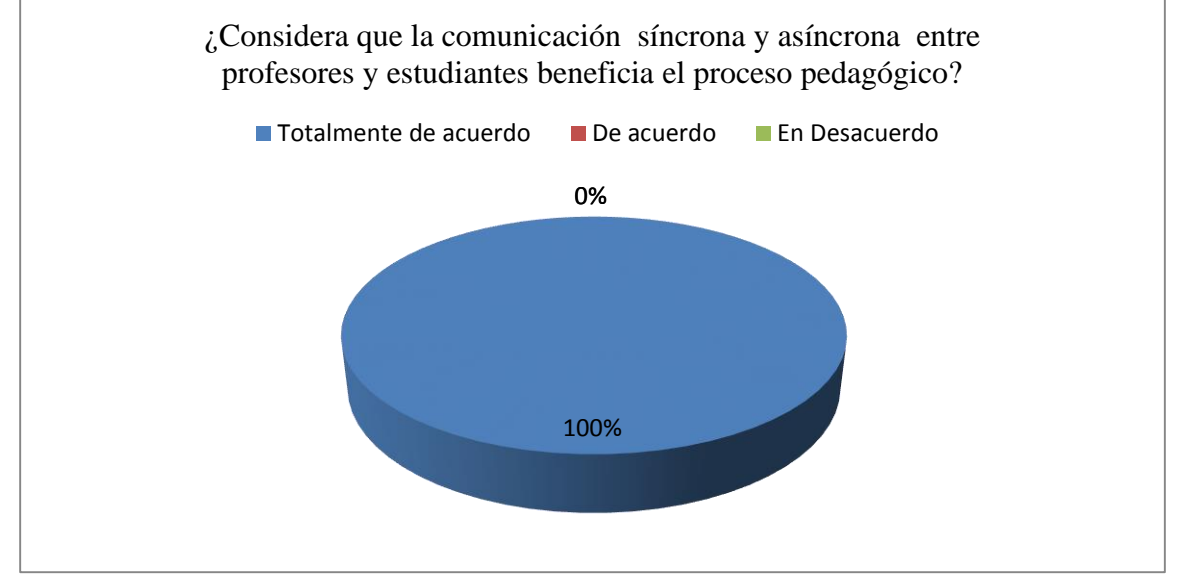

**Fuente:** Maestros en informática de la "U. E. Lcdo. Alberto Maldonado Iturburo **Elaborado por el autor: Carlos Coloma**

**Análisis –** El 100% de los maestros están totalmente de acuerdo en que la comunicación síncrona y asíncrona entre profesores y estudiantes beneficia el proceso pedagógico, a través de plataformas educativas.

**Interpretación. –** La comunicación es una habilidad muy importante para el desarrollo social, más aun en las instituciones educativas y específicamente entre maestros y estudiantes debe ser una dinámica constante, es así que la plataforma educativa Edmodo sería una alternativa que cumpliría con este objetivo educativo.

**Tabla 7: ¿**Considera que el uso de la plataforma educativa Edmodo propicia la comunicación síncrona y asíncrona entre profesores y estudiantes?

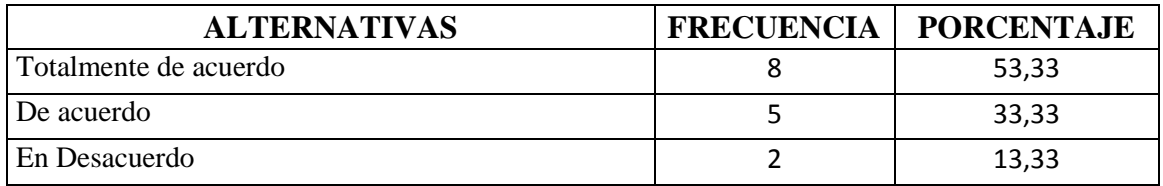

**Fuente:** Maestros en informática de la "U. E. Lcdo. Alberto Maldonado Iturburo **Elaborado por el autor: Carlos Coloma**

Gráfico Nº 7: ¿Considera que el uso de la plataforma educativa Edmodo propicia la comunicación síncrona y asíncrona entre profesores y estudiantes?

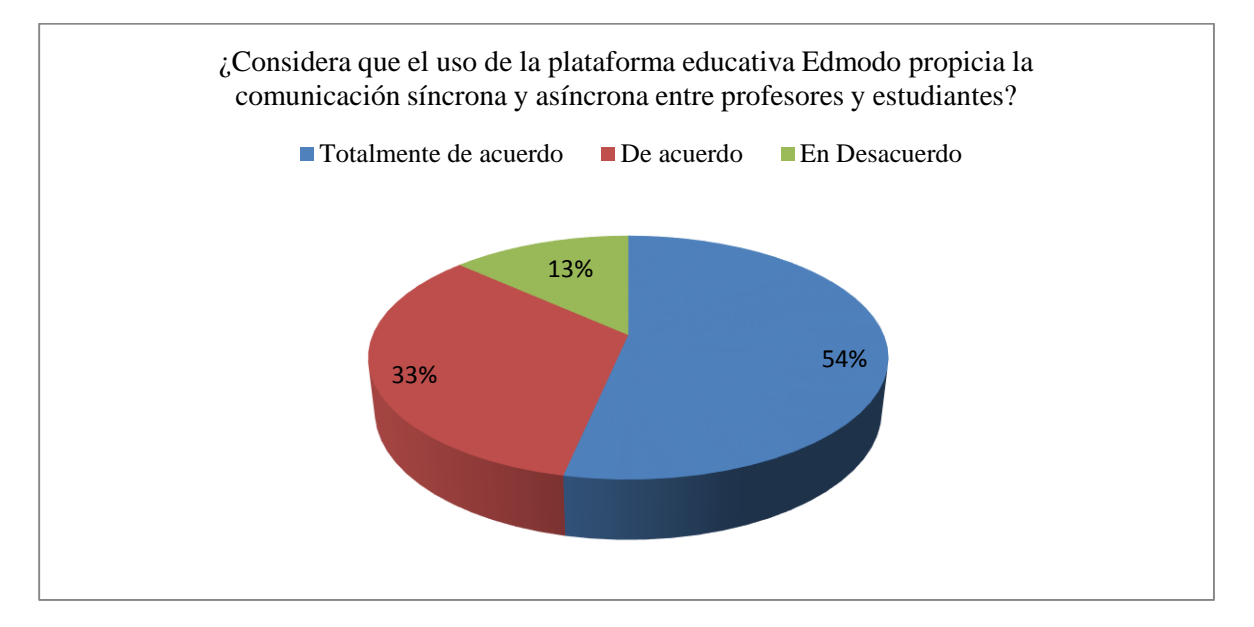

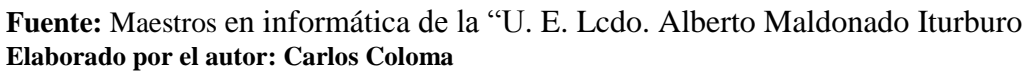

**Análisis –** El 53% de los maestros están totalmente de acuerdo, el 33% está de acuerdo y el 13% está en desacuerdo en que la plataforma Edmodo propicia la comunicación síncrona y asíncrona entre profesores y estudiantes.

**Interpretación. –** Los docentes en su mayoría consideran que el uso de la plataforma educativa Edmodo propicia la comunicación síncrona y asíncrona entre profesores y estudiantes, esto es muy conveniente para que se desarrolle armónicamente el proceso pedagógico, y de ser el caso cada uno de ellos implemente en sus actividades esta plataforma educativa que cuenta con múltiples características educativas.

**Tabla 8:** ¿Cree que las plataformas virtuales educativas son seguras para el tratamiento de la información educativa?

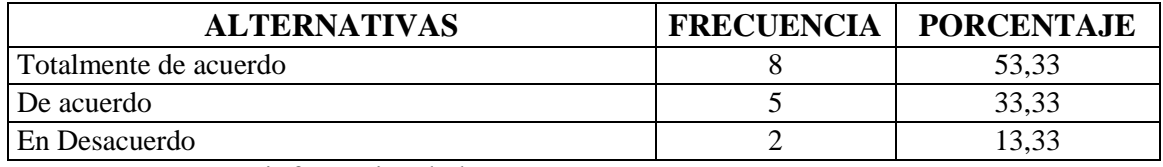

**Fuente:** Maestros en informática de la "U. E. Lcdo. Alberto Maldonado Iturburo **Elaborado por el autor: Carlos Coloma**

Gráfico N<sup>o</sup> 8: ¿Cree que las plataformas virtuales educativas son seguras para el tratamiento de la información educativa?

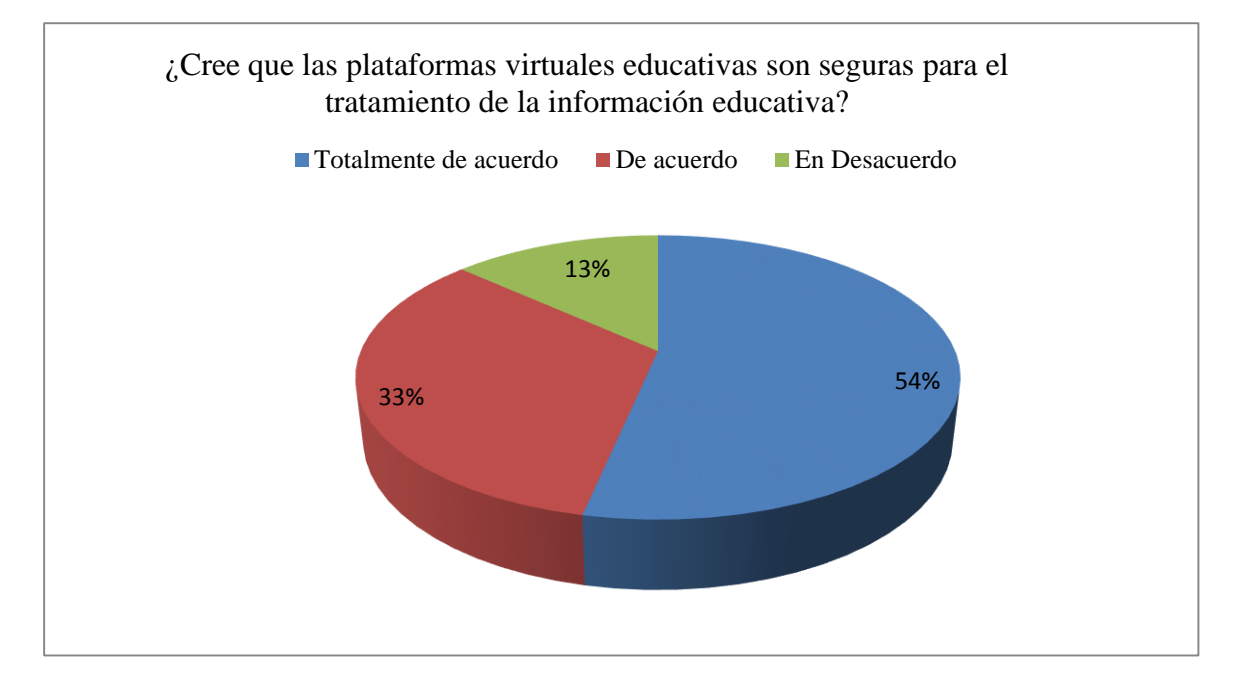

**Fuente:** Maestros en informática de la "U. E. Lcdo. Alberto Maldonado Iturburo **Elaborado por el autor: Carlos Coloma**

**Análisis –** El 54% de los docentes están totalmente de acuerdo, el 33% indico que están de acuerdo, y el 13% están en desacuerdo en que las plataformas virtuales educativas son seguras para el tratamiento de la información educativa.

**Interpretación. –** de las respuestas de los maestros se puede determinar que aunque no han utilizado las plataformas educativas aun en el proceso pedagógico, confían en que las plataformas virtuales son seguras para el tratamiento de la información educativa.

**Tabla 9**: ¿Considera que si usted utilizara una plataforma digital como Edmodo le facilitaría el proceso de enseñanza aprendizaje?

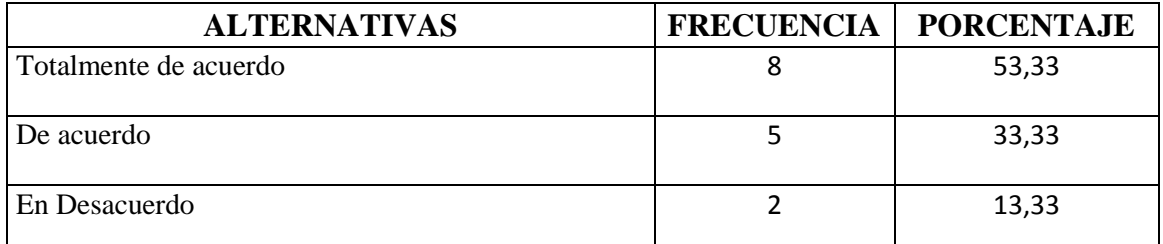

**Fuente:** Maestros en informática de la "U. E. Lcdo. Alberto Maldonado Iturburo **Elaborado por el autor: Carlos Coloma**

Gráfico Nº 9: ¿Considera que si usted utilizara una plataforma digital como Edmodo le facilitaría el proceso de enseñanza aprendizaje?

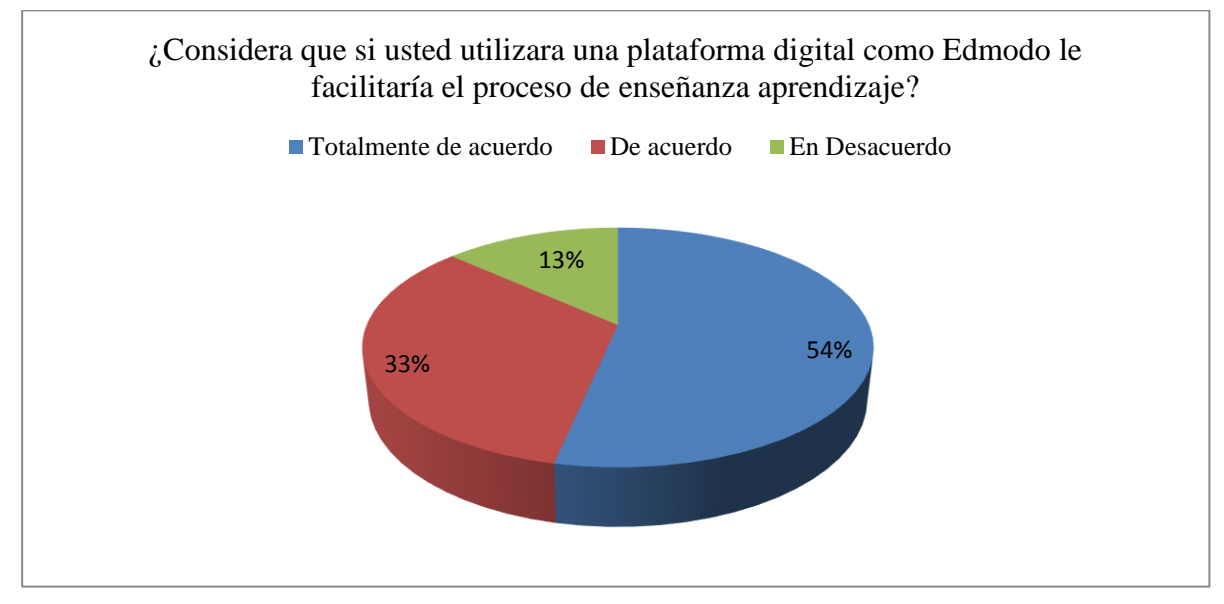

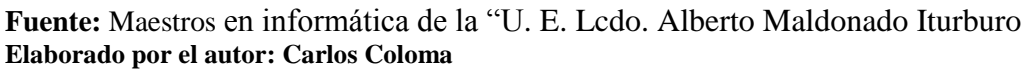

**Análisis –** El 54% de los maestros están totalmente de acuerdo, el 33% están de acuerdo y el 13% están en desacuerdo en que una plataforma digital como Edmodo le facilitaría el proceso de enseñanza aprendizaje

**Interpretación. –** Es importante la postura de los maestros de la unidad educativa investigada porque permite determinar su interés por el uso de las tecnologías en el proceso de enseñanza aprendizaje.

**Tabla 10:** ¿Le gustaría conocer y aplicar los beneficios de las características de las plataformas Educativas como Edmodo en el proceso de enseñanza aprendizaje?

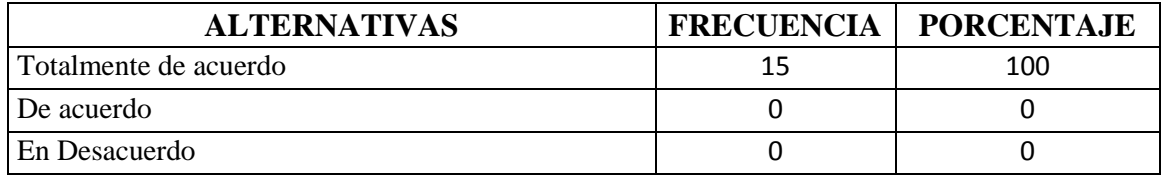

**Fuente:** Maestros en informática de la "U. E. Lcdo. Alberto Maldonado Iturburo **Elaborado por el autor: Carlos Coloma**

**Gráfico Nº 10:** ¿Le gustaría conocer y aplicar los beneficios de las características de las plataformas Educativas como Edmodo en el proceso de enseñanza aprendizaje?

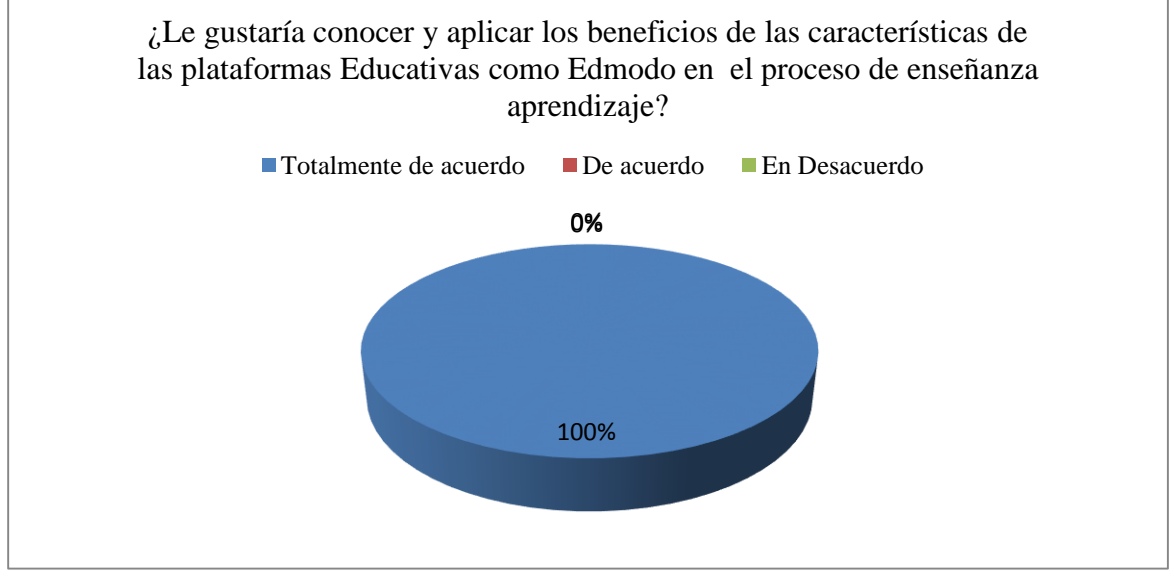

**Fuente:** Maestros en informática de la "U. E. Lcdo. Alberto Maldonado Iturburo **Elaborado por el autor: Carlos Coloma**

**Análisis –** El 100% de los maestros están de acuerdo en conocer y aplicar los beneficios de las características de las plataformas Educativas como Edmodo en el proceso de enseñanza aprendizaje

**Interpretación. –** es importante destacar las contundente respuestas de los maestros en conocer y aplicar los beneficios de las características de las plataformas Educativas como Edmodo en el proceso de enseñanza aprendizaje.

# **Anexo 8: Procesamiento de información de encuestas aplicadas a Estudiantes**

**Tabla 11 ¿**De las siguientes plataformas tecnológicas hay alguna que hayan utilizado sus maestros en el proceso educativo?

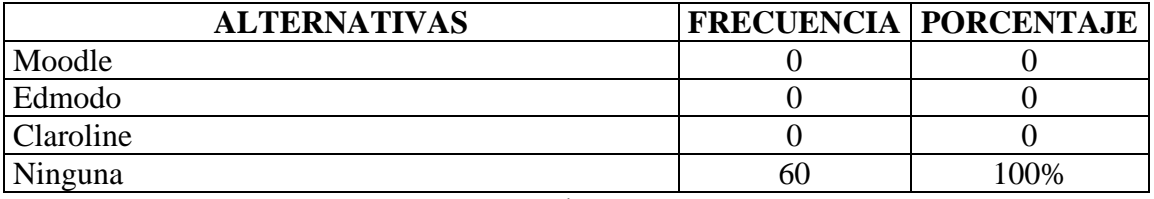

**Fuente:** Estudiantes de Bach. en informática la "U. E. Lcdo. Alberto Maldonado Iturburo **Elaborado por el autor: Carlos Coloma**

Gráfico N<sup>o</sup> 11: ¿De las siguientes plataformas tecnológicas hay alguna que hayan utilizado sus maestros en el proceso educativo?

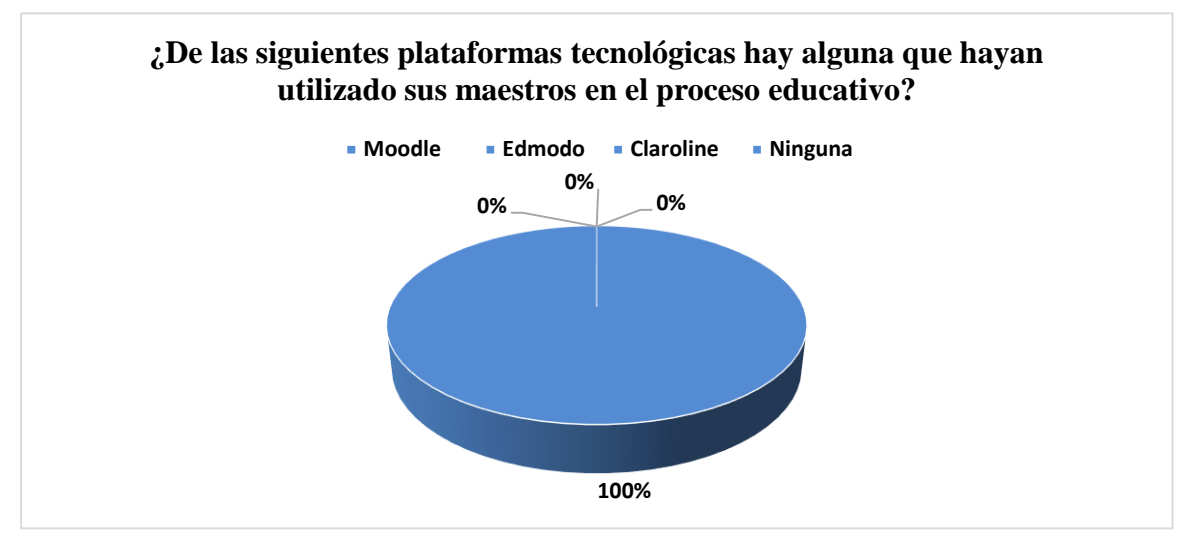

**Fuente:** Estudiantes de Bach. en informática la "U. E. Lcdo. Alberto Maldonado Iturburo **Elaborado por el autor: Carlos Coloma**

**Análisis –** Las respuestas de los estudiantes indican en un 100% que los docentes no han utilizado las plataformas tecnológicas en el proceso educativo.

**Interpretación. –** De las respuestas obtenidas por los estudiantes se pudo concluir que los maestros no utilizan la tecnología con recursos como las plataformas educativas para fomentar el proceso pedagógico y esto es algo preocupante en vista de que este es un magnifico recurso actualmente para el desarrollo educativo.

**Tabla 12**: ¿Está de acuerdo en que las plataformas educativas digitales favorecerían sus aprendizajes?

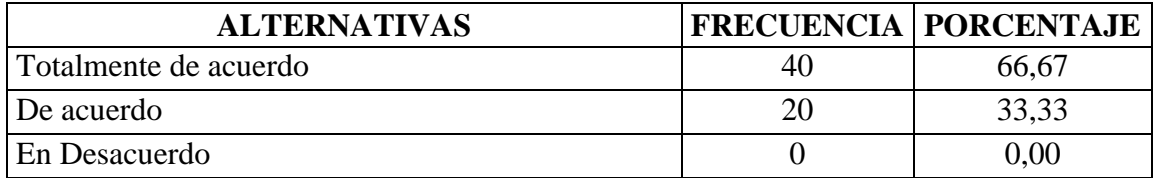

**Fuente:** Estudiantes de Bach. en informática la "U. E. Lcdo. Alberto Maldonado Iturburo **Elaborado por el autor: Carlos Coloma**

Gráfico Nº 12: ¿Está de acuerdo en que las plataformas educativas digitales favorecerían sus aprendizajes?

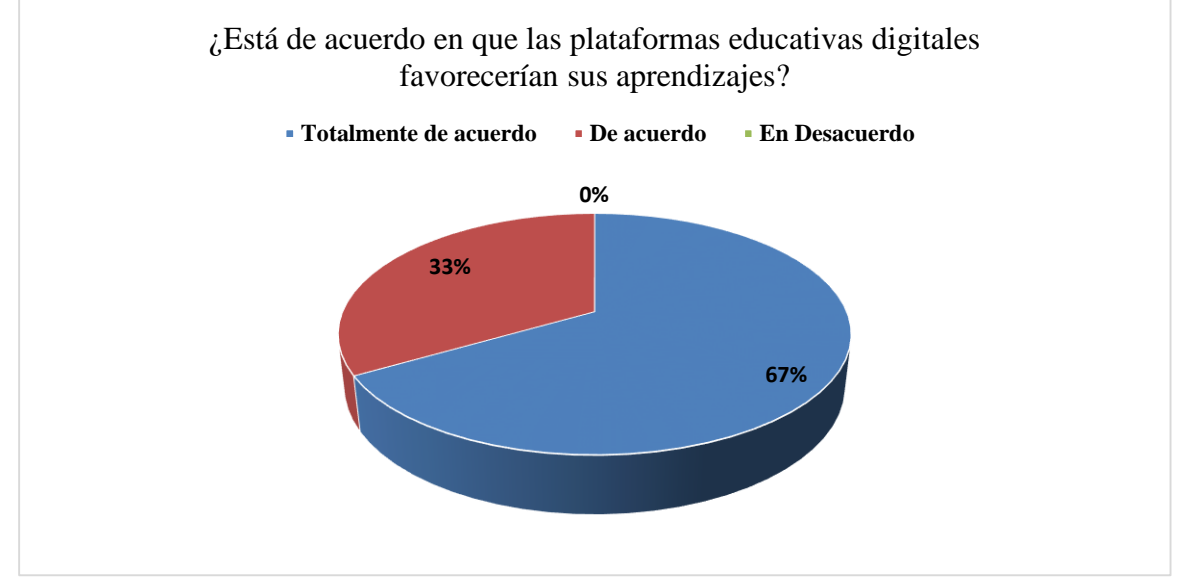

**Fuente:** Estudiantes de Bach. en informática la "U. E. Lcdo. Alberto Maldonado Iturburo **Elaborado por el autor: Carlos Coloma**

**Análisis –** Las respuestas de los estudiantes son el 67% totalmente de acuerdo y el 33% está de acuerdo, en que las plataformas educativas digitales favorecerían sus aprendizajes.

**Interpretación. –** De las respuestas obtenidas por los estudiantes se pudo concluir que los estudiantes en su mayoría consideran que es muy importante que se incluyan en las actividades académicas el uso de la tecnología a través de estas plataformas educativas que permiten el desarrollo académico de cada estudiante, respetando las diferencias en los estilos de aprendizajes.

**Tabla 13:** ¿Estás de acuerdo en que tus conocimientos informáticos te facilitarían el uso de plataformas educativas?

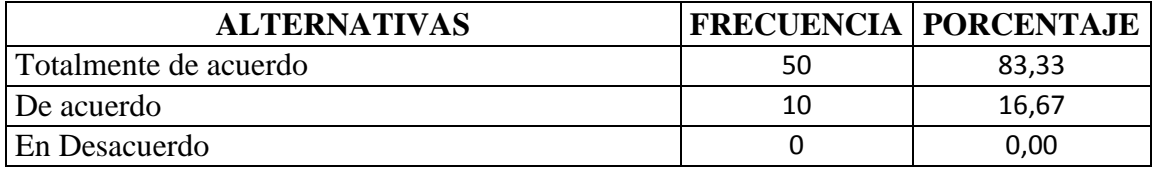

**Fuente:** Estudiantes de Bach. en informática la "U. E. Lcdo. Alberto Maldonado Iturburo **Elaborado por el autor: Carlos Coloma**

Gráfico Nº 13: ¿Estás de acuerdo en que tus conocimientos informáticos te facilitarían el uso de plataformas educativas?

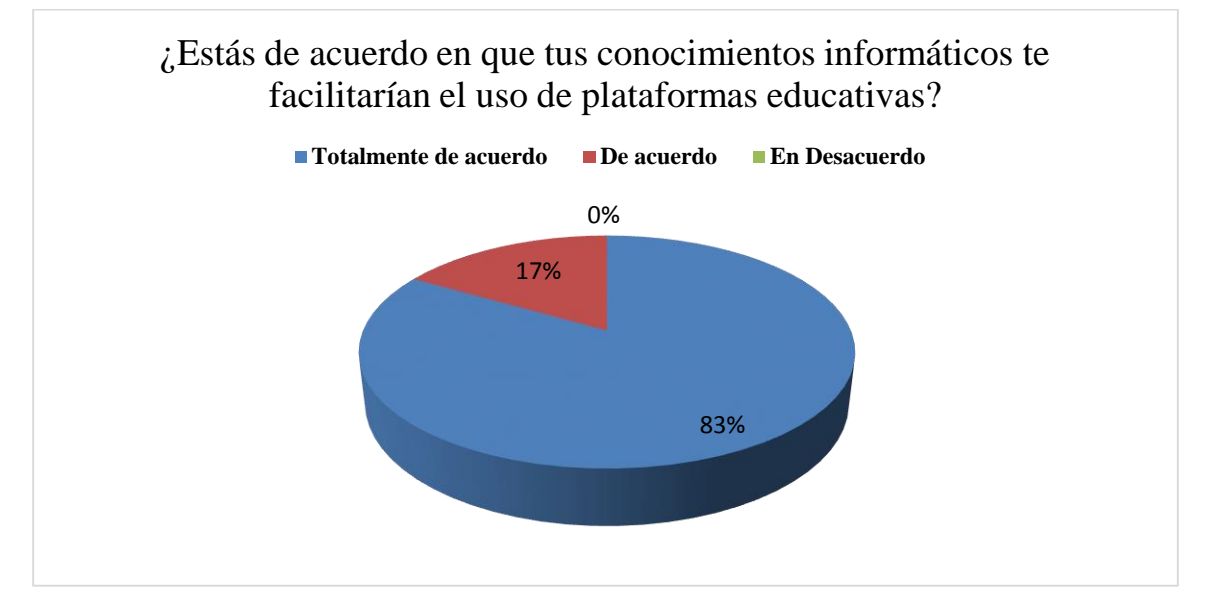

**Fuente:** Estudiantes de Bach. en informática la "U. E. Lcdo. Alberto Maldonado Iturburo **Elaborado por el autor: Carlos Coloma**

**Análisis –**Los estudiantes respondieron en un 83% que están totalmente de acuerdo y el 17% está de acuerdo en que sus conocimientos informáticos le facilitarían el uso de plataformas educativas

**Interpretación. –** Se evidencia el interés de los estudiantes por el uso de plataformas educativas, para su aprendizaje, tomando en cuenta que son del bachillerato en informática.

**Tabla 14**: ¿Estás de acuerdo en los beneficios que brindan las plataformas educativas digitales al proceso pedagógico?

| <b>ALTERNATIVAS</b>   |    | <b>FRECUENCIA   PORCENTAJE</b> |
|-----------------------|----|--------------------------------|
| Totalmente de acuerdo | 50 | 83,33                          |
| De acuerdo            |    | 16,67                          |
| En Desacuerdo         |    | 0.00                           |

**Fuente:** Estudiantes de Bach. en informática la "U. E. Lcdo. Alberto Maldonado Iturburo **Elaborado por el autor: Carlos Coloma**

Gráfico Nº 14: ¿Estás de acuerdo en los beneficios que brindan las plataformas educativas digitales al proceso pedagógico?

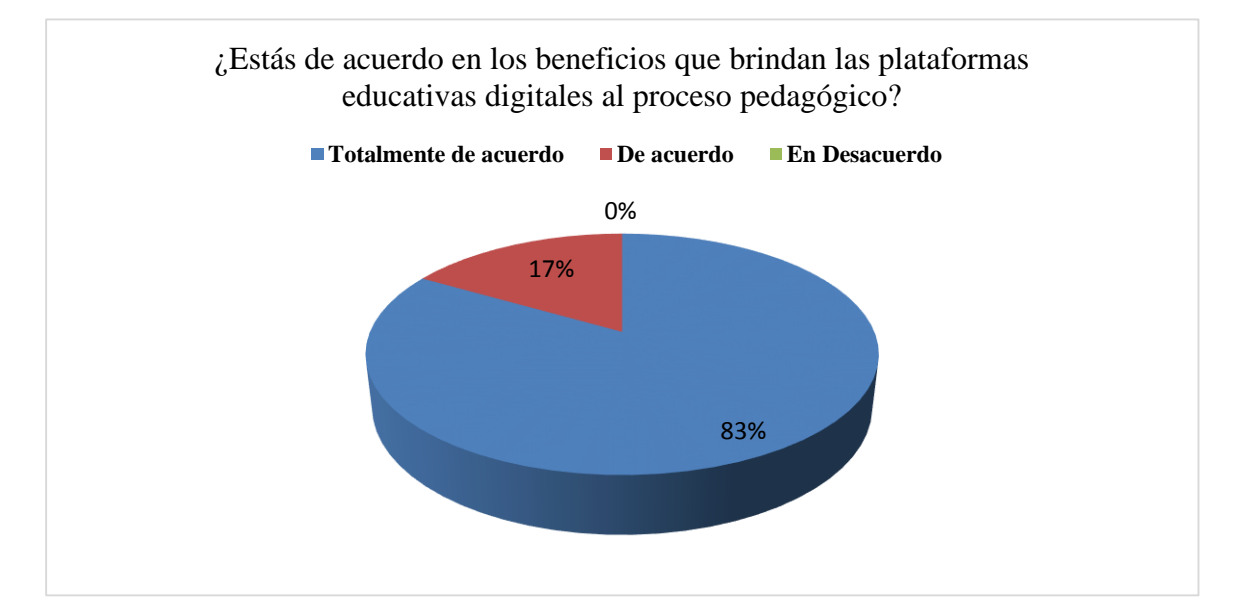

**Fuente:** Estudiantes de Bach. en informática la "U. E. Lcdo. Alberto Maldonado Iturburo **Elaborado por el autor: Carlos Coloma**

**Análisis –** Los estudiantes respondieron en un 83% que están totalmente de acuerdo y el 17% está de acuerdo en que las plataformas educativas digitales brindan beneficios al proceso pedagógico

**Interpretación.** En vista que los estudiantes son del bachillerato en informática, se muestra un interés destacable por parte de los estudiantes en que se utilice el recurso tecnológico en el desarrollo de sus clases.

Tabla 15: ¿Estás de acuerdo en los beneficios que brindan las plataformas educativas digitales al proceso pedagógico?

| <b>ALTERNATIVAS</b>   |    | <b>FRECUENCIA   PORCENTAJE</b> |
|-----------------------|----|--------------------------------|
| Totalmente de acuerdo | 35 | 58,33                          |
| l De acuerdo          |    | 16,67                          |
| En Desacuerdo         |    | 8.33                           |

**Fuente:** Estudiantes de Bach. en informática la "U. E. Lcdo. Alberto Maldonado Iturburo **Elaborado por el autor: Carlos Coloma**

Gráfico Nº 15: ¿Estás de acuerdo en los beneficios que brindan las plataformas educativas digitales al proceso pedagógico?

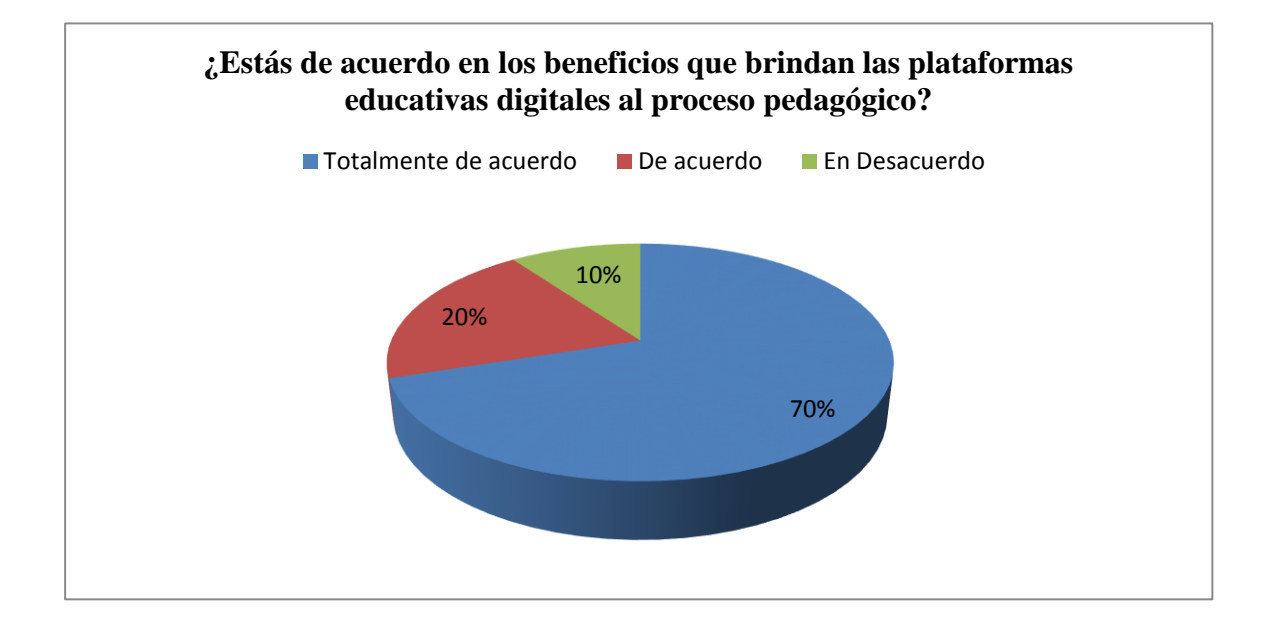

#### Fuente: **Estudiantes de Bach. en informática la "U. E. Lcdo. Alberto Maldonado Iturburo Elaborado por el autor: Carlos Coloma**

**Análisis:** El 70% de los estudiantes de acuerdo en los beneficios que brindan las plataformas educativas digitales al proceso pedagógico, el 20% está de acuerdo y el 10% restante no están de acuerdo.

**Interpretación.** En estas respuestas de los estudiantes solo el 10% indican que no están de acuerdo en los beneficios de las plataformas educativas, y esto es comprensible, considerando que actualmente solo se utilizan los equipos informáticos para las asignaturas de especialidad, lo que no les ha permitido evidenciar totalmente el beneficio de este tipo de plataformas.

**Tabla 16:** ¿Considera que el uso de la plataforma educativa Edmodo propicia la comunicación síncrona y asíncrona entre profesores y estudiantes?

| <b>ALTERNATIVAS</b>     |    | <b>FRECUENCIA   PORCENTAJE</b> |
|-------------------------|----|--------------------------------|
| l Totalmente de acuerdo | 35 | 58,33                          |
| De acuerdo              | 10 | 16,67                          |
| En Desacuerdo           |    | 8,33                           |

**Fuente:** Estudiantes de Bach. en informática la "U. E. Lcdo. Alberto Maldonado Iturburo **Elaborado por el autor: Carlos Coloma**

Gráfico Nº 16: ¿Considera que el uso de la plataforma educativa Edmodo propicia la comunicación síncrona y asíncrona entre profesores y estudiantes?

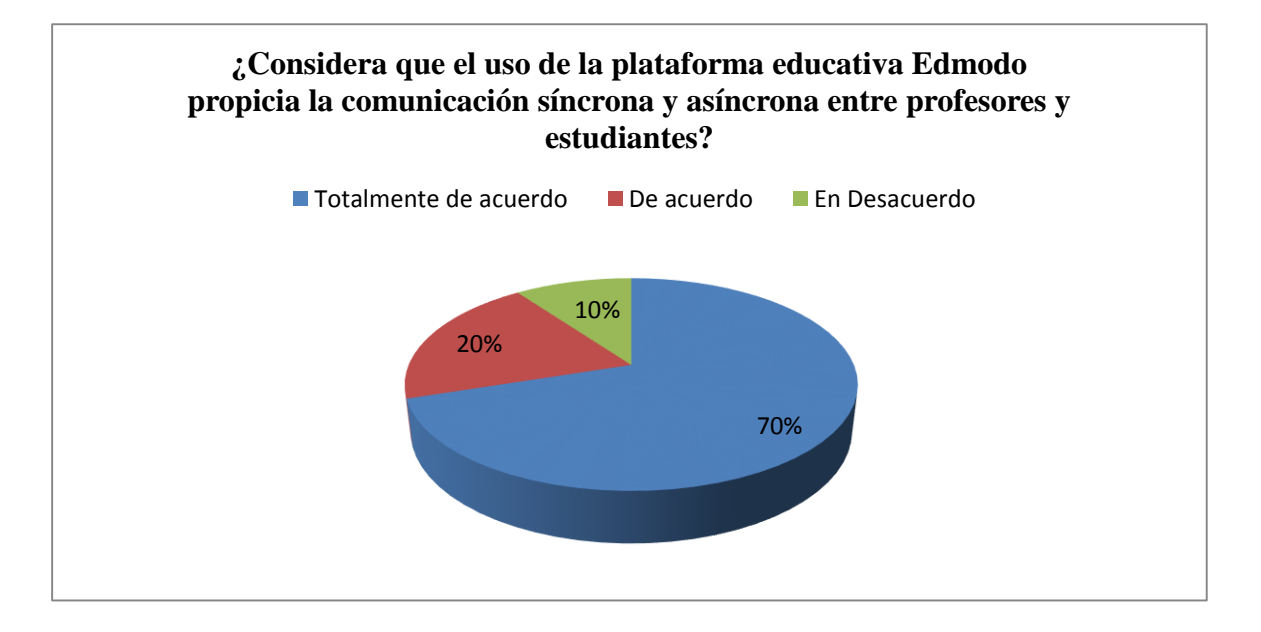

#### Fuente: **Estudiantes de Bach. en informática la "U. E. Lcdo. Alberto Maldonado Iturburo Elaborado por el autor: Carlos Coloma**

**Análisis.** Los estudiantes en un 70% indicaron que están totalmente de acuerdo en que su comunicación es propiciada por medio de plataformas educativas, o correo electrónicos, el 20% están de acuerdo y el 10% están en desacuerdo.

**Interpretación.** Los estudiantes en su mayoría consideran que el uso de la plataforma educativa Edmodo propicia la comunicación síncrona y asíncrona entre profesores y estudiantes, esto es muy acertado por los estudiantes ya que actualmente realizan ciertas actividades de gestión de la comunicación.

**Tabla 17:** ¿Considera que la comunicación síncrona y asíncrona entre profesores y estudiantes beneficia el proceso pedagógico?

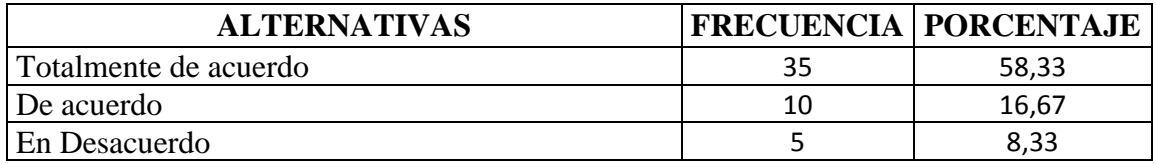

**Fuente:** Estudiantes de Bach. en informática la "U. E. Lcdo. Alberto Maldonado Iturburo **Elaborado por el autor: Carlos Coloma**

Gráfico Nº 17: ¿Considera que la comunicación síncrona y asíncrona entre profesores y estudiantes beneficia el proceso pedagógico?

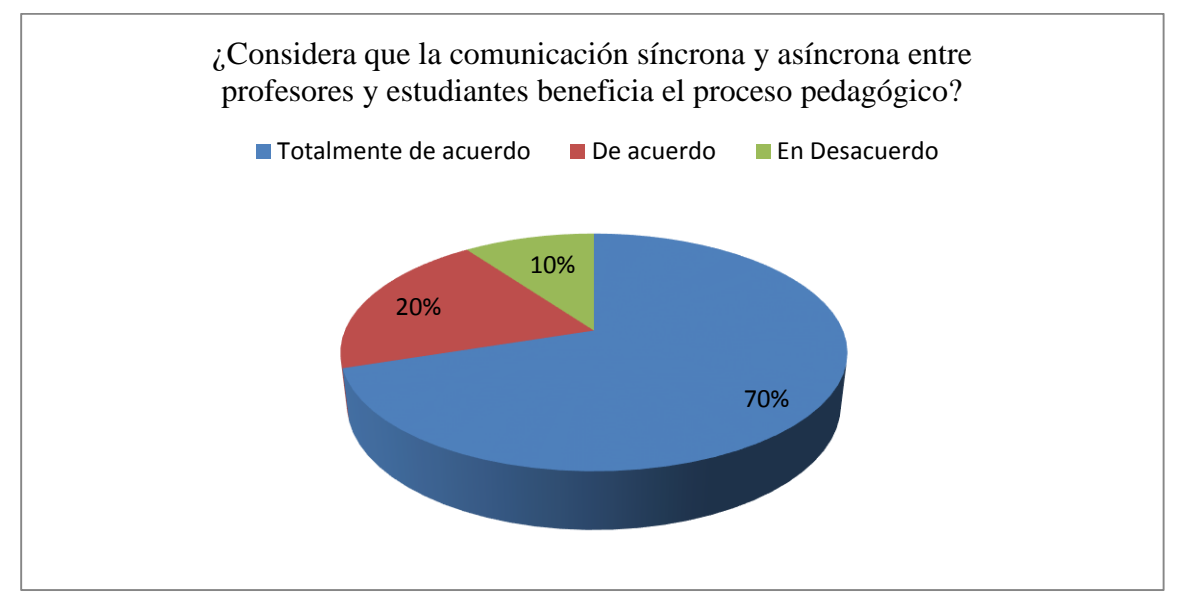

**Fuente:** Estudiantes de Bach. en informática la "U. E. Lcdo. Alberto Maldonado Iturburo **Elaborado por el autor: Carlos Coloma**

**Análisis:** Los estudiantes en un 70% indicaron que están totalmente de acuerdo en que comunicación síncrona y asíncrona entre profesores y estudiantes beneficia el proceso pedagógico el 20% están de acuerdo y el 10% están en desacuerdo

**Interpretación:** Las respuestas de los estudiantes primeramente evidencian la importancia de la comunicación síncrona y asíncrona entre profesores y estudiantes y en segundo lugar como se ve beneficiado el proceso pedagógico, con la inserción de estas aulas virtuales en la educación.

**Tabla 18:** ¿Cree que las plataformas virtuales educativas son seguras para el tratamiento de la información educativa?

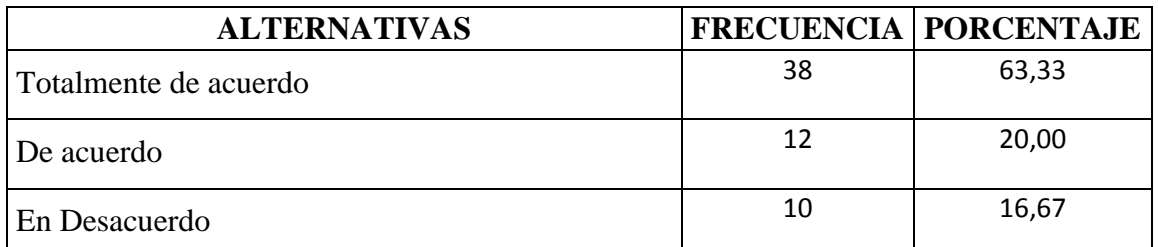

**Fuente:** Estudiantes de Bach. en informática la "U. E. Lcdo. Alberto Maldonado Iturburo **Elaborado por el autor: Carlos Coloma**

Gráfico N<sup>o</sup> 18: ¿Cree que las plataformas virtuales educativas son seguras para el tratamiento de la información educativa?

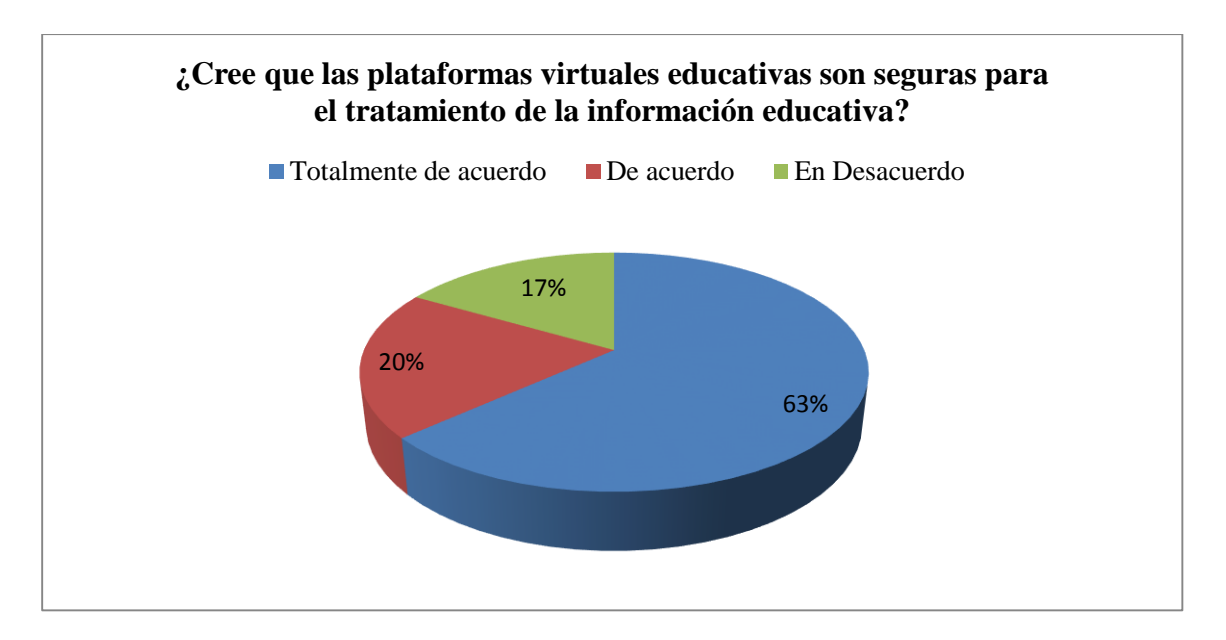

**Fuente:** Estudiantes de Bach. En informática la "U. E. Lcdo. Alberto Maldonado Iturburo **Elaborado por el autor: Carlos Coloma**

**Análisis –**El 63% de los estudiantes indico que las plataformas virtuales son seguras, el 20% indico estar de acuerdo y el 17% está en desacuerdo.

**Interpretación. –** los estudiantes por su propia formación e informática conocen que actualmente las plataformas alojadas on line son seguras, de allí se explican las respuestas a esta pregunta.

**Tabla 19**: Considera que si sus profesores utilizaran una plataforma educativa como Edmodo le facilitaría el proceso de aprendizaje?

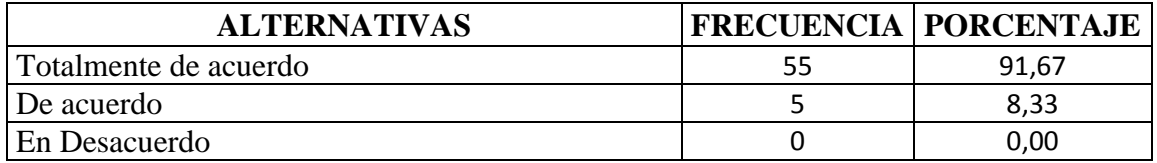

**Fuente:** Estudiantes de Bach. en informática la "U. E. Lcdo. Alberto Maldonado Iturburo **Elaborado por el autor: Carlos Coloma**

**Gráfico Nº 19**: Considera que si sus profesores utilizaran una plataforma educativa como Edmodo le facilitaría el proceso de aprendizaje?

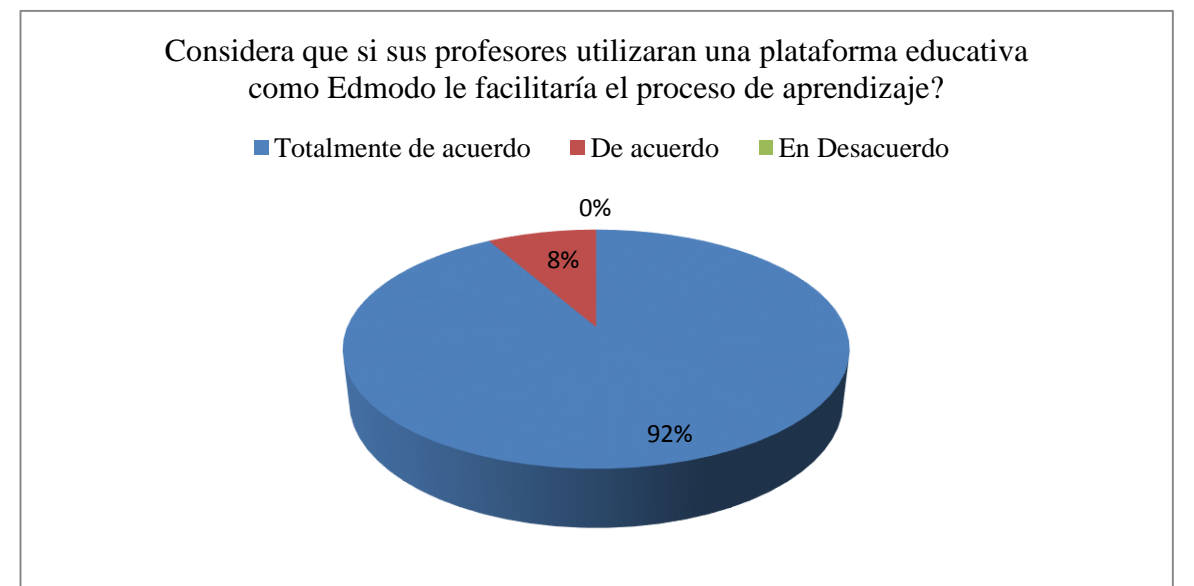

**Fuente:** Estudiantes de Bach. en informática la "U. E. Lcdo. Alberto Maldonado Iturburo **Elaborado por el autor: Carlos Coloma**

**Análisis.-** El 92% están de acuerdo en que si sus profesores utilizaran una plataforma educativa como Edmodo le facilitaría el proceso de aprendizaje, y solo el 8% está de acuerdo.

**Interpretación.** Es destacable las opiniones de los estudiantes ya que ellos están conscientes en que deben potenciar su aprendizaje con el constante uso de plataformas educativas y que esta será la única forma que les ayudaría a desarrollar la práctica en su propia formación académica.

**Tabla 20: ¿**Le gustaría conocer y utilizar los beneficios de las características de las plataformas Educativas como Edmodo en el proceso de enseñanza aprendizaje?

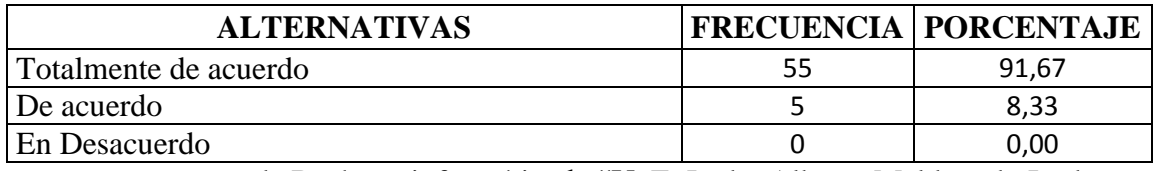

**Fuente:** Estudiantes de Bach. en informática la "U. E. Lcdo. Alberto Maldonado Iturburo **Elaborado por el autor: Carlos Coloma**

Gráfico Nº 19: Le gustaría conocer y utilizar los beneficios de las características de las plataformas Educativas como Edmodo en el proceso de enseñanza aprendizaje?

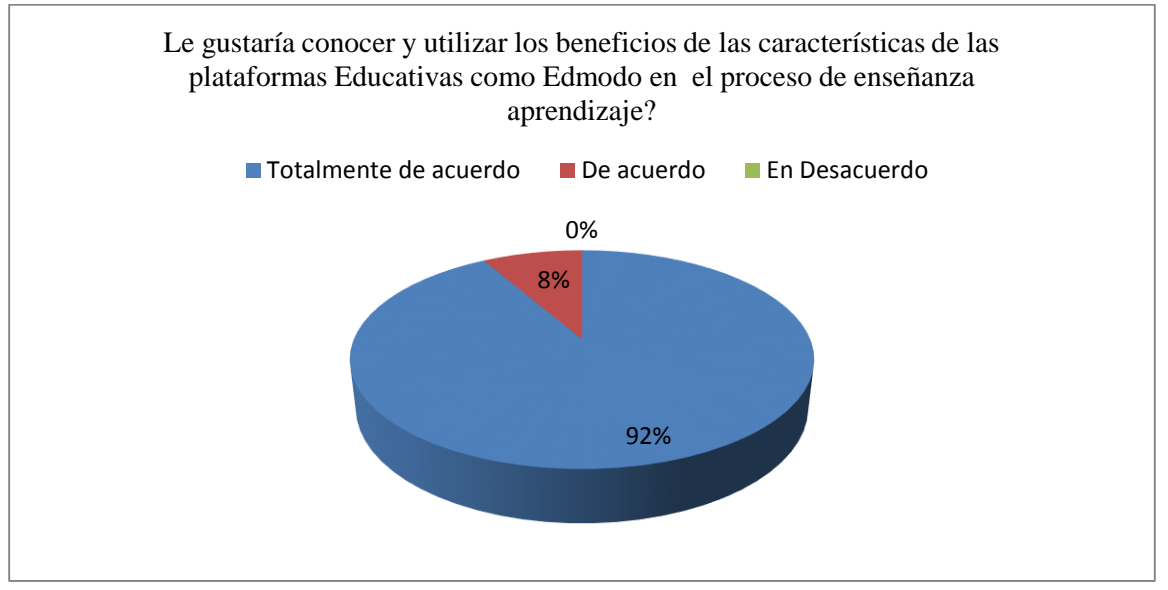

**Fuente:** Estudiantes de Bach. en informática la "U. E. Lcdo. Alberto Maldonado Iturburo **Elaborado por el autor: Carlos Coloma**

**Análisis** El 92% están de acuerdo en que si sus profesores utilizaran una plataforma educativa como Edmodo le facilitaría el proceso de aprendizaje, y solo el 8% está de acuerdo.

**Interpretación. –** de las respuestas de los estudiantes de verifican sus intereses sobre que les gustaría conocer y utilizar los beneficios de las características de las plataformas Educativas como Edmodo en el proceso de enseñanza aprendizaje.

### **Anexo 9: Entrevista a directivos**

Preguntas aplicadas a los Directivos de la U. E. Lcdo. Alberto Maldonado Iturburo

# **1. La institución cuenta con equipos informáticos en las aulas.**

Cuenta con un laboratorio completo con equipos y servicios de internet, de 30 equipos.

# **2. La institución cuenta con internet en las aulas.**

Si cuenta con servicio de internet

# **3. La institución cuenta con laboratorios informáticos para la enseñanza de los estudiantes de bachillerato den informática.**

Si se cuenta con un laboratorio, el cual es utilizado programada mente con horarios definidos para los maestros.

# **4. La planta docente utiliza la tecnología para el desarrollo de sus actividades académicas con los estudiantes**

En las planificaciones de aula no se evidencia el uso de este recurso, a excepción de los maestros de informática que si desarrollan sus clases en laboratorio.

# **5. Los docentes reciben capacitaciones sobre uso de plataformas educativas**

Como a nivel nacional se utiliza una plataforma para la gestión académica, la mayoría de los maestros utiliza solamente está para la subida de calificaciones.

# **6. Conoce si los maestros utilizan las redes sociales para desarrollar la comunicación on line con los estudiantes.**

Esta no es una actividad regulada, sin embargo si se h conocido internamente, que los maestros envían mensajes académicos a los estudiantes, para dar directrices de tareas, o instrucciones para el desarrollo de clases o proyectos.

# **7. En la institución utilizan alguna plataforma educativa**

No existe.

# **8. Considera que los estudiantes del bachillerato podrían utilizar plataformas educativas en el desarrollo de sus actividades académicas con los docentes.**

Se considera que la tecnología ya no es algo aislado y deben ser incluidas para el desarrollo de las actividades de aprendizaje.

# **9. Alguna ocasión en la institución se han interesado por implementar la tecnología para desarrollar el proceso pedagógico.**

Siempre, sin embargo las limitaciones de equipos y otros servicios lo hacen imposible.

**10. Dentro de las planificaciones de clases, los docentes dejan evidenciado alguna estrategia de enseñanza apoyado en las tecnologías de información y comunicación.**

### **Anexo 10: Informe de actividades del tutor**

### **Babahoyo, 22 de Octubre del 2017**

**Sr. Licenciado. Alex Toapanta Suntaxi Coordinador de la Carrera Computación. Presente.-**

# **De mis consideraciones:**

En mi calidad de Tutor del proyecto final de investigación para titulación, del Sr. Carlos Fabián Coloma Valdez, cuyo título es:

PLATAFORMA EDUCATIVA EDMODO Y SU INCIDENCIA EN EL PROCESO PEDAGÓGICO DE LOS ESTUDIANTES DEL BACHILLERATO EN INFORMATICA DE LA "UNIDAD EDUCATIVA LCDO. ALBERTO MALDONADO ITURBURO", EN EL CANTÓN BABAHOYO, PROVINCIA DE LOS RÍOS.

Hago llegar a usted el informe de actividades tutoriales cumplidas con la estudiante una vez concluido el trabajo de grado.

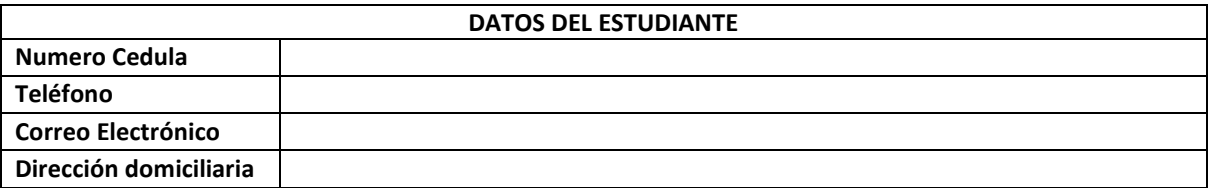

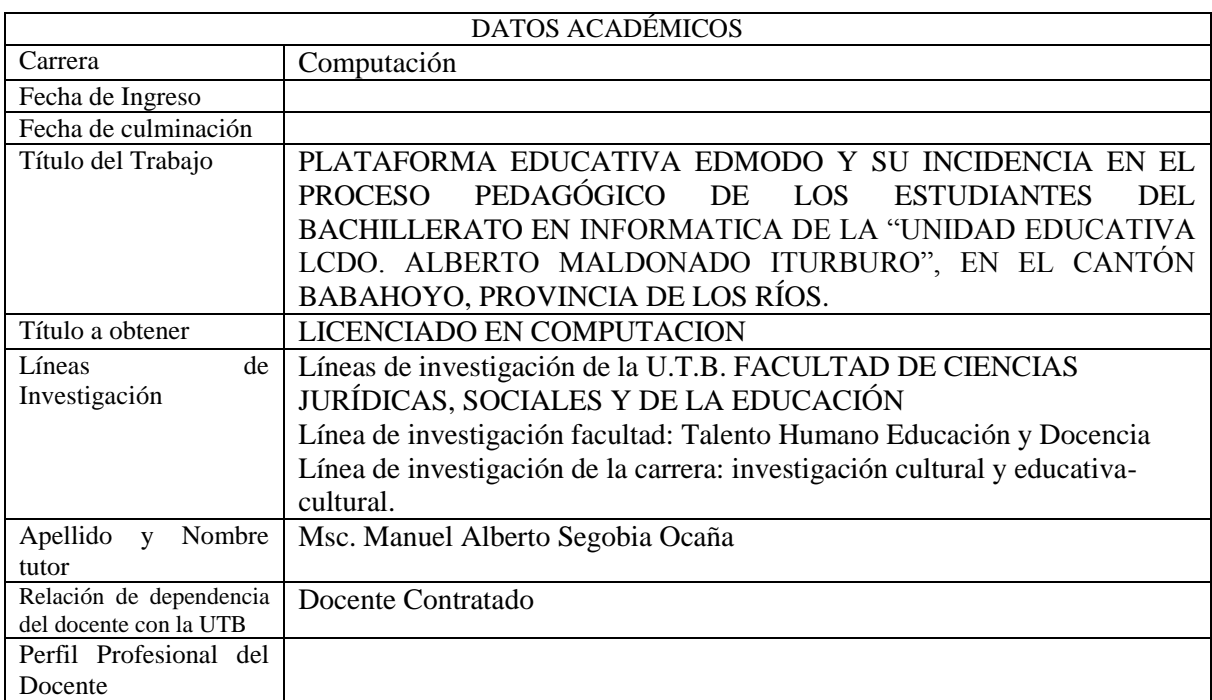

# CRONOGRAMA DE SESIONES DE TUTORÍAS DE TRABAJO DE INFORME FINAL DE PROYECTO DE INVESTIGACIÓN PARA TITULACIÓN

Nombre del Egresado/Estudiante: Sr. Carlos Fabián Coloma Valdez,

Nombre de Tutor: Msc. Manuel Alberto Segobia Ocaña

#### Tema:

PLATAFORMA EDUCATIVA EDMODO Y SU INCIDENCIA EN EL PROCESO PEDAGÓGICO DE LOS ESTUDIANTES DEL BACHILLERATO EN INFORMATICA DE LA "UNIDAD EDUCATIVA LCDO. ALBERTO MALDONADO ITURBURO", EN EL CANTÓN BABAHOYO, PROVINCIA DE LOS RÍOS. Fecha:

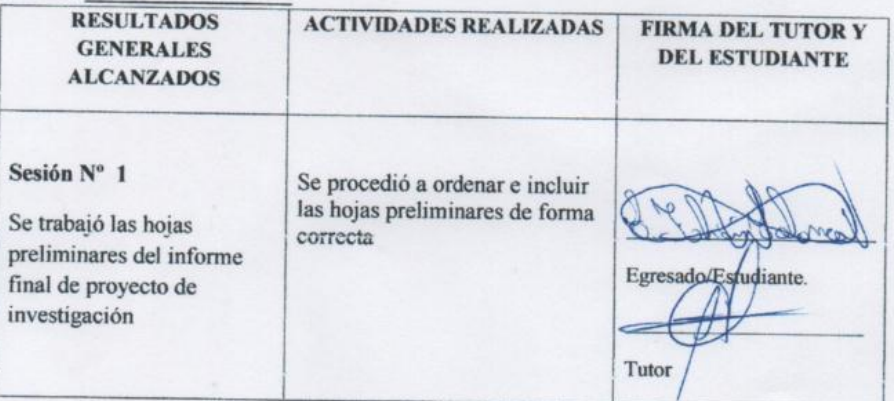

# Fecha:  $OZ/\overrightarrow{CO}/Z$  $O17$

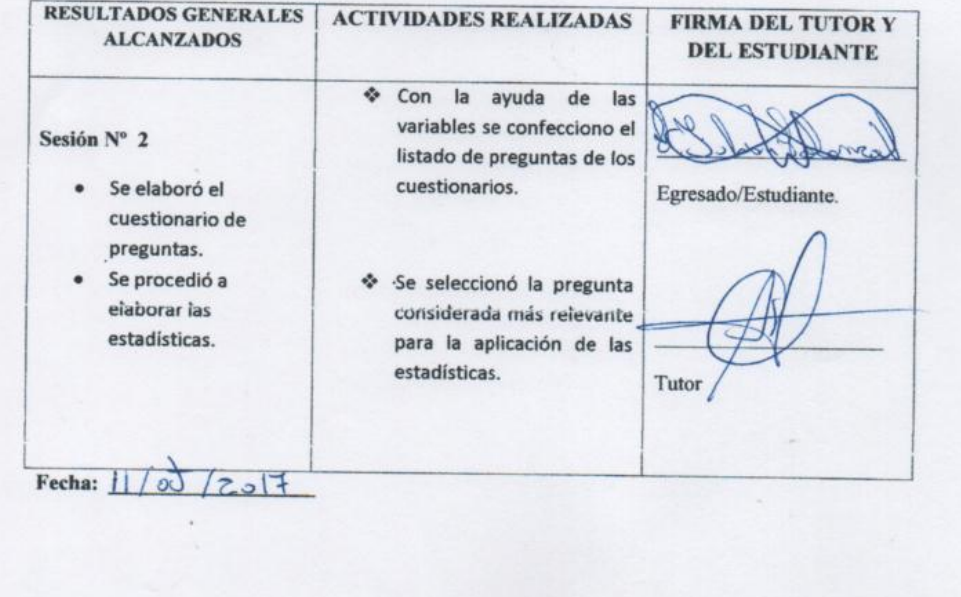

**RESULTADOS ACTIVIDADES REALIZADAS FIRMA DEL TUTOR Y GENERALES DEL ESTUDIANTE ALCANZADOS** Sesión Nº 3 ❖ En base a lo elaborado en  $l$ a repuesta del Egre cuestionario aplicado se Se elaboró las conclusiones procedió a redactar las específicas y generales de conclusiones del informe las encuestas planteada. final. Tutor Fecha: 23  $2ol7$ **RESULTADOS ACTIVIDADES REALIZADAS FIRMA DEL TUTOR Y GENERALES DEL ESTUDIANTE ALCANZADOS** Sesión  $N^{\circ}$  4  $\div$  Se redactó  $<sup>1</sup>$ </sup> 3.1. Se elaboró recomendación para recomendaciones problema encontrado en el Egresado/Estudiante. específicas y trabajo de investigación generales de la encuesta planteada Tutor Fecha: 2  $12017$  $\alpha$ **RESULTADOS ACTIVIDADES REALIZADAS FIRMA DEL TUTOR Y GENERALES DEL ESTUDIANTE ALCANZADOS** Sesión Nº 5 Se elabora la alternativa de pregunta. Se diseñó el aspecto básico de la Se procedió al desarrollo de Egresado/Estudiante  $alternativa$ la propuesta. Se pule la estructura general de la propuesta de investigación Tutor Fecha:  $06/\text{N}_{\text{max}}/2017$ 

**RESULTADOS ACTIVIDADES REALIZADAS FIRMA DEL TUTOR Y GENERALES DEL ESTUDIANTE ALCANZADOS** Sesión N° 6 Se identifica los periodos de las actividades de las alternativas Se estableció los resultados propuesta esperado de la alternativa Egresado/Estádiante. de la Se seleccionó la estrategia más importante para la alternativa de Propuesta. la propuesta Tutor Fecha:  $08/\text{Nor}/2017$ **RESULTADOS ACTIVIDADES REALIZADAS FIRMA DEL TUTOR Y GENERALES** DEL ESTUDIANTE **ALCANZADOS** Sesión Nº 7 Se analizó los objetivos y alternativas del capítulo tres y se Se estableció la alternativa Egresado/Est diante. procedió a establecer ia obtenida de la propuesta de alternativa de la propuesta. aplicación de resultado Tutor Fecha:  $16/11$  $12017$ **RESULTADOS ACTIVIDADES REALIZADAS FIRMA DEL TUTOR Y GENERALES DEL ESTUDIANTE ALCANZADOS** Se analizó la hipótesis general con su respectiva variables e Sesión N° 8 Egresado/Estudiante. indicadores señalando además Se estructuro previo análisis las preguntas aplicar en el la matriz habilitante para la trabajo investigativo, así como sustentación del informe final Tutor la conclusión general del de proyecto de investigación mismo. Msc. Manuel Alberto Segobia Ocaña
## **DOCENTE DE LA FCJSE.**

## **Anexo 10: Fotografías**

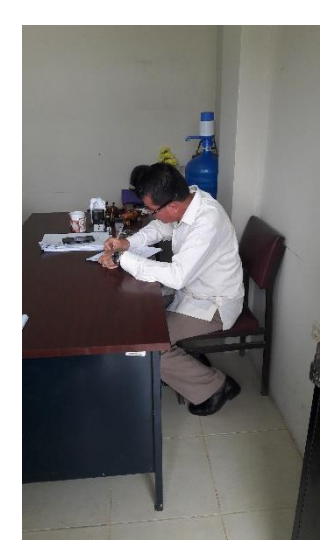

Realizando encuesta al ViceRector de la U. E. Alberto Maldonado Iturburo.

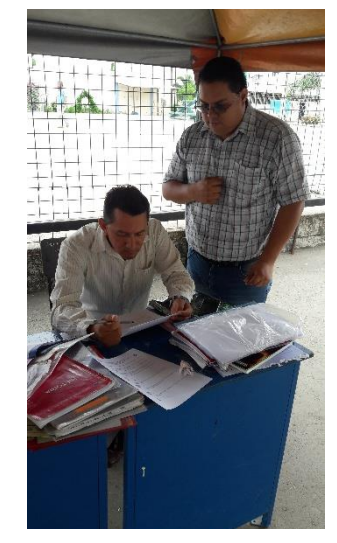

Realizando encuesta a docente del área de Informática de la U. E. Alberto Maldonado Iturburo.

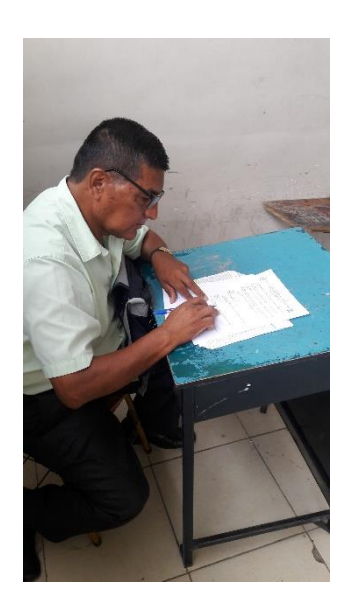

Realizando encuesta a docente del área de Informática de la U. E. Alberto Maldonado Iturburo.

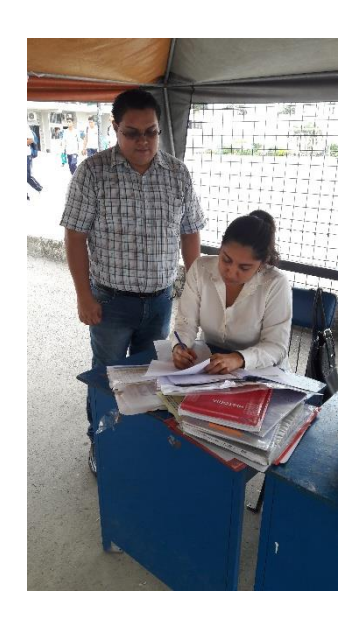

Realizando encuesta a docente del área de Informática de la U. E. Alberto Maldonado Iturburo.

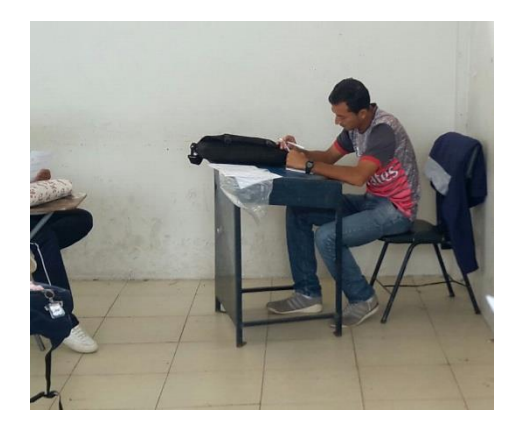

Realizando encuesta a docente del área de Informática de la U. E. Alberto Maldonado Iturburo.

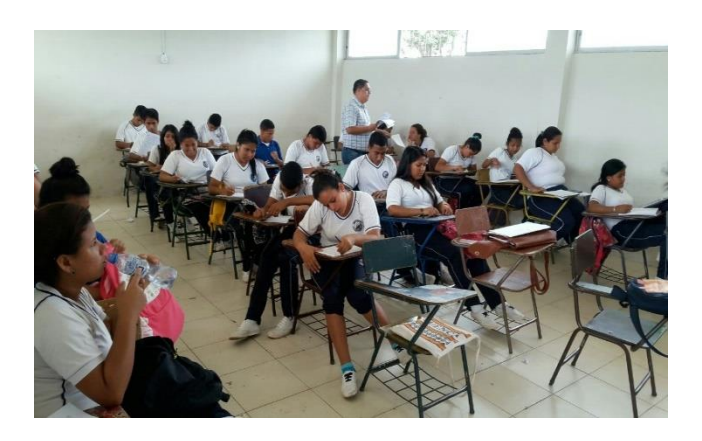

Realizando encuesta a los estudiantes del área de Informática de la U. E. Alberto Maldonado Iturburo.

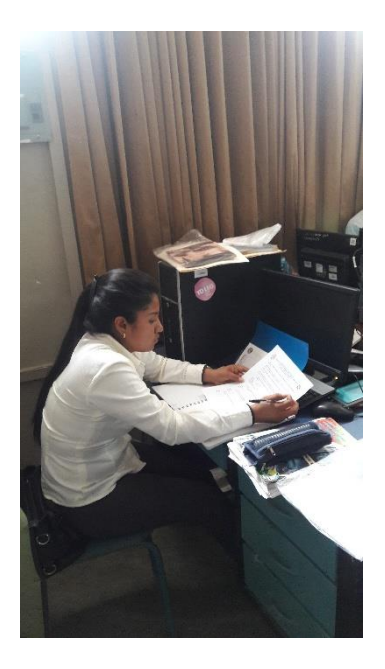

Realizando encuesta a la docente encargada del laboratorio de computo de la U. E. Alberto Maldonado Iturburo.

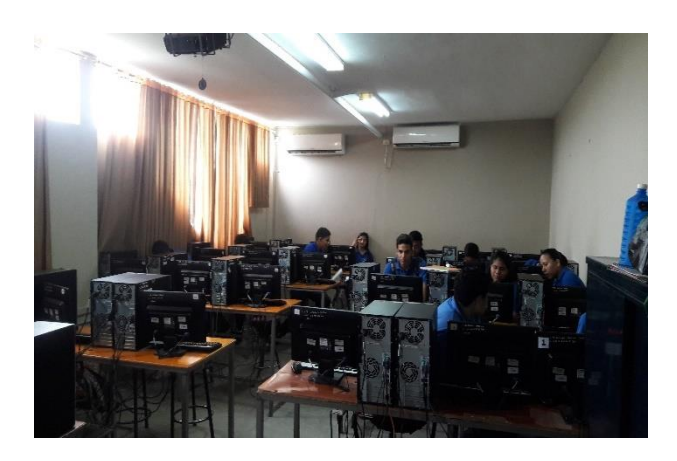

Fotografía y Encuesta a los estudiantes de 2 bachillerato informática en el laboratorio de cómputo de la U. E. Alberto Maldonado Iturburo.

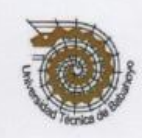

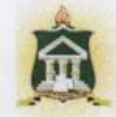

ACTA DE SUSTENTACIÓN DE LA MODALIDAD: PROYECTO DE INVESTIGACIÓN, PREVIO A LA OBTENCIÓN DEL TITULO DE LICENCIADO (A) EN CIENCIAS DE LA EDUCACIÓN MENCIÓN COMPUTACIÓN

En la ciudad de Babahoyo, Capital de la Provincia de Los Ríos, República del Ecuador a los quince días del mes de febrero del dos mil dieciocho, a las 09h20, siendo día y hora señalada por el Consejo Directivo, mediante resolución CD-FAC.C.J.S.E-SO-002-RES-002-2018, en sesión del día 9 de febrero del 2018, se instala el Tribunal de Sustentación del trabajo de grado correspondiente a la modalidad de titulación: Proyecto de Investigación integrado por los docentes:

LCDA. GLENDA INTRIAGO ALCÍVAR, MSC. LCDA, JOHANNA PARREÑO SÀNCHEZ, MSC. LCDA. DINORA CARPIO VERA, MSC.

DELEGADA DEL DECANO DELEGADA DEL COORDINADOR DE LA CARRERA **DELEGADA DEL CIDE** 

Para calificar la defensa del trabajo de grado del señor (a) (ita) COLOMA VALDEZ CARLOS **FABIAN** 

Con el tema: PLATAFORMA EDUCATIVA EDMODO Y SU INCIDENCIA EN EL PROCESO PEDAGÓGICO DEL BACHILLERATO EN INFORMÁTICA DE LA UNIDAD EDUCATIVA "LCDO. ALBERTO MALDONADO ITURBURO" EN EL CANTÓN BABAHOYO, PROVINCIA DE LOS RÍOS.

Luego de cumplido con lo dispuesto en los Arts. 251,252, 253, 254, 255 del Reglamento Vigente, el señor (a) (ita) COLOMA VALDEZ CARLOS FABIAN, ha obtenido la calificación promedio de:

## (9,55) NUEVE COMS CLINCOZNTS Y CINCO

En consecuencia, se declara aprobada la sustentación con la modalidad de: Proyecto de Investigación y se proclama como apto (a) para ser investido (a) como LICENCIADO (A) EN CIENCIAS DE LA EDUCACIÓN MENCIÓN COMPUTACIÓN.

Para constancia y validez firman por Triplicado en unidad de acto, los señores Miembros del Tribunal, Egresado (a) y la Secretaria General que certifica.

LCDA. GLENDA INTRIAGO ALCÍVAR, MSC.

LCDA. JOHANNA PARREÑO SÀNCHEZ, MSC.

LCDA. DINORA CARPIO VERA, MSC.

SR. CARLOS FABIAN COLOMA VALDEZ

Ab. Isela Berruz Mosquera SECRETARIA GENERAL FAC.CC.JJ.SS.EE

Elaborado por: ai Leda. Karina Yepez B. SECRETARÍA E.C.C.M.